# ETSI TS 103 115 V10.0.0 (2024-06)

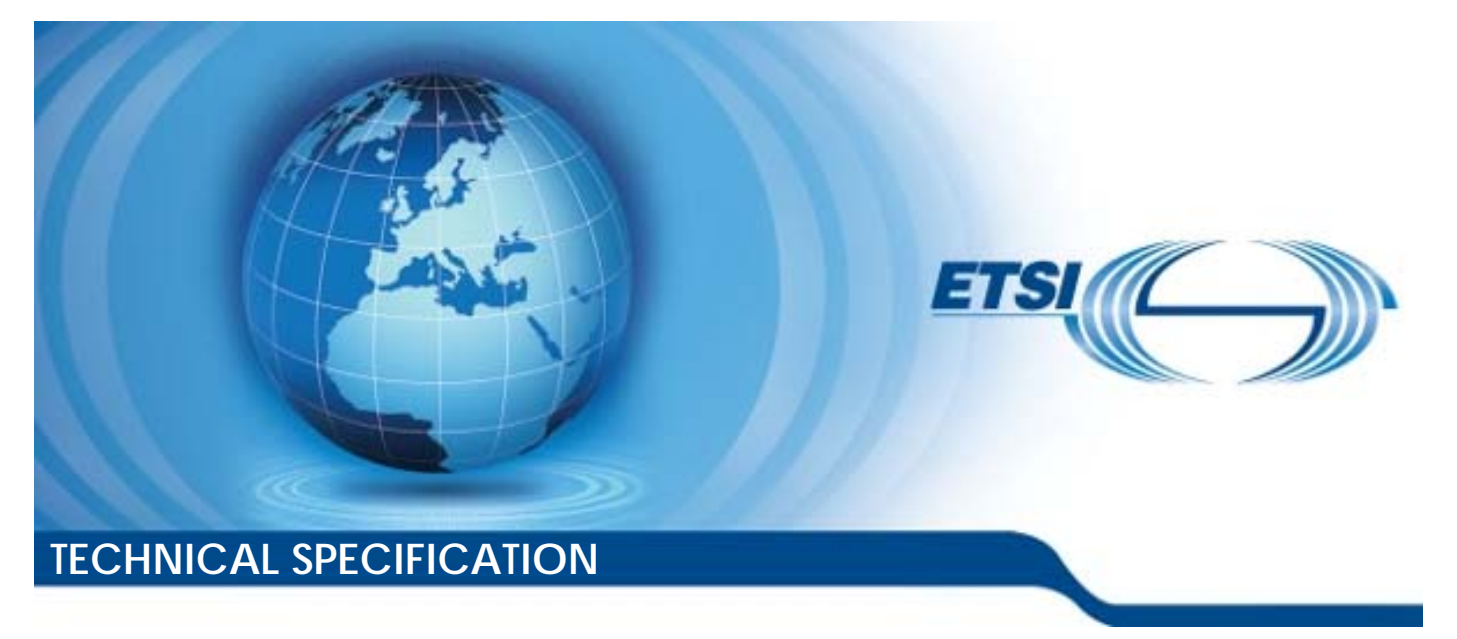

**Smart Cards; Test specification for UICC Application Programming Interface for Java Card™ for Contactless Applications; Test Environment and Annexes (Release 10)** 

Reference RTS/SET-00103115va00

Keywords

API, NFC, smart card, testing

#### *ETSI*

650 Route des Lucioles F-06921 Sophia Antipolis Cedex - FRANCE

Tel.: +33 4 92 94 42 00 Fax: +33 4 93 65 47 16

Siret N° 348 623 562 00017 - APE 7112B Association à but non lucratif enregistrée à la Sous-Préfecture de Grasse (06) N° w061004871

#### *Important notice*

The present document can be downloaded from: <https://www.etsi.org/standards-search>

The present document may be made available in electronic versions and/or in print. The content of any electronic and/or print versions of the present document shall not be modified without the prior written authorization of ETSI. In case of any existing or perceived difference in contents between such versions and/or in print, the prevailing version of an ETSI deliverable is the one made publicly available in PDF format at [www.etsi.org/deliver](http://www.etsi.org/deliver).

Users of the present document should be aware that the document may be subject to revision or change of status. Information on the current status of this and other ETSI documents is available at <https://portal.etsi.org/TB/ETSIDeliverableStatus.aspx>

If you find errors in the present document, please send your comment to one of the following services: <https://portal.etsi.org/People/CommiteeSupportStaff.aspx>

If you find a security vulnerability in the present document, please report it through our Coordinated Vulnerability Disclosure Program: <https://www.etsi.org/standards/coordinated-vulnerability-disclosure>

#### *Notice of disclaimer & limitation of liability*

The information provided in the present deliverable is directed solely to professionals who have the appropriate degree of experience to understand and interpret its content in accordance with generally accepted engineering or other professional standard and applicable regulations.

No recommendation as to products and services or vendors is made or should be implied.

No representation or warranty is made that this deliverable is technically accurate or sufficient or conforms to any law and/or governmental rule and/or regulation and further, no representation or warranty is made of merchantability or fitness for any particular purpose or against infringement of intellectual property rights.

In no event shall ETSI be held liable for loss of profits or any other incidental or consequential damages.

Any software contained in this deliverable is provided "AS IS" with no warranties, express or implied, including but not limited to, the warranties of merchantability, fitness for a particular purpose and non-infringement of intellectual property rights and ETSI shall not be held liable in any event for any damages whatsoever (including, without limitation, damages for loss of profits, business interruption, loss of information, or any other pecuniary loss) arising out of or related to the use of or inability to use the software.

#### *Copyright Notification*

No part may be reproduced or utilized in any form or by any means, electronic or mechanical, including photocopying and microfilm except as authorized by written permission of ETSI.

> The content of the PDF version shall not be modified without the written authorization of ETSI. The copyright and the foregoing restriction extend to reproduction in all media.

> > © ETSI 2024. All rights reserved.

## Contents

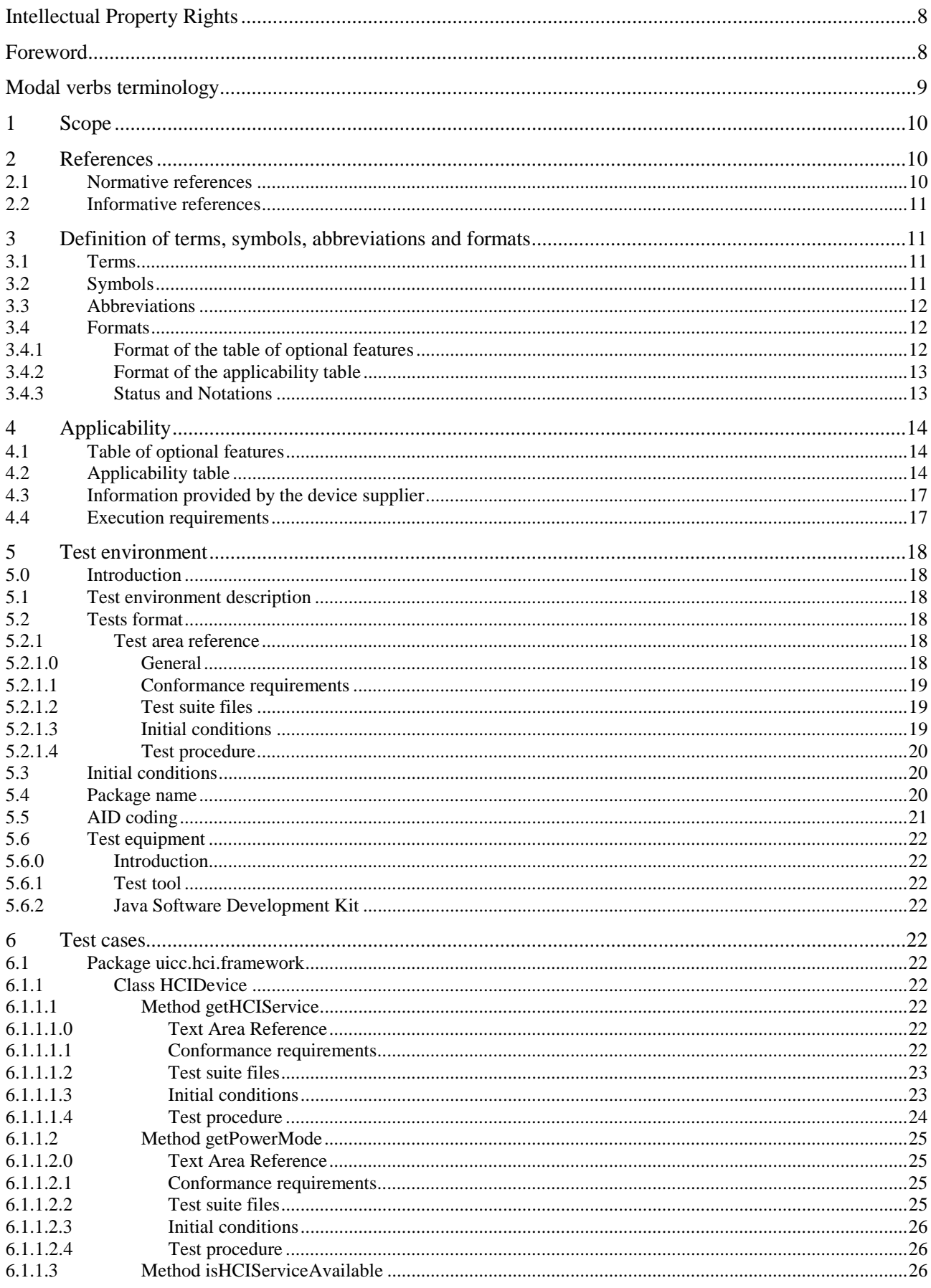

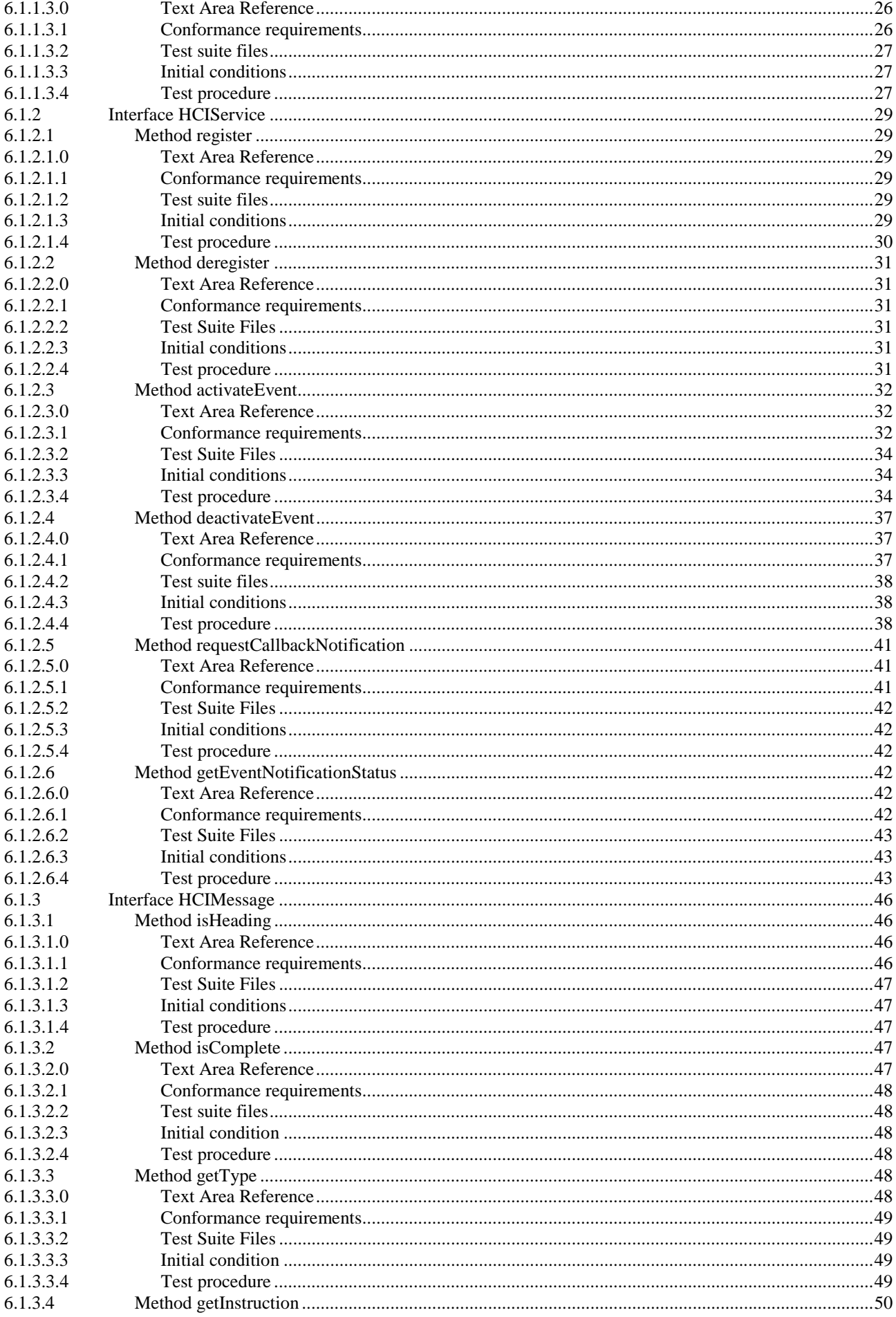

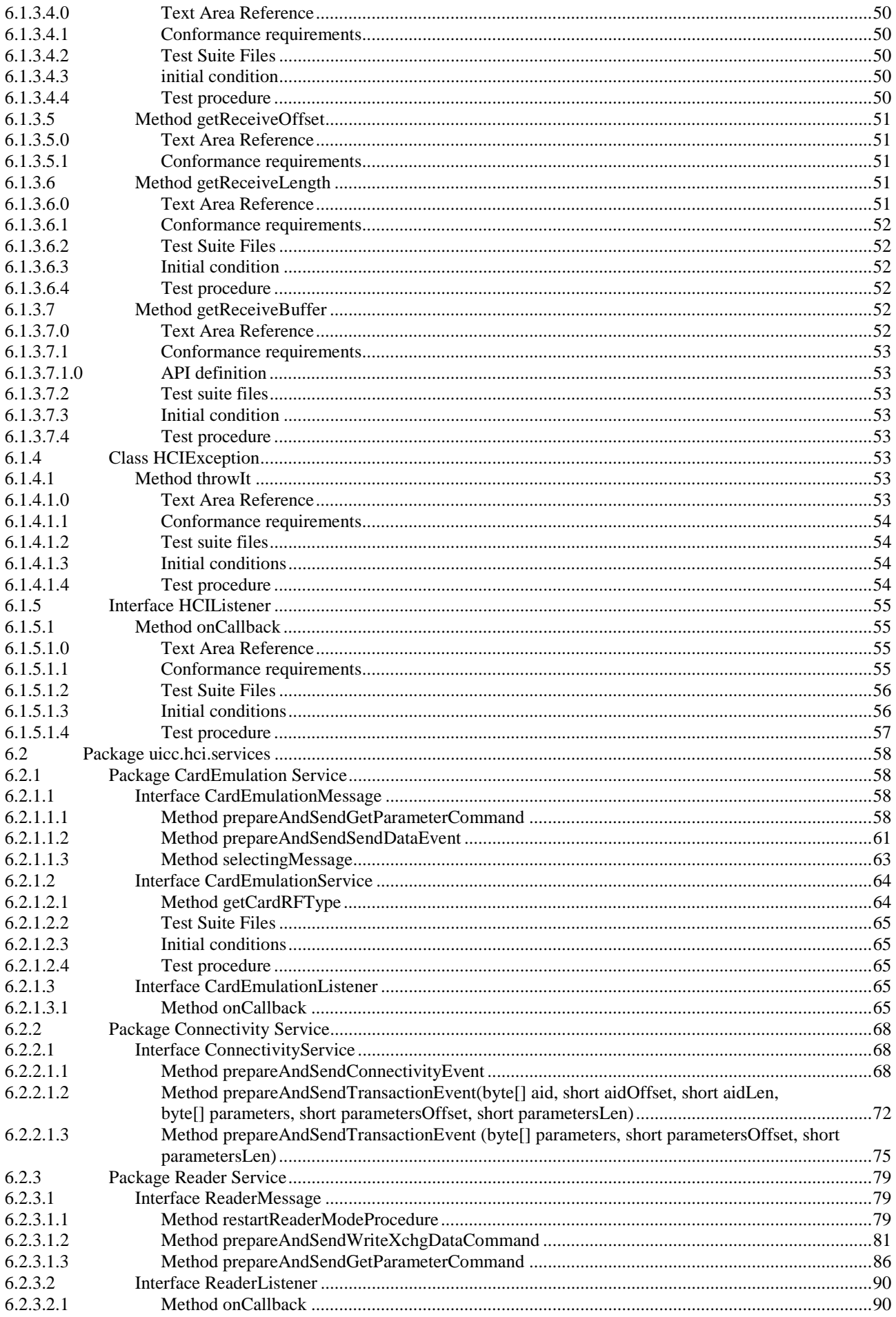

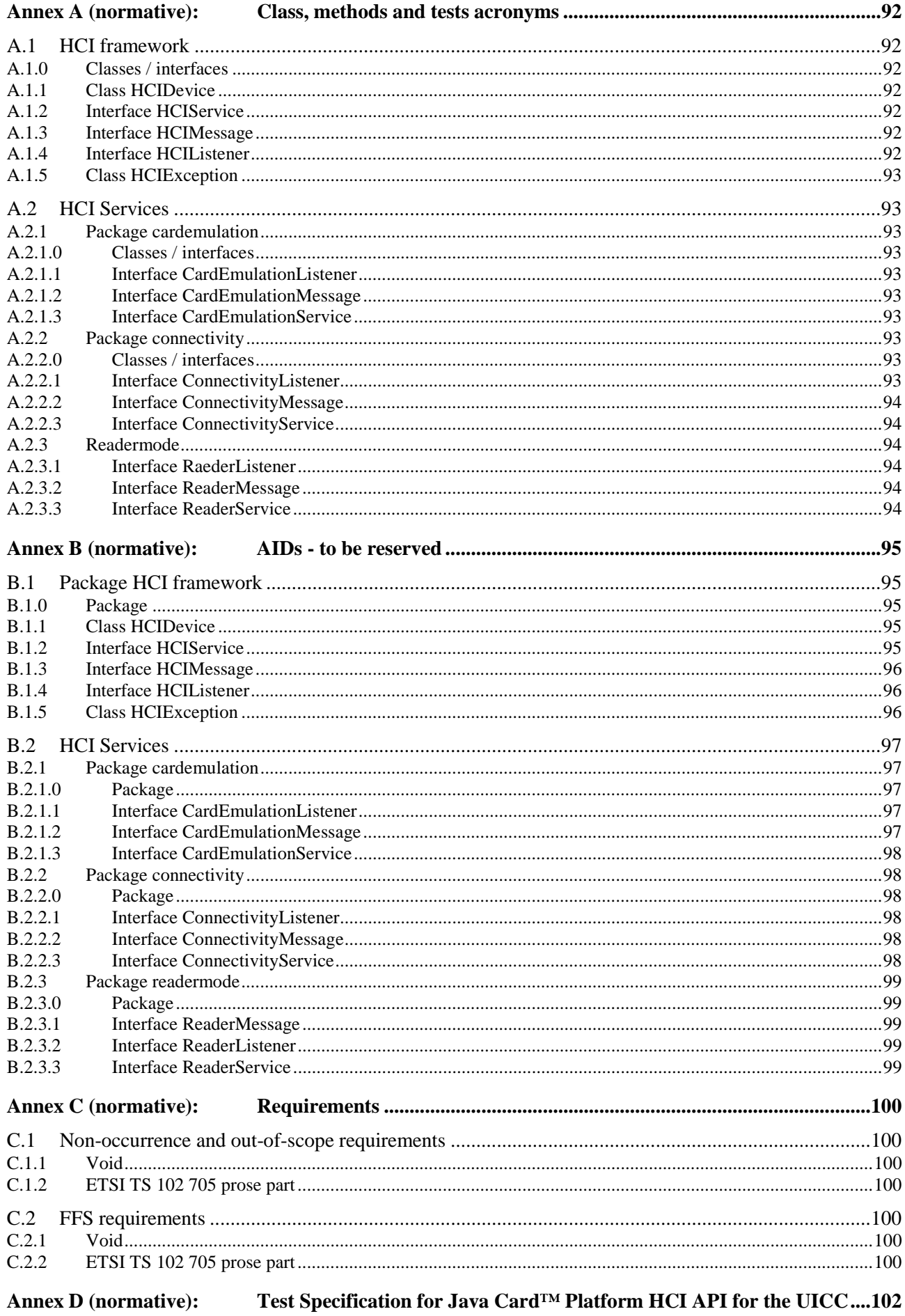

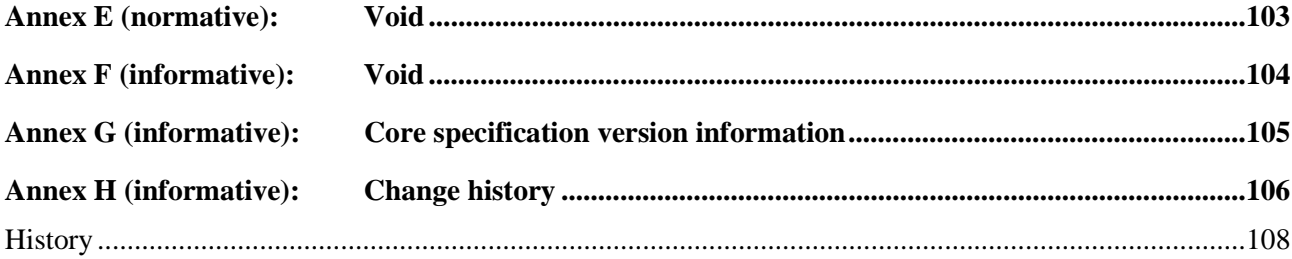

 $\overline{7}$ 

## <span id="page-7-0"></span>Intellectual Property Rights

#### Essential patents

IPRs essential or potentially essential to normative deliverables may have been declared to ETSI. The declarations pertaining to these essential IPRs, if any, are publicly available for **ETSI members and non-members**, and can be found in ETSI SR 000 314: *"Intellectual Property Rights (IPRs); Essential, or potentially Essential, IPRs notified to ETSI in respect of ETSI standards"*, which is available from the ETSI Secretariat. Latest updates are available on the ETSI Web server ([https://ipr.etsi.org/\)](https://ipr.etsi.org/).

Pursuant to the ETSI Directives including the ETSI IPR Policy, no investigation regarding the essentiality of IPRs, including IPR searches, has been carried out by ETSI. No guarantee can be given as to the existence of other IPRs not referenced in ETSI SR 000 314 (or the updates on the ETSI Web server) which are, or may be, or may become, essential to the present document.

#### **Trademarks**

The present document may include trademarks and/or tradenames which are asserted and/or registered by their owners. ETSI claims no ownership of these except for any which are indicated as being the property of ETSI, and conveys no right to use or reproduce any trademark and/or tradename. Mention of those trademarks in the present document does not constitute an endorsement by ETSI of products, services or organizations associated with those trademarks.

**DECT™**, **PLUGTESTS™**, **UMTS™** and the ETSI logo are trademarks of ETSI registered for the benefit of its Members. **3GPP™** and **LTE™** are trademarks of ETSI registered for the benefit of its Members and of the 3GPP Organizational Partners. **oneM2M™** logo is a trademark of ETSI registered for the benefit of its Members and of the oneM2M Partners. **GSM**® and the GSM logo are trademarks registered and owned by the GSM Association.

## Foreword

This Technical Specification (TS) has been produced by ETSI Technical Committee Secure Element Technologies (SET).

The contents of the present document are subject to continuing work within TC SET and may change following formal TC SET approval. If TC SET modifies the contents of the present document, it will then be republished by ETSI with an identifying change of release date and an increase in version number as follows:

Version x.y.z

where:

- x the first digit:
	- 0 early working draft;
	- 1 presented to TC SET for information;
	- 2 presented to TC SET for approval;
	- 3 or greater indicates TC SET approved document under change control.
- y the second digit is incremented for all changes of substance, i.e. technical enhancements, corrections, updates, etc.
- z the third digit is incremented when editorial only changes have been incorporated in the document.

## <span id="page-8-0"></span>Modal verbs terminology

In the present document "**shall**", "**shall not**", "**should**", "**should not**", "**may**", "**need not**", "**will**", "**will not**", "**can**" and "**cannot**" are to be interpreted as described in clause 3.2 of the [ETSI Drafting Rules](https://portal.etsi.org/Services/editHelp!/Howtostart/ETSIDraftingRules.aspx) (Verbal forms for the expression of provisions).

"**must**" and "**must not**" are **NOT** allowed in ETSI deliverables except when used in direct citation.

## <span id="page-9-0"></span>1 Scope

The present document covers the minimum characteristics considered necessary in order to provide compliance to ETSI TS 102 705 [1].

It specifies conformance test cases for the UICC Application Programming Interface for Java Card™ for contactless Applications.

## 2 References

## 2.1 Normative references

References are either specific (identified by date of publication and/or edition number or version number) or non-specific. For specific references, only the cited version applies. For non-specific references, the latest version of the referenced document (including any amendments) applies.

In the case of a reference to a TC SET document, a non specific reference implicitly refers to the latest version of that document in the same Release as the present document.

Referenced documents which are not found to be publicly available in the expected location might be found at [https://docbox.etsi.org/Reference.](https://docbox.etsi.org/Reference)

NOTE: While any hyperlinks included in this clause were valid at the time of publication, ETSI cannot guarantee their long term validity.

The following referenced documents are necessary for the application of the present document.

[1] [ETSI TS 102 705:](https://www.etsi.org/deliver/etsi_ts/102700_102799/102705/) "Smart Cards; UICC Application Programming Interface for Java Card™ for Contactless Applications". [2] [ISO/IEC 7816-3:](https://www.iso.org/search.html?PROD_isoorg_en%5Bquery%5D=ISO%2FIEC%207816-3) "Identification cards - Integrated circuit cards - Part 3: Cards with contacts - Electrical interface and transmission protocols". [3] [ETSI TS 102 622:](https://www.etsi.org/deliver/etsi_ts/102600_102699/102622/) "Smart Cards; UICC - Contactless Front-end (CLF) Interface; Host Controller Interface (HCI)". [4] [ETSI TS 101 220:](https://www.etsi.org/deliver/etsi_ts/101200_101299/101220/) "Smart Cards; ETSI numbering system for telecommunication application providers". [5] [ETSI TS 102 221:](https://www.etsi.org/deliver/etsi_ts/102200_102299/102221/) "Smart Cards; UICC-Terminal interface; Physical and logical characteristics". [6] [ETSI TS 102 241:](https://www.etsi.org/deliver/etsi_ts/102200_102299/102241/) "Smart Cards; UICC Application Programming Interface (UICC API) for Java Card (TM)". [7] [ETSI TS 102 223:](https://www.etsi.org/deliver/etsi_ts/102200_102299/102223/) "Smart Cards; Card Application Toolkit (CAT)". [8] [ISO/IEC 9646-7:](https://www.iso.org/advanced-search/x/title/status/P,U,W,D/docNumber/9646/docPartNo/7/docType/0/langCode/ics/currentStage/true/searchAbstract/true/stage/stageDateStart/stageDateEnd/committee/sdg) "Information technology - Open Systems Interconnection - Conformance testing methodology and framework - Part 7: Implementation Conformance Statements". [9] [ETSI TS 102 226:](https://www.etsi.org/deliver/etsi_ts/102200_102299/102226/) "Smart Cards; Remote APDU structure for UICC based applications". [10] [GlobalPlatform:](https://globalplatform.org/specs-library/java-card-contactless-api-ad-export-file-for-card-specification-v2-2-1-org-globalplatform-contactless-v1-1/) "GlobalPlatform Card Specification Version 2.2, Amendment C: Contactless Services" Version 1.1. [11] [Oracle:](https://www.oracle.com/java/technologies/javacard-downloads.html) "Java Card™ Platform Application Programming Interface, 3.0.5 Classic Edition". [12] [Oracle:](https://www.oracle.com/java/technologies/javacard-downloads.html) "Java Card™ Platform Runtime Environment Specification, 3.0.5 Classic Edition". [13] [Oracle:](https://www.oracle.com/java/technologies/javacard-downloads.html) "Java Card™ Platform Virtual Machine Specification, 3.0.5 Classic Edition". [14] [ETSI TS 102 613:](https://www.etsi.org/deliver/etsi_ts/102600_102699/102613/) "Smart Cards; UICC - Contactless Front-end (CLF) Interface; Part 1: Physical and data link layer characteristics".

<span id="page-10-0"></span>[15] [Global Platform:](https://globalplatform.org/specs-library/globalplatform-card-api-org-globalplatform/) "Java Card API and Export File for Card Specification v1.7.1" (org.globalplatform) v1.5. [16] [Global Platform:](https://globalplatform.org/specs-library/java-card-contactless-api-ad-export-file-for-card-specification-v2-2-1-org-globalplatform-contactless-v1-1/) "Java Card Contactless API and Export File for Card Specification v2.2.1"

## 2.2 Informative references

(org.globalplatform.contactless) v1.1.

References are either specific (identified by date of publication and/or edition number or version number) or non-specific. For specific references, only the cited version applies. For non-specific references, the latest version of the referenced document (including any amendments) applies.

- In the case of a reference to a TC SET document, a non specific reference implicitly refers to the latest version of that document in the same Release as the present document.
- NOTE: While any hyperlinks included in this clause were valid at the time of publication, ETSI cannot guarantee their long term validity.

The following referenced documents are not necessary for the application of the present document but they assist the user with regard to a particular subject area.

Not applicable.

## 3 Definition of terms, symbols, abbreviations and formats

## 3.1 Terms

For the purposes of the present document, the following terms apply:

**applet installation parameters:** values for applet installation parameters in the Install(Install) command

**Conformance Requirement Reference (CRR):** description of the expected HCI API behaviour according to ETSI TS 102 705 [[1\]](#page-9-0)

**contactless mode:** is used as a generic term for "Card Emulation Mode" and "Reader Mode"

**HCP message:** message as specified in ETSI TS 102 622 [[3\]](#page-9-0)

NOTE: An HCP message can be of type "command", "event" or "response to a command".

**test case:** elementary test that checks for compliance with one or more Conformance Requirement References

**test procedure:** sequence of actions/commands to perform all the test cases defined in a test area

**test source file:** file containing methods that will load and install test applet in the card, execute and verify the test results, and restore the Default Initial Conditions on the UICC (when possible)

**RF Technology:** radio frequency technology supported by the HCI (ETSI TS 102 622 [[3\]](#page-9-0)) protocol specification

## 3.2 Symbols

For the purposes of the present document, the symbols given in ETSI TS 102 705 [[1\]](#page-9-0) apply.

## <span id="page-11-0"></span>3.3 Abbreviations

For the purposes of the present document, the following abbreviations apply:

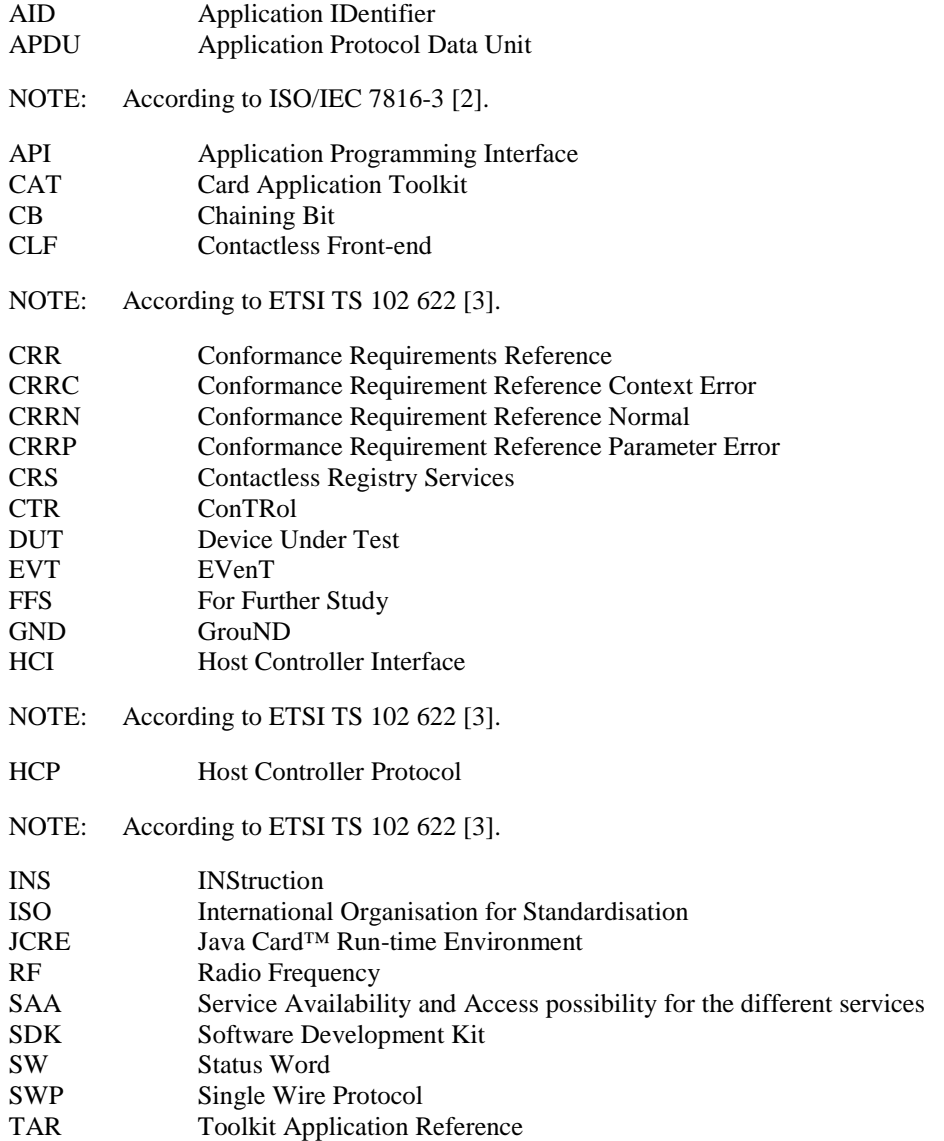

## 3.4 Formats

## 3.4.1 Format of the table of optional features

The columns in table 4.1 have the following meaning.

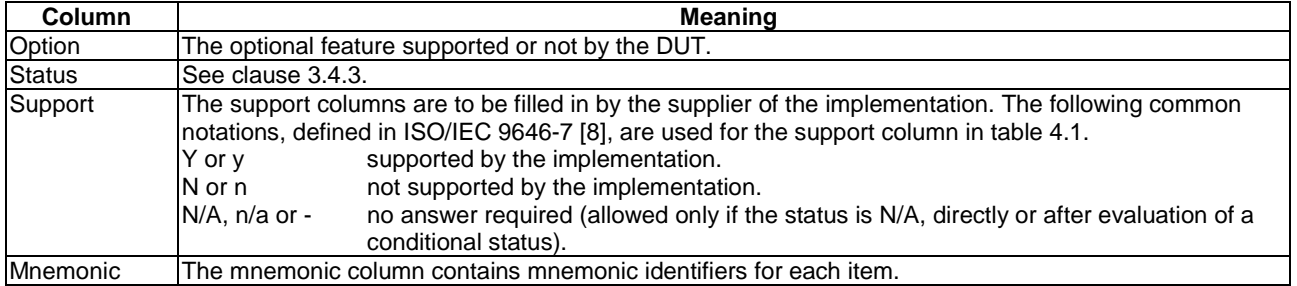

## <span id="page-12-0"></span>3.4.2 Format of the applicability table

The applicability of every test in table 4.2 a) is formally expressed by the use of Boolean expression defined in the following clause.

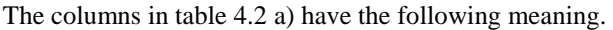

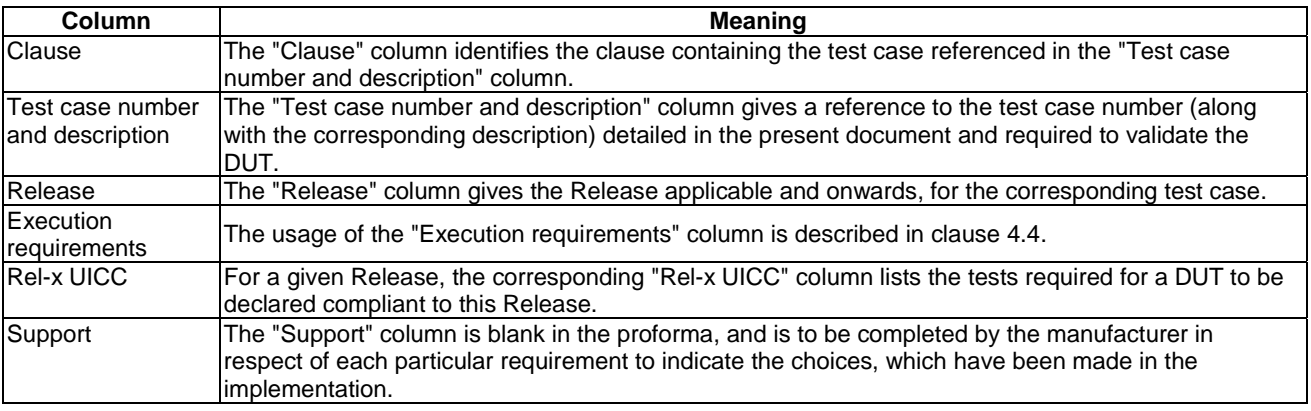

## 3.4.3 Status and Notations

The "Rel-x" columns show the status of the entries as follows:

The following notations, defined in ISO/IEC 9646-7 [[8\]](#page-9-0), are used for the status column:

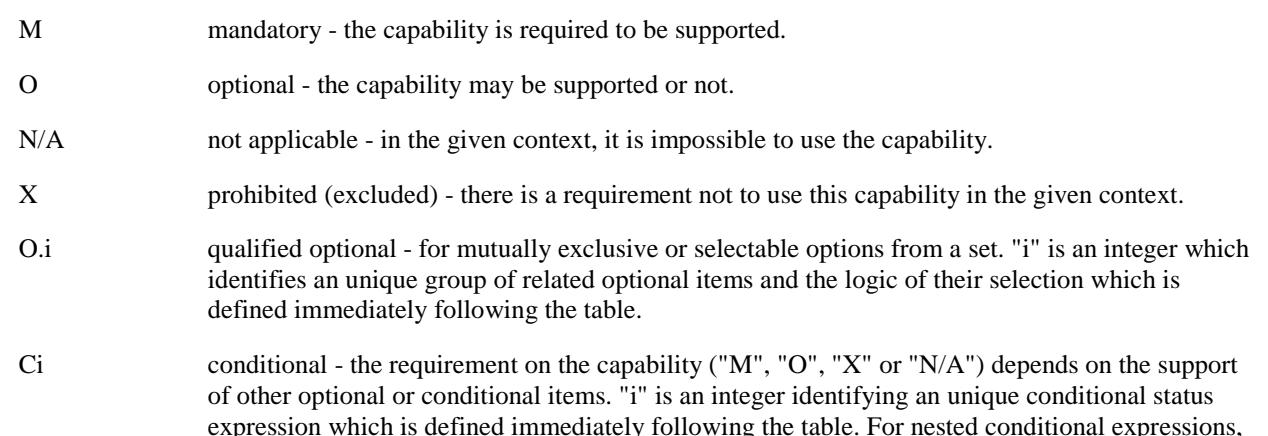

References to items

For each possible item answer (answer in the support column) there exists a unique reference, used, for example, in the conditional expressions. It is defined as the table identifier, followed by a solidus character "/", followed by the item number in the table. If there is more than one support column in a table, the columns are to be discriminated by letters (a, b, etc.), respectively.

the syntax "IF ... THEN (IF ... THEN ... ELSE...) ELSE ..." is to be used to avoid ambiguities.

EXAMPLE: 4.1/4 is the reference to the answer of item 4 in table 4.1.

The ID (identifier) of a test case consists of a main identifier and optionally a sub-identifier; for example, 2-1 and 3. A sub-identifier is used when there are multiple test cases with this same main identifier; otherwise, no sub-identifier is used. Reference to a main identifier when the relevant test cases also have sub-identifier are assumed to reference all of the test cases with that main identifier.

## <span id="page-13-0"></span>4 Applicability

## 4.1 Table of optional features

The device supplier shall state the support of possible options in table 4.1. See clause 3.4 for the format of table 4.1.

## **Table 4.1: Options**

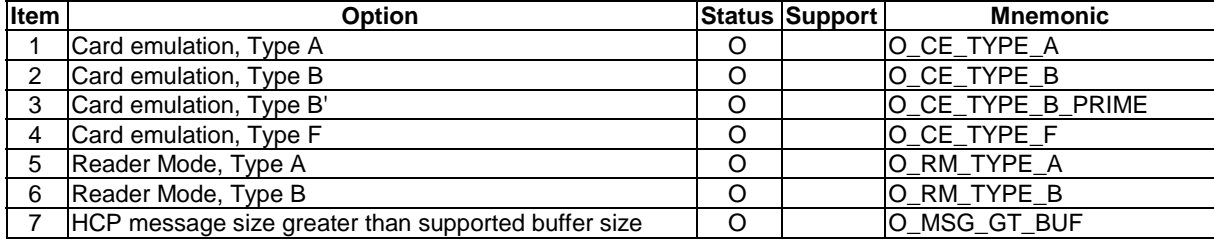

## 4.2 Applicability table

Table 4.2 a) specifies the applicability of each test case to the device under test. See clause 3.4 for the format of table 4.2 a).

Clause 4.4 should be referenced for usage of the execution requirements which are referenced in table 4.2 a) and described in table 4.2 c).

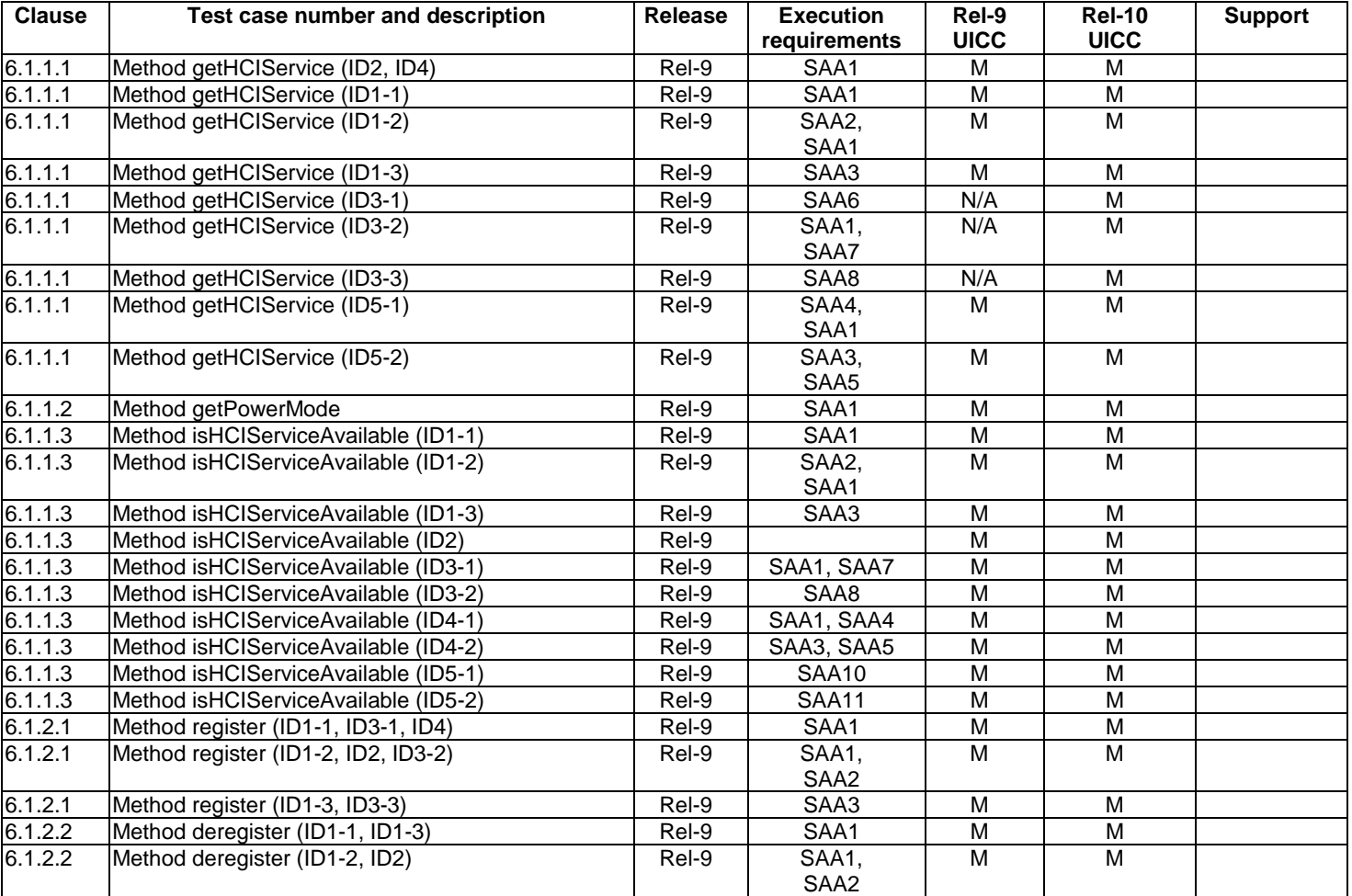

## **Table 4.2 a): Applicability of tests**

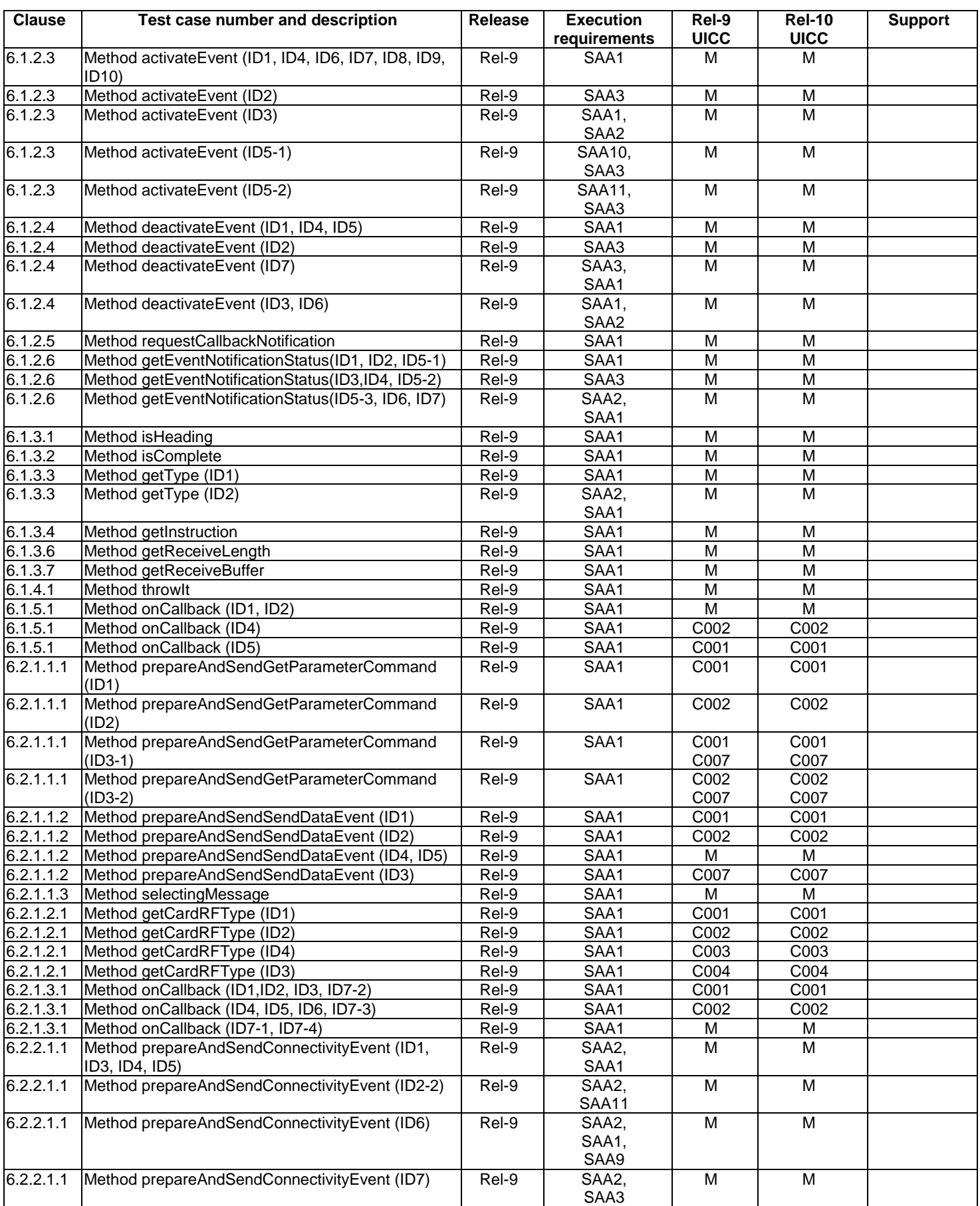

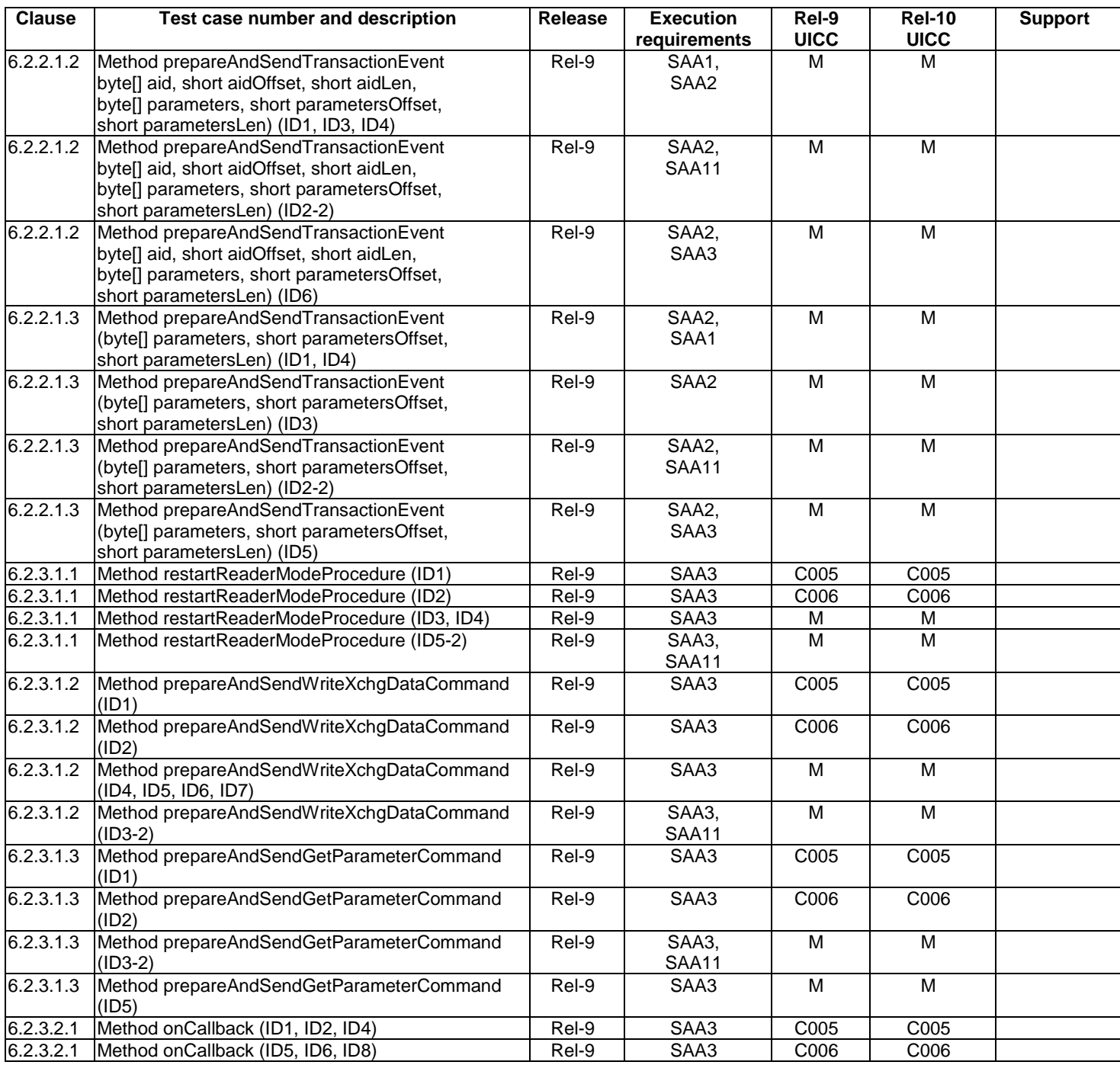

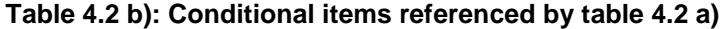

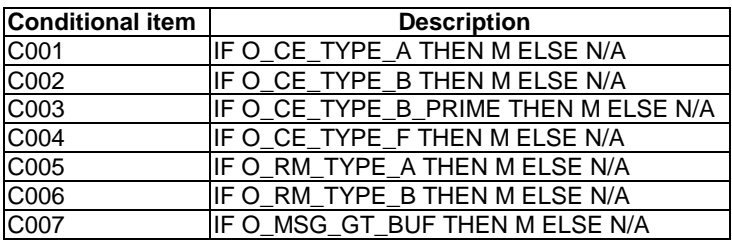

<span id="page-16-0"></span>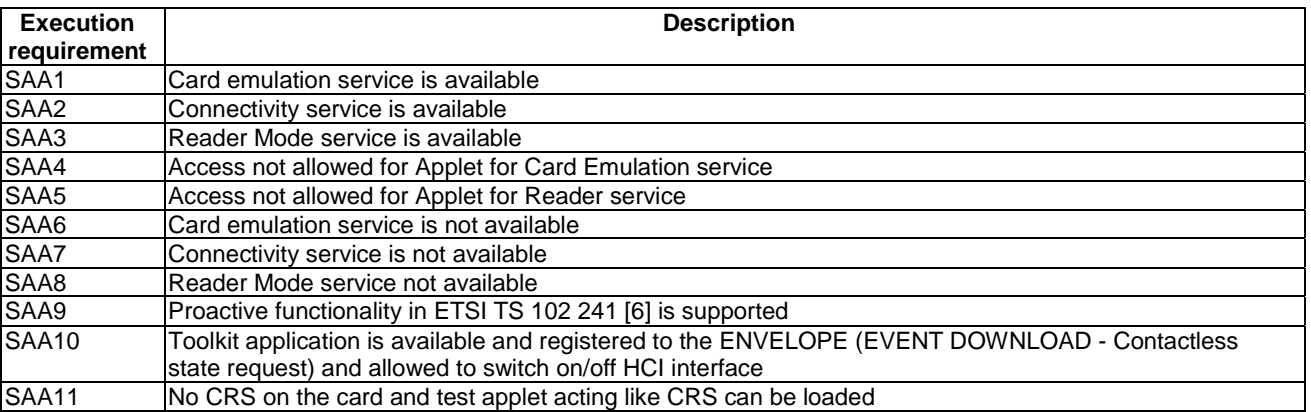

## **Table 4.2 c): Execution requirements referenced by table 4.2 a)**

## 4.3 Information provided by the device supplier

The device supplier shall provide the information indicated in table 4.3.

### **Table 4.3: Information provided by device suppliers**

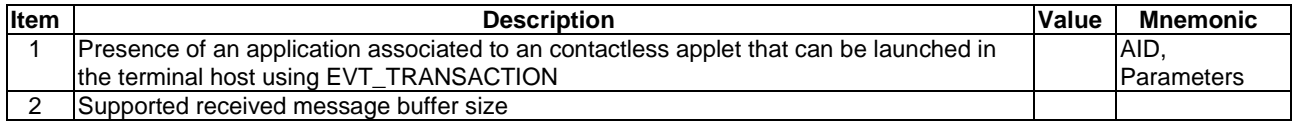

## 4.4 Execution requirements

Table 4.2 a) specifies execution requirement (SAAn) for several test cases, to define the service availability and access possibility for the different services. For these test cases, the availability of the different services shall be guaranteed in order to execute the corresponding test procedure against the DUT. In case of absence of a particular (SAAn), the corresponding test case should not be carried out.

## <span id="page-17-0"></span>5 Test environment

## 5.0 Introduction

This clause specifies requirements that shall be met and the testing rules that shall be followed during the test procedure.

## 5.1 Test environment description

The general architecture for the test environment is:

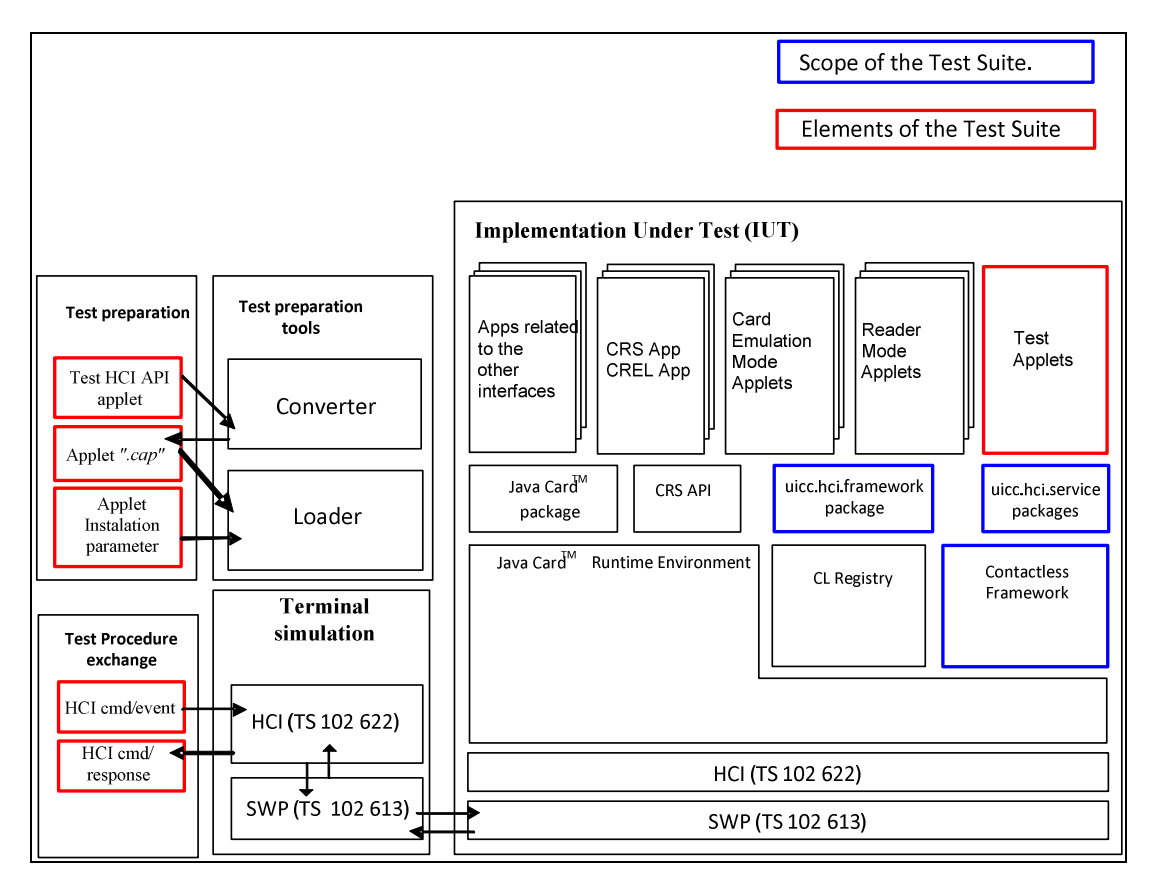

**Figure 5.1** 

## 5.2 Tests format

## 5.2.1 Test area reference

## 5.2.1.0 General

Each test area is referenced as follows:

For HCI Framework and HCI services Testing: 'Api\_[package name]\_[class name]\_[method name]' where

- package name:
	- uicc.hci.framework: '1'.
	- uicc.hci.services: '2'.
- <span id="page-18-0"></span>• class name:
	- yyy: 3 letters for each class/interface.
		- See annex A for full classes/interfaces acronyms list.
- method name:
	- zzz[input parameters]:
		- See annex A for full methods name acronyms list.

### 5.2.1.1 Conformance requirements

The conformance requirements are expressed in the following way:

- Method prototype as listed in ETSI TS 102 705 [\[1\]](#page-9-0).
- Normal execution:
	- Contains normal execution and correct parameters limit values, each referenced as a Conformance Requirement Reference Normal (CRRN).
- Parameters error:
	- Contains parameter errors and incorrect parameter limit values, each referenced as a Conformance Requirement Reference Parameter Error (CRRP).
- Context error:
	- Contains errors due to the context the method is used in, each referenced as a Conformance Requirement Reference Context Error (CRRC).

## 5.2.1.2 Test suite files

Each test suite files contains a table to indicate the correspondence between the applet names and the different test cases.

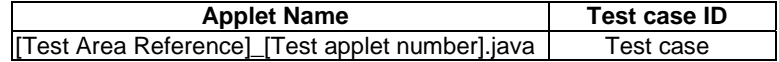

The test applets and the related Cap Files use the following naming convention:

- Test Applet: [Test Area Reference] [Test applet number].java
- Cap File: [Test Area Reference].cap

The applet numbers start from '1'.

The Cap File format is described in Java Card™ Virtual Machine Specification [[13\]](#page-9-0).

All files from the same test area are located in the same subfolder.

## 5.2.1.3 Initial conditions

In addition to the general precondtions defined in clause 5.3, this clause defines the initial conditions prior to the execution of each test case; i.e. for each ID.

## <span id="page-19-0"></span>5.2.1.4 Test procedure

Each test procedure contains a table to indicate the expected responses form the API and APDU as follows.

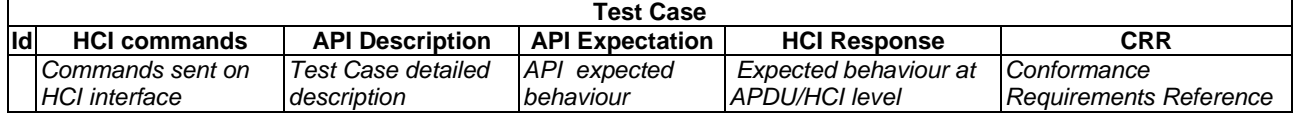

The ID of a test case consists of the identifier in the ID column and (if present) the sub-identifier in the HCI commands column. Examples of valid IDs are 2-1 and 3.

## 5.3 Initial conditions

Unless otherwise specified, test cases shall be executed in full power mode only.

The Initial Conditions are a set of general prerequisites for the UICC prior to the execution of testing. For each test procedure described in the present document, the following rules apply to the Initial Conditions:

• unless otherwise stated, before installing the applet(s) relevant to the current test procedure, all packages specific to other test procedures shall not be present.

Prior to any test:

- For test cases run in full power mode, the test environment shall have the UICC powered on and performed the session initialization and RF registries updates as described in ETSI TS 102 622 [[3\]](#page-9-0).
- For test cases run in low power mode, the test environment shall power on the UICC, activate the SWP interface, perform the session initialization and RF registries updates as described in ETSI TS 102 622 [[3\]](#page-9-0), power down the UICC and power it up again in low power mode.
- The test can be executed once the HCI interface is idle; i.e. no further communication is expected.

## 5.4 Package name

Java packages integrating this Test Suite shall follow this naming convention:

**uicc.hci.test.framework.[Test Area Reference]:** Java Card packages containing Test Area References for the ETSI TS 102 705 [[1\]](#page-9-0) uicc.hci.framework package.

**uicc.hci.test.services.cardemulation.[Test Area Reference]:** Java Card packages containing Test Area References for the ETSI TS 102 705 [[1\]](#page-9-0) uicc.hci.services.cardemulation package.

**uicc.hci.test.services.connectivity.[Test Area Reference]:** Java Card packages containing Test Area References for the ETSI TS 102 705 [[1\]](#page-9-0) uicc.hci.services.connectivity package.

**uicc.hci.test.services.readermode.[Test Area Reference]:** Java Card packages containing Test Area References for the ETSI TS 102 705 [[1\]](#page-9-0) uicc.hci.services.readermode package.

where the Test Area Reference is written in lower case.

EXAMPLE: The package *../uicc.hci.test.framework.[Test Area Reference]* creates the following directory structure *../uicc/hci/test/framework/[Test Area Reference]/Api\_1\_...\_[1..n].\*,* where '*Api\_1\_...\_[1..n].\*'* are the different test applets Java source files used in *[Test Area Reference]*.

## <span id="page-20-0"></span>5.5 AID coding

The AID coding for the Test Packages, Applet classes and Applets shall be as specified in ETSI TS 101 220 [[4\]](#page-9-0). In addition, the following TAR and Application Provider specific data values are defined for use within the present document:

AID coding

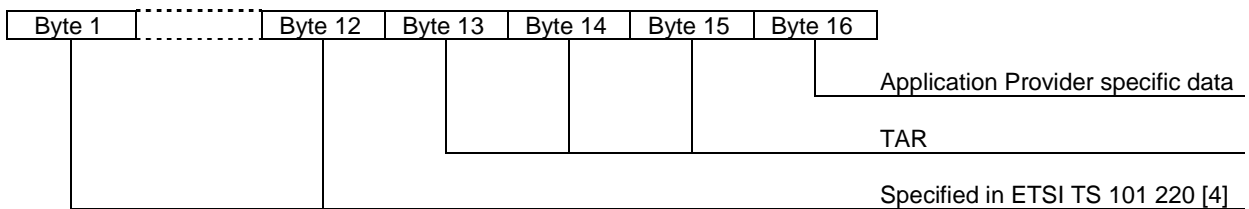

TAR coding (3 bytes / 24 bits):

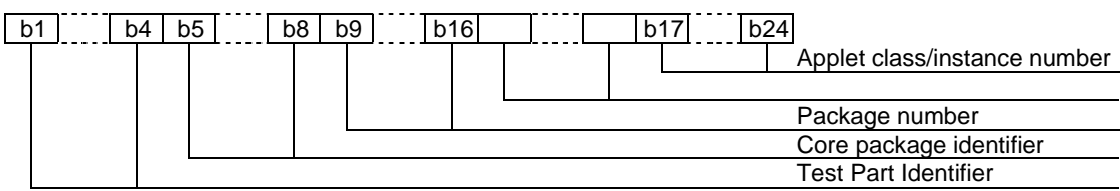

Applet instance number, Applet Class number, Package number:

- For package AID, package number shall start from 0 and class and instance numbers shall be 0.
- For class AID, package number is the number of the class package, class number shall start from 1 and instance shall be 0.
- For instance AID, package and class number are the number of class and package of which instance belongs, and instance number shall start from 1.

Test Part and Core Package Identifier

- 0000 0000 reserved (as TAR= '00.00.00' is reserved for Issuer Security Domain).
- 0010 0001 uicc.hci.test.framework.
- 0010 0100 uicc.hci.test.services.
- 0010 0101 uicc.hci.test.services.cardemulation.
- 0010 0110 uicc.hci.test.services.connectivity.
- 0010 0111 uicc.hci.test.services.readermode.

Application Provider specific data (1 byte):

- '00' for Package.
- '01' for Applet class.
- '02' for Applet Instance.

EXAMPLE: Annex B.

## <span id="page-21-0"></span>5.6 Test equipment

## 5.6.0 Introduction

These clauses recommend a minimum specification for each of the items of test equipment referenced in the tests.

## 5.6.1 Test tool

This test tool shall meet the following requirements:

- be able to send and receive commands using the underlying HCI resources (e.g. gates and pipes) defined by the HCI protocol as specified in ETSI TS 102 622 [[3\]](#page-9-0);
- be able to send and receive the commands correctly on the lower layer; i.e ETSI TS 102 613 [[14\]](#page-9-0);
- the result of I/O commands shall be presented at the application layer;
- be able to provide results of the tests;
- shall send and/or compare all data specified in test file.

## 5.6.2 Java Software Development Kit

Java Card™ software development kit (SDK) version supported by Java Card 3.0.1 specifications ([[11\]](#page-9-0), [[12\]](#page-9-0) and [[13\]](#page-9-0)) is 1.5.

## 6 Test cases

## 6.1 Package uicc.hci.framework

- 6.1.1 Class HCIDevice
- 6.1.1.1 Method getHCIService
- 6.1.1.1.0 Text Area Reference

Test Area Reference: Api\_1\_Hdv\_Gsr.

## 6.1.1.1.1 Conformance requirements

6.1.1.1.1.0 API definition

The method with the following header shall be compliant to its definition in the API.

public static HCIService getHCIService(short serviceID) throws HCIException, javacard.framework.SystemException

### 6.1.1.1.1.1 Normal execution

- CRRN1: used to retrieve instances that implement one of HCIService subinterfaces defined in the present document.
- CRRN2: returns reference to the permanent JCRE entry point object of the HCIService.
- CRRN3: returns null if not yet registered.

#### <span id="page-22-0"></span>6.1.1.1.1.2 Parameter errors

• CRRP1: javacard.framework.SystemException is thrown with the reason code ILLEGAL\_VALUE if the serviceID does not match with the predefined values.

#### 6.1.1.1.1.3 Context errors

- CRRC1: HCIException thrown with reason HCI\_ACCESS\_NOT\_GRANTED if access to the indicated service is not permitted for the Applet.
- CRRC2: HCIException is thrown with reason HCI\_SERVICE\_NOT\_AVAILABLE if the requested service type is not available.
- NOTE: CRRC2 is not tested in the current version of the present document. It is expected to be tested in future releases of the present document.

## 6.1.1.1.2 Test suite files

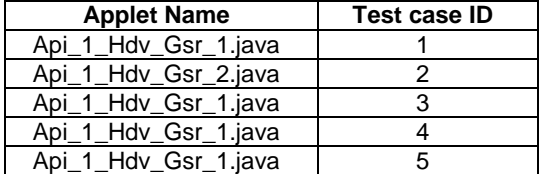

### 6.1.1.1.3 Initial conditions

- EVT\_FIELD\_ON has been sent on HCI interface.
- EVT\_CARD\_ACTIVATED has been sent on HCI interface.
- According applet has been successfully installed and selected using HCI Interface.

## <span id="page-23-0"></span>6.1.1.1.4 Test procedure

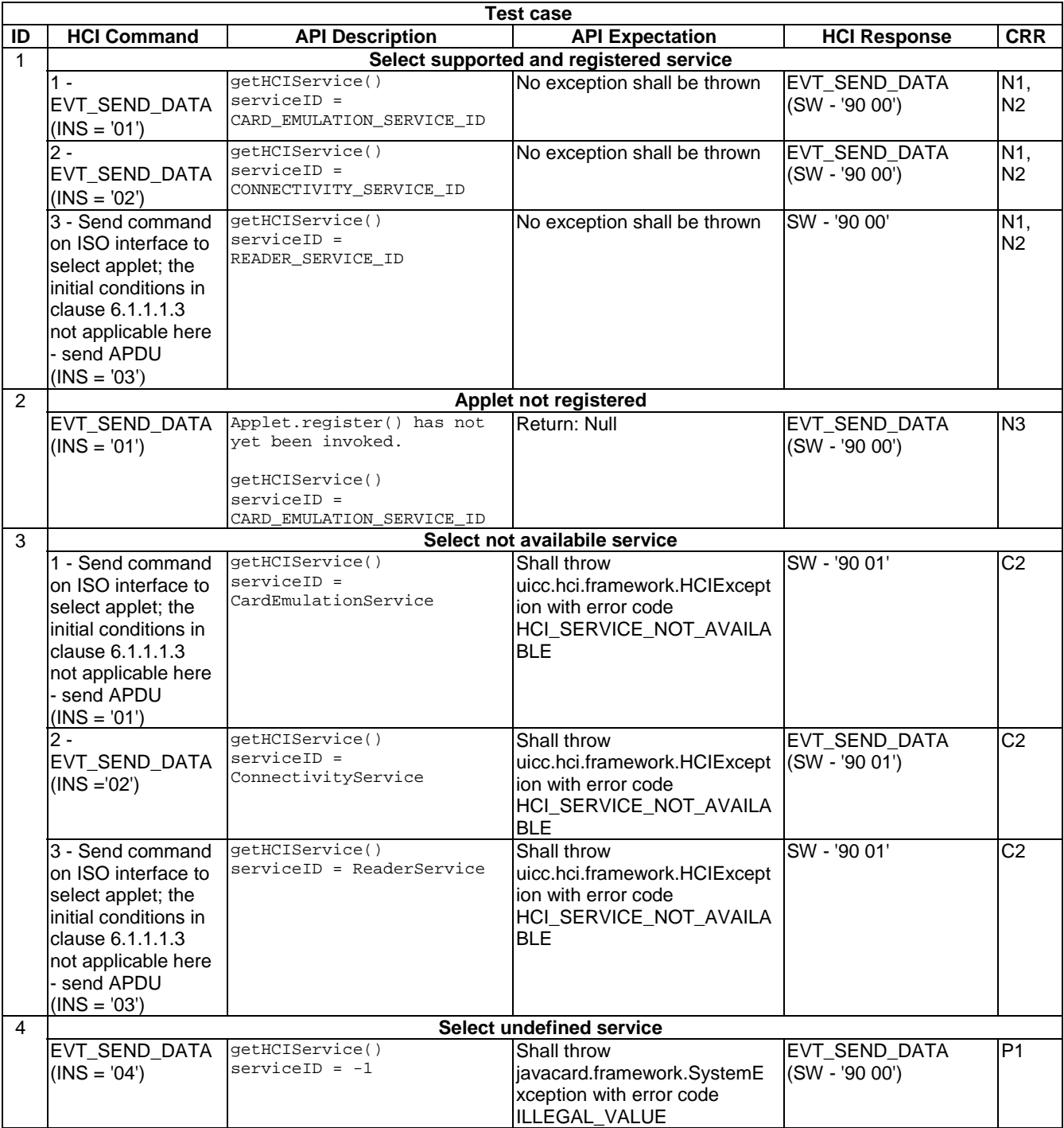

<span id="page-24-0"></span>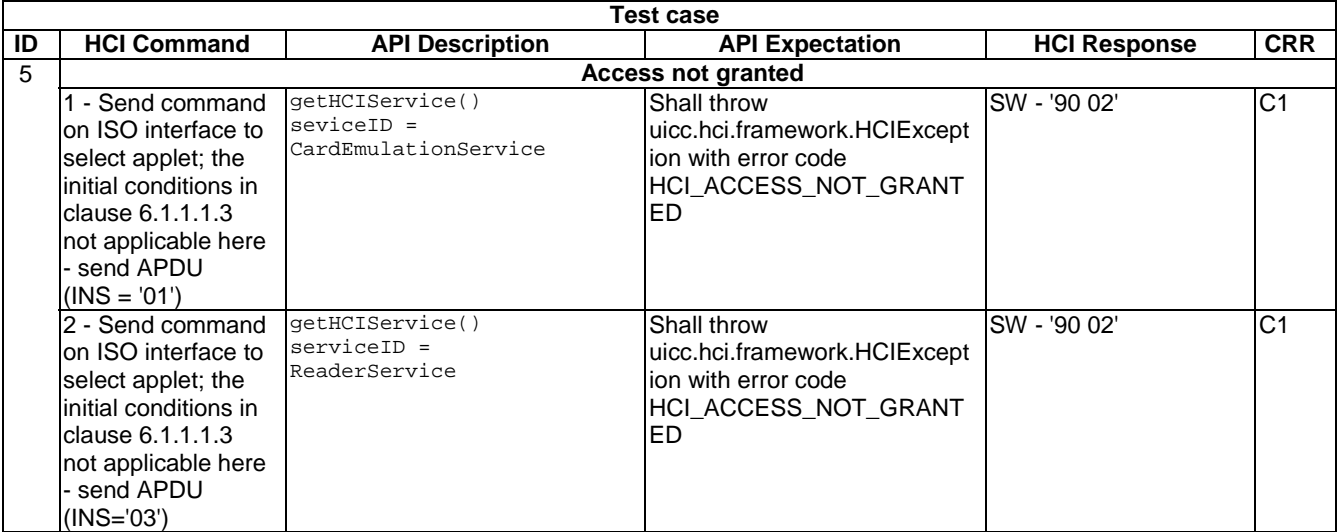

## 6.1.1.2 Method getPowerMode

## 6.1.1.2.0 Text Area Reference

Test Area Reference: Api\_1\_Hdv\_Gpm.

## 6.1.1.2.1 Conformance requirements

#### 6.1.1.2.1.0 API definition

The method with the following header shall be compliant to its definition in the API.

public static byte getPowerMode()

### 6.1.1.2.1.1 Normal execution

- CRRN1: returns the current power mode of the UICC as defined in ETSI TS 102 613 [[14\]](#page-9-0).
- CRRN2: returns -1 if the power mode cannot be retrieved.
- CRRN3: Applets communicating through the process() method shall also be able to use the API services defined in ETSI TS 102 705 [[1\]](#page-9-0) which do not require a CardEmulationListener registration (e.g. requesting the power mode or connectivity service).

NOTE: Development of test cases for CRRN2 is FFS.

#### 6.1.1.2.1.2 Parameter errors

• None.

#### 6.1.1.2.1.3 Context errors

None.

## 6.1.1.2.2 Test suite files

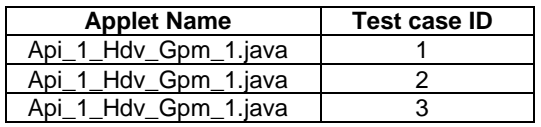

## <span id="page-25-0"></span>6.1.1.2.3 Initial conditions

• The UICC is not powered up.

## 6.1.1.2.4 Test procedure

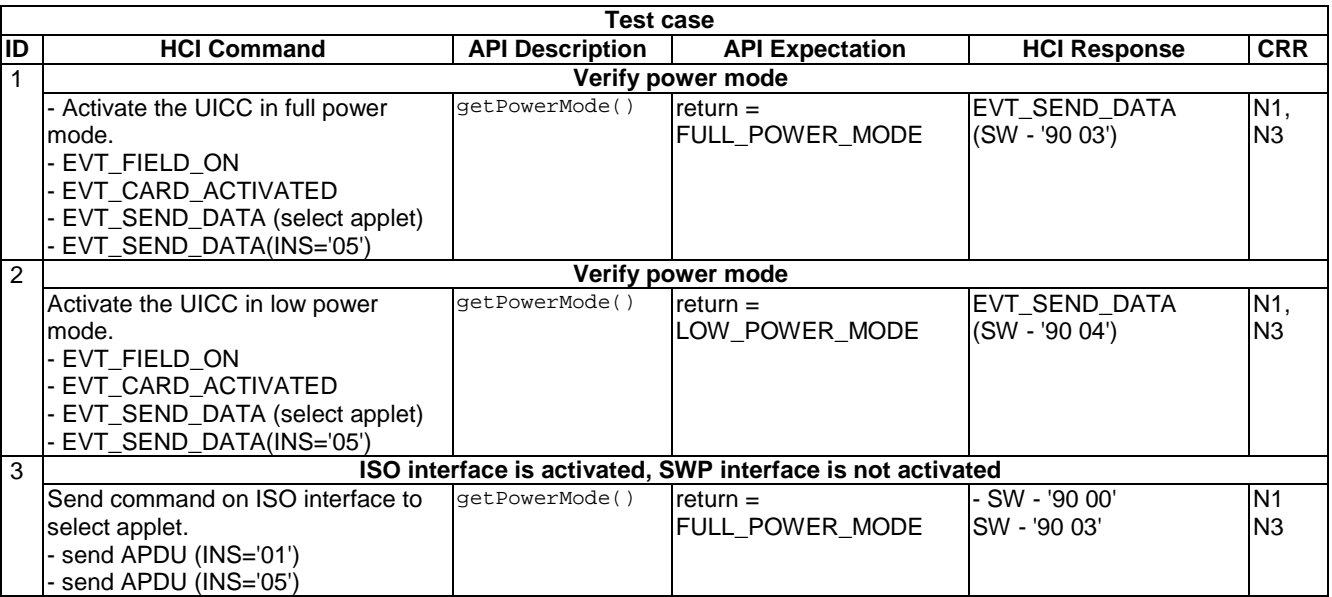

## 6.1.1.3 Method isHCIServiceAvailable

### 6.1.1.3.0 Text Area Reference

Test Area Reference: Api\_1\_Hdv\_Isa.

## 6.1.1.3.1 Conformance requirements

### 6.1.1.3.1.0 API definition

The method with the following header shall be compliant to its definition in the API.

public static byte isHCIServiceAvailable(short serviceID)

## 6.1.1.3.1.1 Normal execution

- CRRN1: this method is used to retrieve information about the availability of a HCIService more related to user interface.
- CRRN2: this method returns (byte)0x00 if the service is available and can be used, otherwise bit values set to:
	- bit 0 set: interface not supported by terminal;
	- bit 1 set: service not supported by terminal;
	- bit 2 set: access not allowed for Applet;
	- bit 3 set: HCI interface currently disabled in UICC.

### 6.1.1.3.1.2 Parameter errors

• None.

### <span id="page-26-0"></span>6.1.1.3.1.3 Context errors

• None.

## 6.1.1.3.2 Test suite files

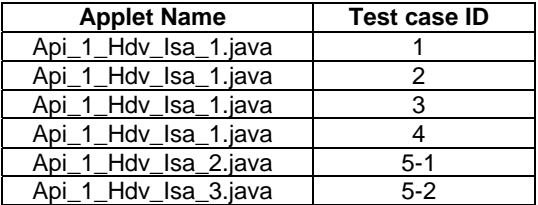

## 6.1.1.3.3 Initial conditions

- EVT\_FIELD\_ON has been sent on HCI interface.
- EVT\_CARD\_ACTIVATED has been sent on HCI interface.
- According applet has been successfully installed and selected using HCI interface.

## 6.1.1.3.4 Test procedure

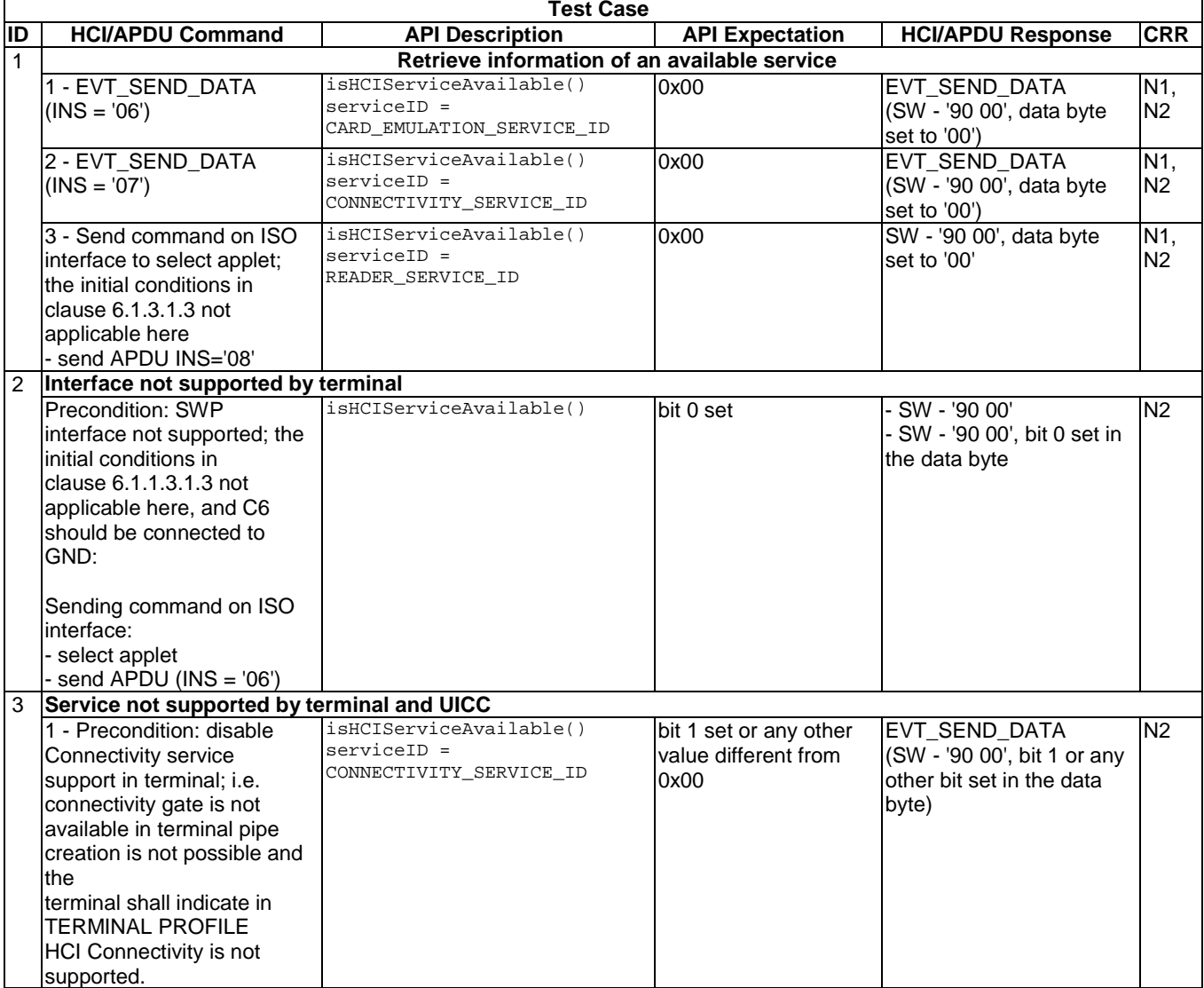

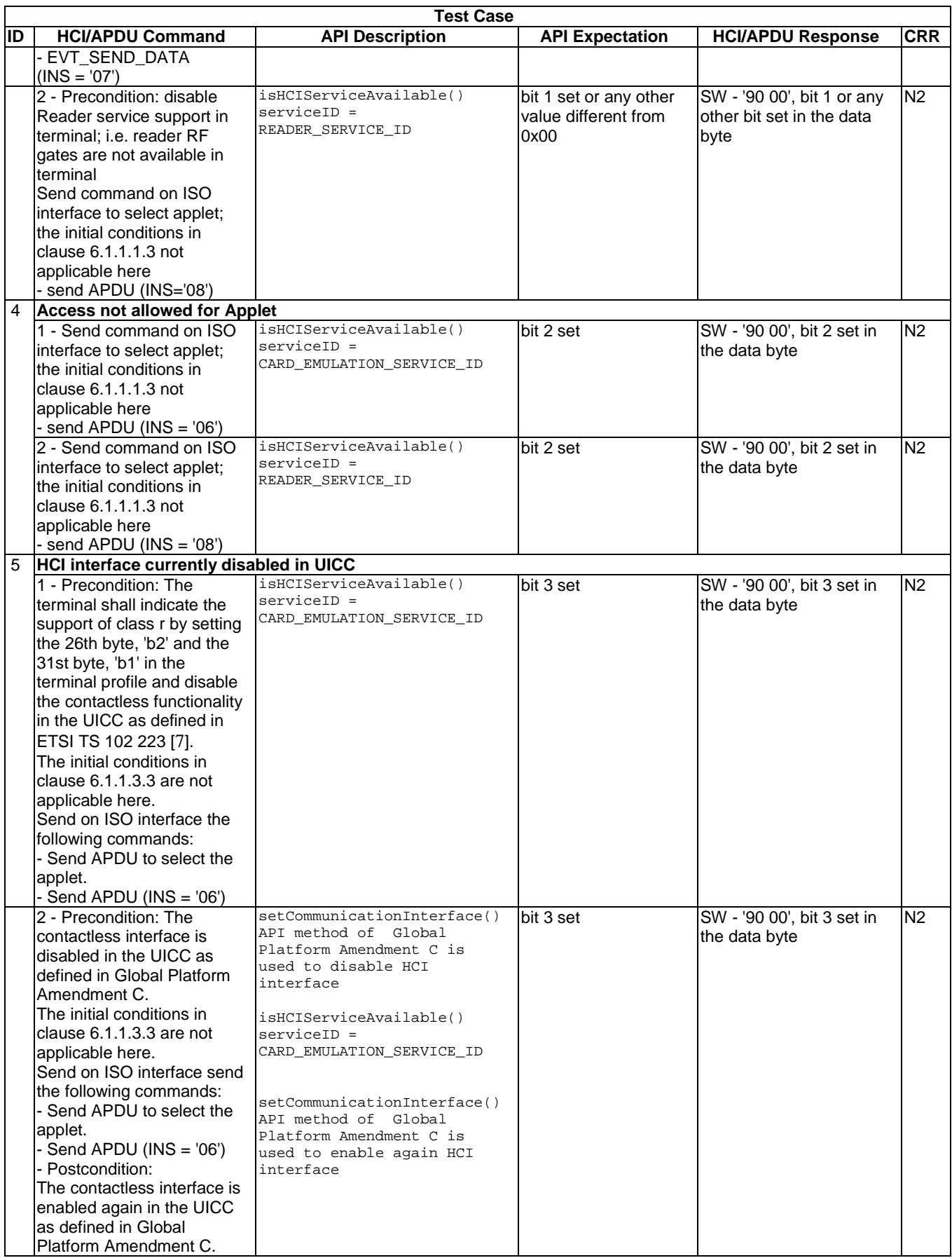

## <span id="page-28-0"></span>6.1.2 Interface HCIService

- 6.1.2.1 Method register
- 6.1.2.1.0 Text Area Reference

Test Area Reference: Api\_1\_Hsr\_Reg.

### 6.1.2.1.1 Conformance requirements

### 6.1.2.1.1.0 API definition

The method with the following header shall be compliant to its definition in the API.

void register(HCIListener listener) throws HCIException

#### 6.1.2.1.1.1 Normal execution

- CRRN1: registers a Listener object to the Service instance.
- CRRN2: a certain listener type can only be registered to the same service type.
- CRRN3: The Registration of Listener Interfaces and activation of events shall be persistent.

### 6.1.2.1.1.2 Parameter errors

- CRRP1: throws HCIException in case the listener Object registered to the service is not implementing the corresponding interface of the HCIService instance with error code:
	- HCIException.HCI\_WRONG\_LISTENER\_TYPE.

## 6.1.2.1.1.3 Context errors

• CRRC1: throws HCIException with error code HCI\_LISTENER\_ALREADY\_REGISTERED in case a listener Object of the same type has already been registered.

### 6.1.2.1.2 Test suite files

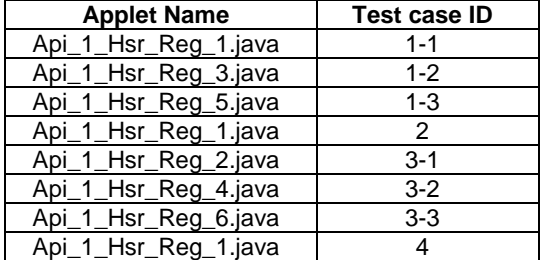

### 6.1.2.1.3 Initial conditions

- EVT FIELD ON has been sent on HCI interface.
- EVT\_CARD\_ACTIVATED has been sent on HCI interface.
- According applet has been successfully installed and selected using HCI interface.

## <span id="page-29-0"></span>6.1.2.1.4 Test procedure

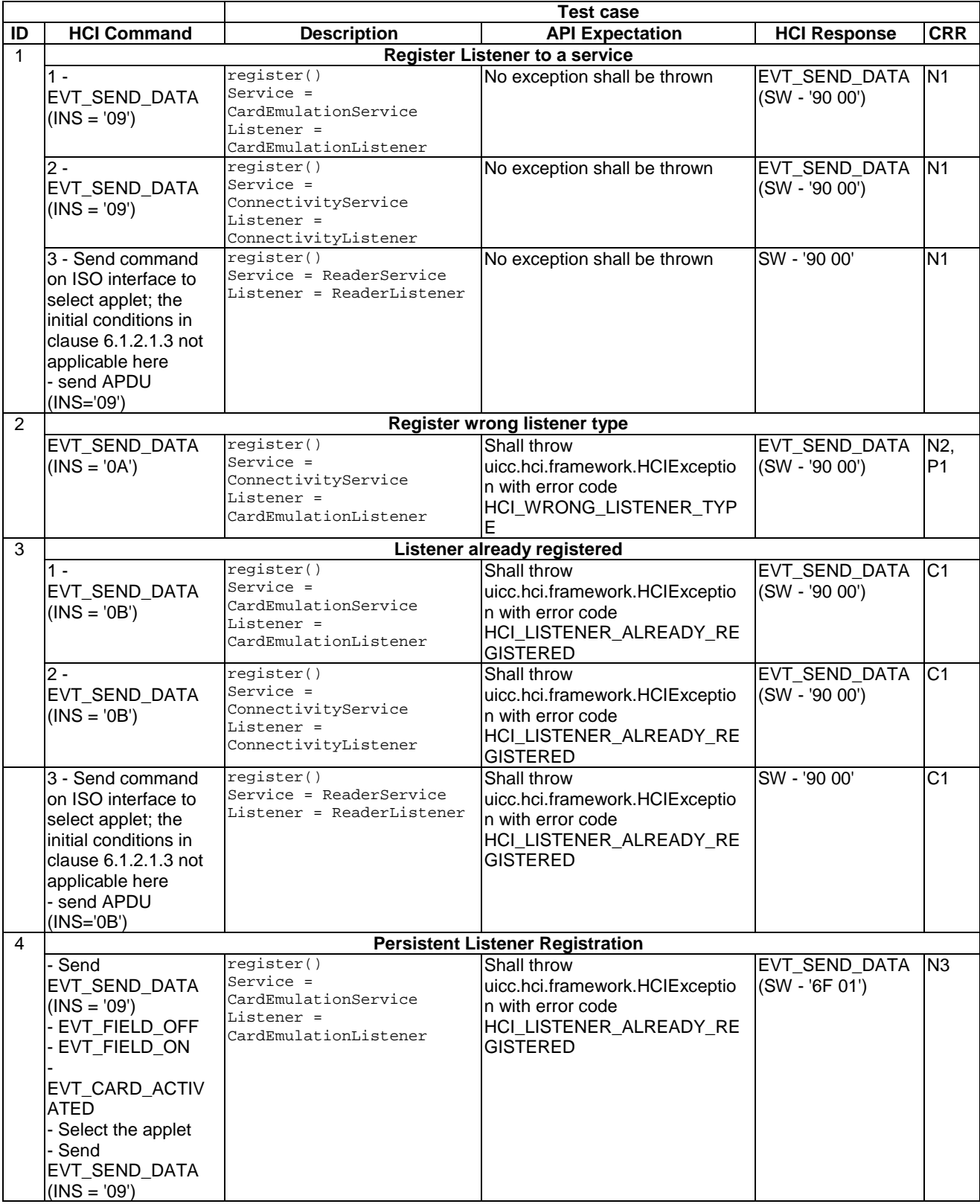

<span id="page-30-0"></span>**Release 10 31 ETSI TS 103 115 V10.0.0 (2024-06)**

## 6.1.2.2 Method deregister

## 6.1.2.2.0 Text Area Reference

Test Area Reference: Api\_1\_Hsr\_Drg.

### 6.1.2.2.1 Conformance requirements

## 6.1.2.2.1.0 API definition

The method with the following header shall be compliant to its definition in the API.

void deregister(HCIListener listener)

#### 6.1.2.2.1.1 Normal execution

- CRRN1: deregisters a Listener object from the Service instance.
- CRRN2: Calling deregister with an argument that does not identify a currently registered HCIListener has no effect.
- CRRN3: Applets communicating through the process() method shall also be able to use the API services defined in ETSI TS 102 705 [[1\]](#page-9-0) which do not require a CardEmulationListener registration (e.g. requesting the power mode or connectivity service).

### 6.1.2.2.1.2 Parameter errors

- None.
- 6.1.2.2.1.3 Context errors
	- None.

### 6.1.2.2.2 Test Suite Files

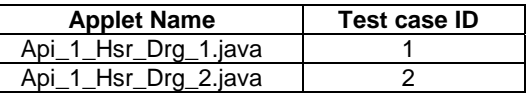

### 6.1.2.2.3 Initial conditions

- EVT\_FIELD\_ON has been sent on HCI interface.
- EVT\_CARD\_ACTIVATED has been sent on HCI interface.
- According applet has been successfully installed and selected using HCI interface.

## 6.1.2.2.4 Test procedure

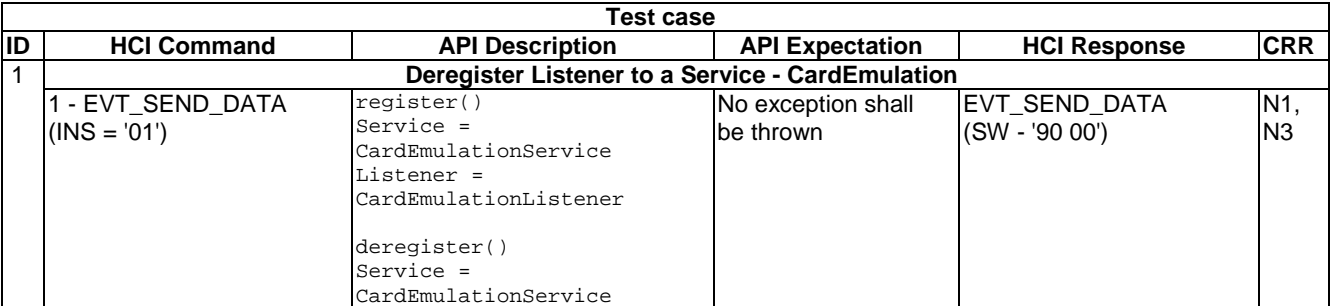

<span id="page-31-0"></span>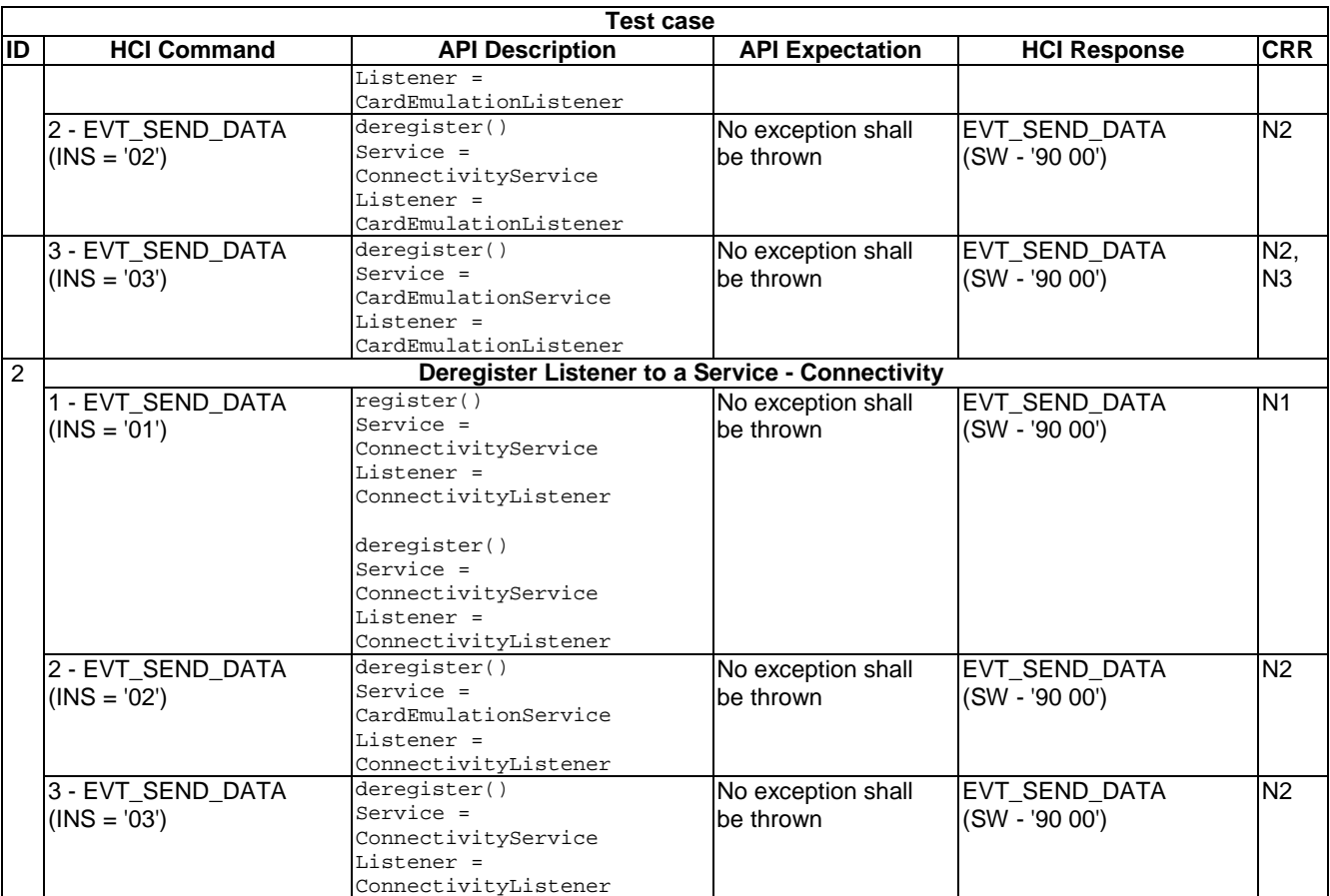

## 6.1.2.3 Method activateEvent

## 6.1.2.3.0 Text Area Reference

Test Area Reference: Api\_1\_Hsr\_Ace.

### 6.1.2.3.1 Conformance requirements

6.1.2.3.1.0 API definitionThe method with the following header shall be compliant to its definition in the API

void activateEvent(byte event) throws HCIException

### 6.1.2.3.1.1 Normal execution

- CRRN1: This method is used to activate an event.
- CRRN2: for all service interfaces HCIListener.EVENT\_HCI\_TRANSMISSION\_FAILED is sent to notify the applet when the UICC failed to transmit a message sent by CLF. (See NOTE.)
- CRRN3: for all service interfaces HCIListener.EVENT\_HCI\_RECEPTION\_FAILED is sent to notify the applet when the UICC failed to receive a message sent by CLF. (See NOTE.)
- CRRN4: Possible values for event for Card emulation service are:
	- EVENT\_GET\_PARAMETER\_RESPONSE.
	- EVENT\_ON\_SEND\_DATA.
	- EVENT\_FIELD\_OFF.
- CRRN5: Possible values for event for Reader service are:
	- EVENT GET PARAMETER RESPONSE.
	- EVENT\_WRITE\_EXCHANGE\_DATA\_RESPONSE.
	- EVENT\_TARGET\_DISCOVERED.
- CRRN6: Possible value for event for Connectivity service is EVENT\_STAND\_BY.
- CRRN7: The Registration of Listener Interfaces and activation of events shall be persistent.
- CRRN8: When the contactless interface is disabled (cf. "state of contactless functionality" in ETSI TS 102 223 [[7\]](#page-9-0) and setCommunicationInterface() API method of "GlobalPlatform Amendment C" [[10\]](#page-9-0)), the Contactless Framework shall throw an HCIException with reason code HCI\_CURRENTLY\_DISABLED.
- CRRN9: The Contactless Framework shall raise an EVENT\_FIELD\_OFF if this event is activated for this Applet instance, before the invocation of the deselect() method of the Applet instance.
- CRRN10: After the EVENT\_FIELD\_OFF event the Applet instance shall not be triggered by any other event until the Applet instance is selected again.
- CRRN11: If the current application protocol is APDU based the HCI framework shall handle an application session termination according to ETSI TS 102 221 [[5\]](#page-9-0) independent of the interface used for message exchange.
- CRRN12: Applet selection and deselection shall be performed by the Contactless Framework according to the rules defined in the "Java Card™ Runtime Environment Specification, 3.0 Classic Edition" [[11\]](#page-9-0) and in "GlobalPlatform Amendment C" [[10\]](#page-9-0).
- CRRN13: The select() method of the Applet instance shall always be invoked for an Applet selection according to the rules given in "Java Card™ Runtime Environment Specification, 3.0 Classic Edition" [[11\]](#page-9-0).
- CRRN14: If the HCI event EVT\_FIELD\_OFF or EVT\_CARD\_DEACTIVATED defined by the HCI protocol as specified in ETSI TS 101 220 [\[4\]](#page-9-0) is received by the Contactless Framework and the UICC is still powered, the Applet instance shall be deselected according to "GlobalPlatform Amendment C" [\[10\]](#page-9-0).

## NOTE: HCIListener.EVENT\_HCI\_TRANSMISSION\_FAILED and

HCIListener.EVENT\_HCI\_RECEPTION\_FAILED are deprecated in ETSI TS 102 705 [[1\]](#page-9-0). However, as existing applets may still invoke the method with these events as a parameter, the invocation of the method with these events as a parameter is still tested.

## 6.1.2.3.1.2 Parameter errors

- CRRP1: HCIException with reason code HCI\_WRONG\_EVENT\_TYPE if a wrong event was activated for this service instance.
- CRRP2: HCIException with reason code HCI\_CURRENTLY\_DISABLED if the interface to the contactless frontend (CLF) is currently disabled and the event is ReaderListener.EVENT\_TARGET\_DISCOVERED.
- CRRP3: HCIException with reason code HCI\_CONDITIONS\_NOT\_SATISFIED if one or more conditions to activate the event are not satisfied.

NOTE: Development of test cases for CRRP3 is FFS.

## 6.1.2.3.1.3 Context errors

None.

## <span id="page-33-0"></span>6.1.2.3.2 Test Suite Files

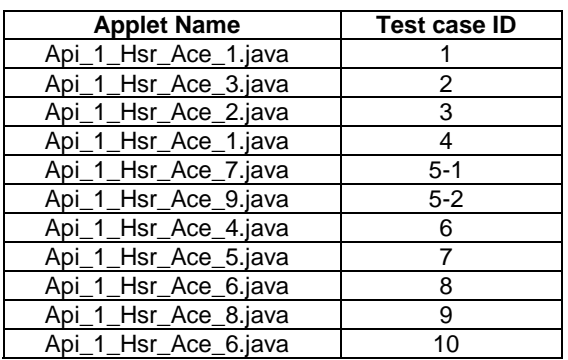

## 6.1.2.3.3 Initial conditions

- EVT\_FIELD\_ON has been sent on HCI interface.
- EVT\_CARD\_ACTIVATED has been sent on HCI interface.
- According applet has been successfully installed and selected using HCI Interface.

## 6.1.2.3.4 Test procedure

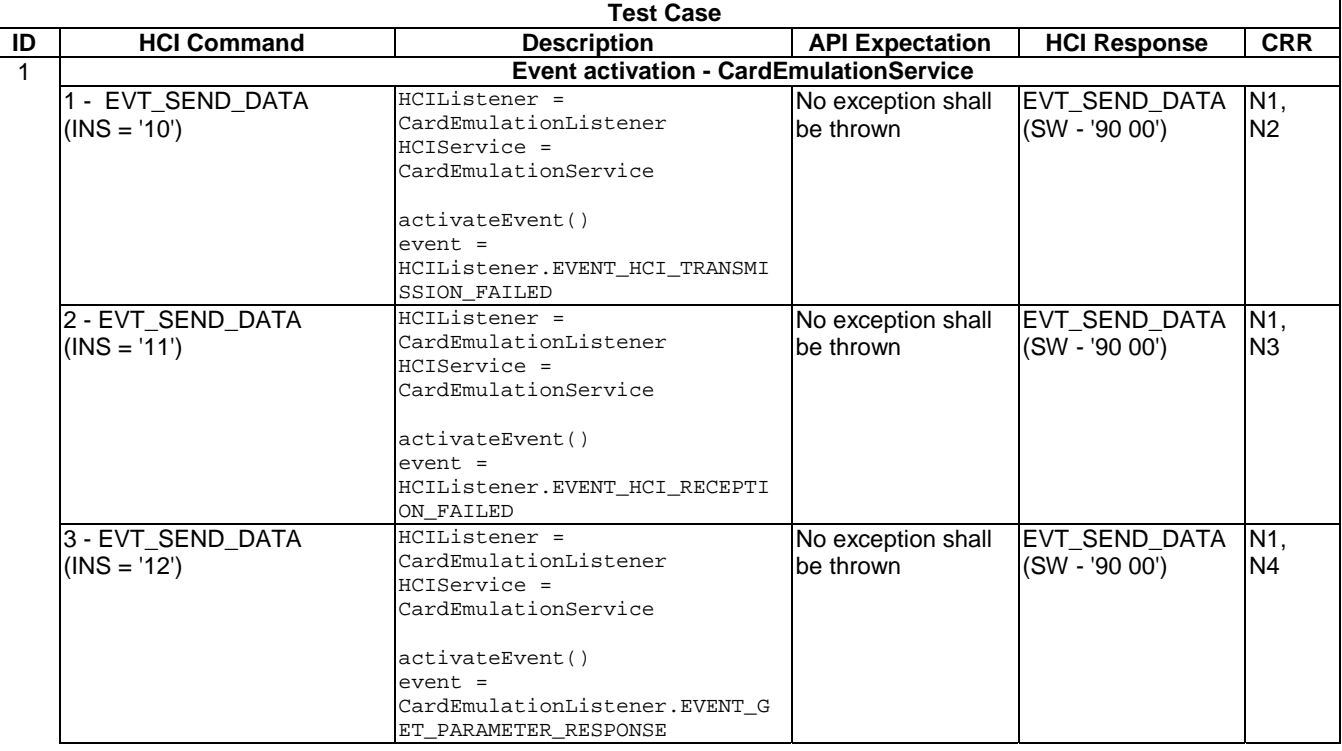

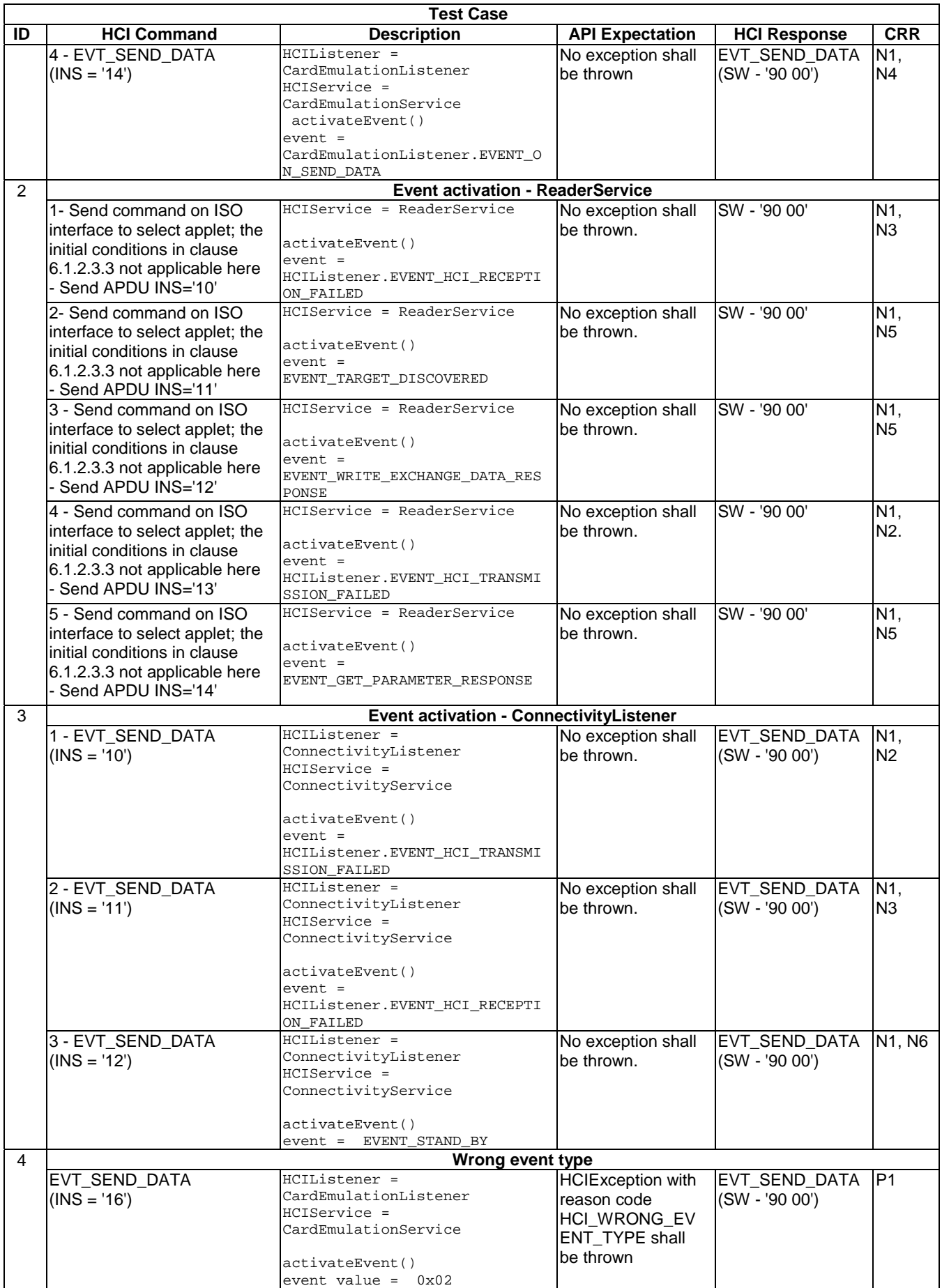

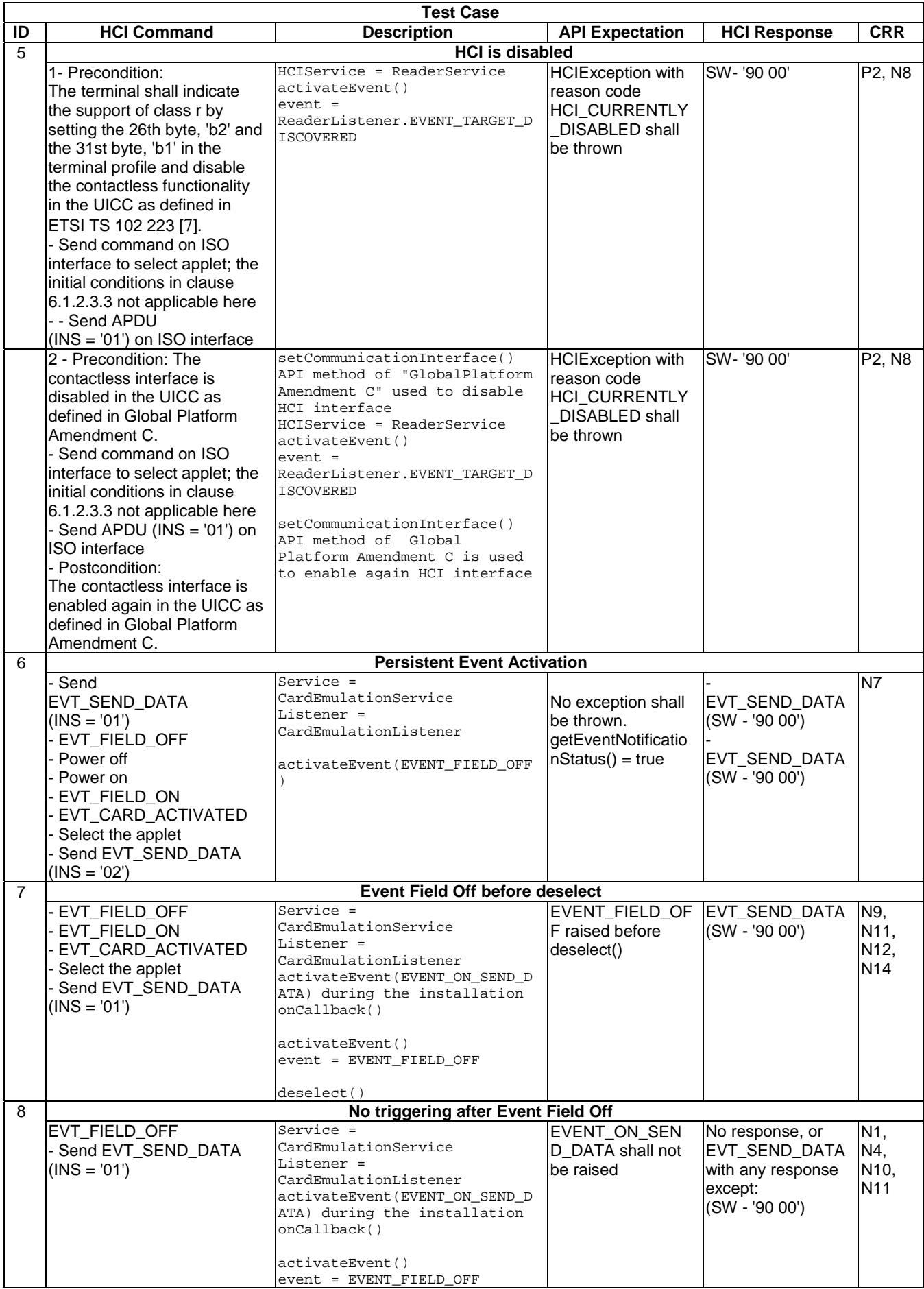
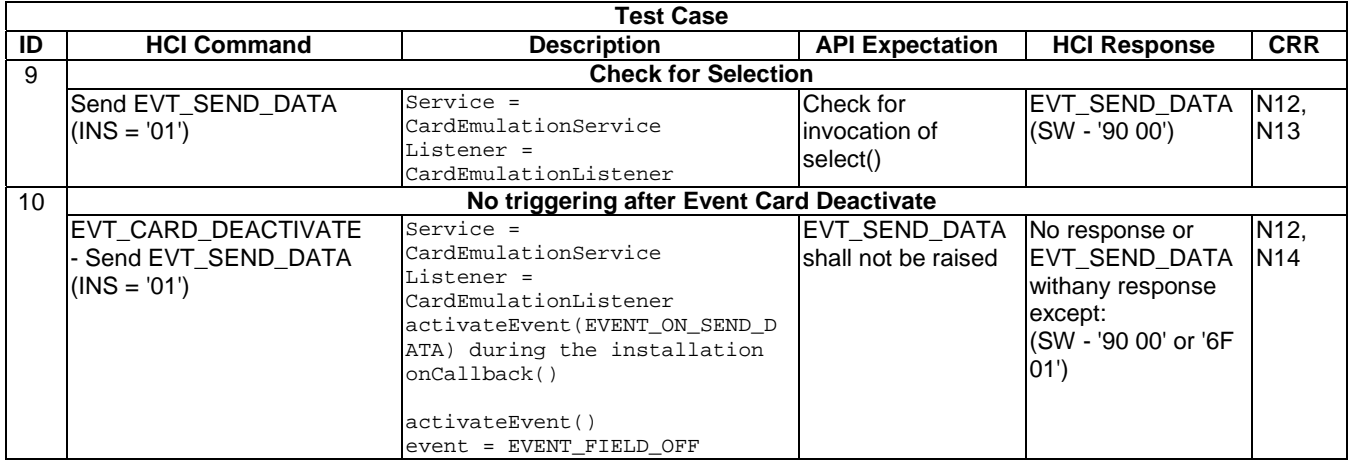

# 6.1.2.4 Method deactivateEvent

# 6.1.2.4.0 Text Area Reference

Test Area Reference: Api\_1\_Hsr\_Dae.

## 6.1.2.4.1 Conformance requirements

## 6.1.2.4.1.0 API definition

The method with the following header shall be compliant to its definition in the API.

void deactivateEvent(byte event) throws HCIException

## 6.1.2.4.1.1 Normal execution

- CRRN1: deactivates an event from the list of activated events.
- CRRN2: for all service interfaces HCIListenr.EVENT\_HCI\_TRANSMISSION\_FAILED is sent to notify the applet when the UICC failed to transmit a message sent by CLF. (See NOTE.)
- CRRN3: for all service interfaces HCIListenr HCIListener.EVENT\_HCI\_RECEPTION\_FAILED is sent to notify the applet when the UICC failed to receive a message sent by CLF. (See NOTE.)
- CRRN4: Possible values for parameter event for Card emulation service are:
	- EVENT\_GET\_PARAMETER\_RESPONSE.
	- EVENT\_ON\_SEND\_DATA.
	- EVENT\_FIELD\_OFF.
- CRRN5: Possible values for parameter event for Reader service are:
	- EVENT\_GET\_PARAMETER\_RESPONSE.
	- EVENT\_WRITE\_EXCHANGE\_DATA\_RESPONSE.
	- EVENT\_TARGET\_DISCOVERED.
- CRRN6: Possible values for Connectivity service is EVENT\_STANDBY.

NOTE: HCIListener.EVENT\_HCI\_TRANSMISSION\_FAILED and HCIListener.EVENT\_HCI\_RECEPTION\_FAILED are deprecated in ETSI TS 102 705 [[1\]](#page-9-0). However, as existing applets may still invoke the method with these events as a parameter, the invocation of the method with these events as a parameter is still tested.

## 6.1.2.4.1.2 Parameter errors

- CRRP1: HCIException with reason code HCIException.HCI\_WRONG\_EVENT\_TYPE in case a wrong event was deactivated for this service instance.
- CRRP2: HCIException with reason code.HCI\_WRONG\_EVENT\_TYPE in case the event was not activated before.

## 6.1.2.4.1.3 Context errors

None.

## 6.1.2.4.2 Test suite files

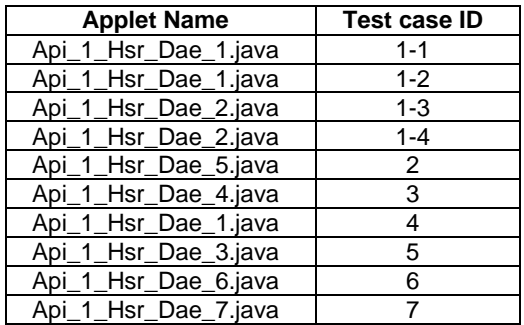

# 6.1.2.4.3 Initial conditions

- EVT\_FIELD\_ON has been sent on HCI interface.
- EVT\_CARD\_ACTIVATED has been sent on HCI interface.
- According applet has been successfully installed and selected using HCI interface.

## 6.1.2.4.4 Test procedure

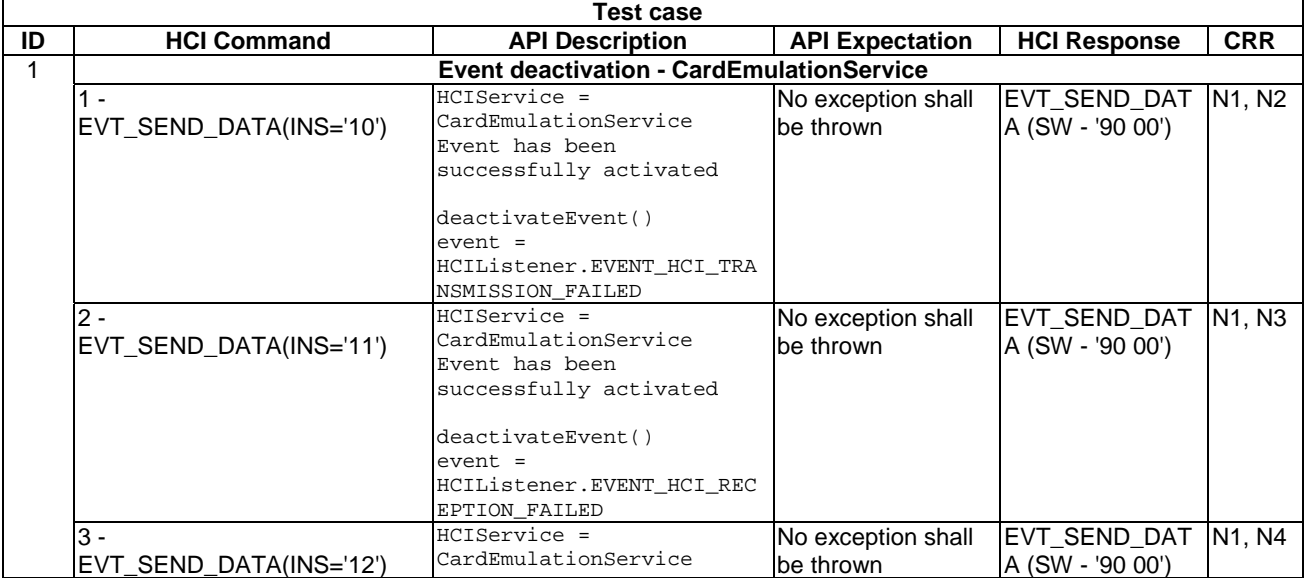

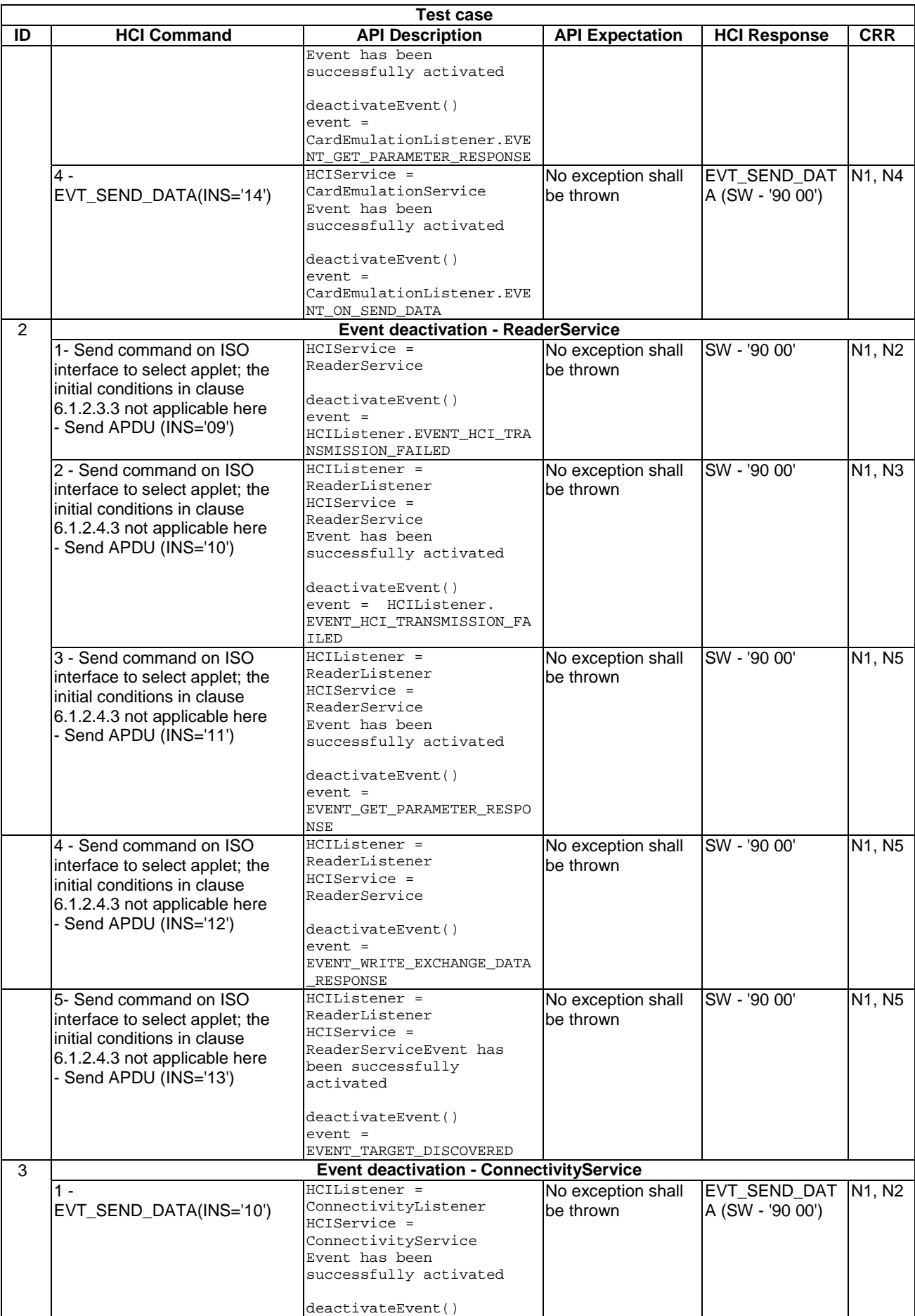

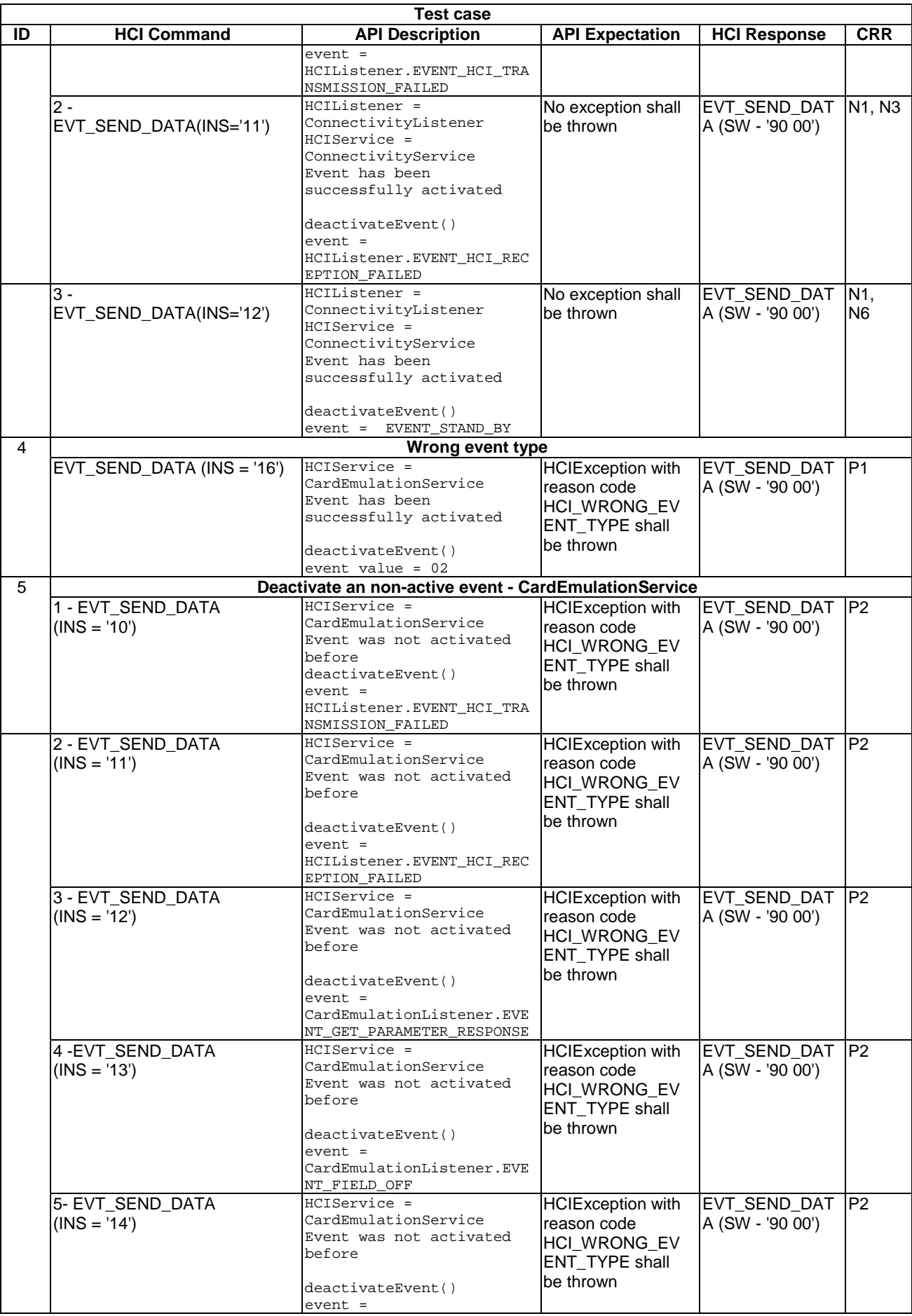

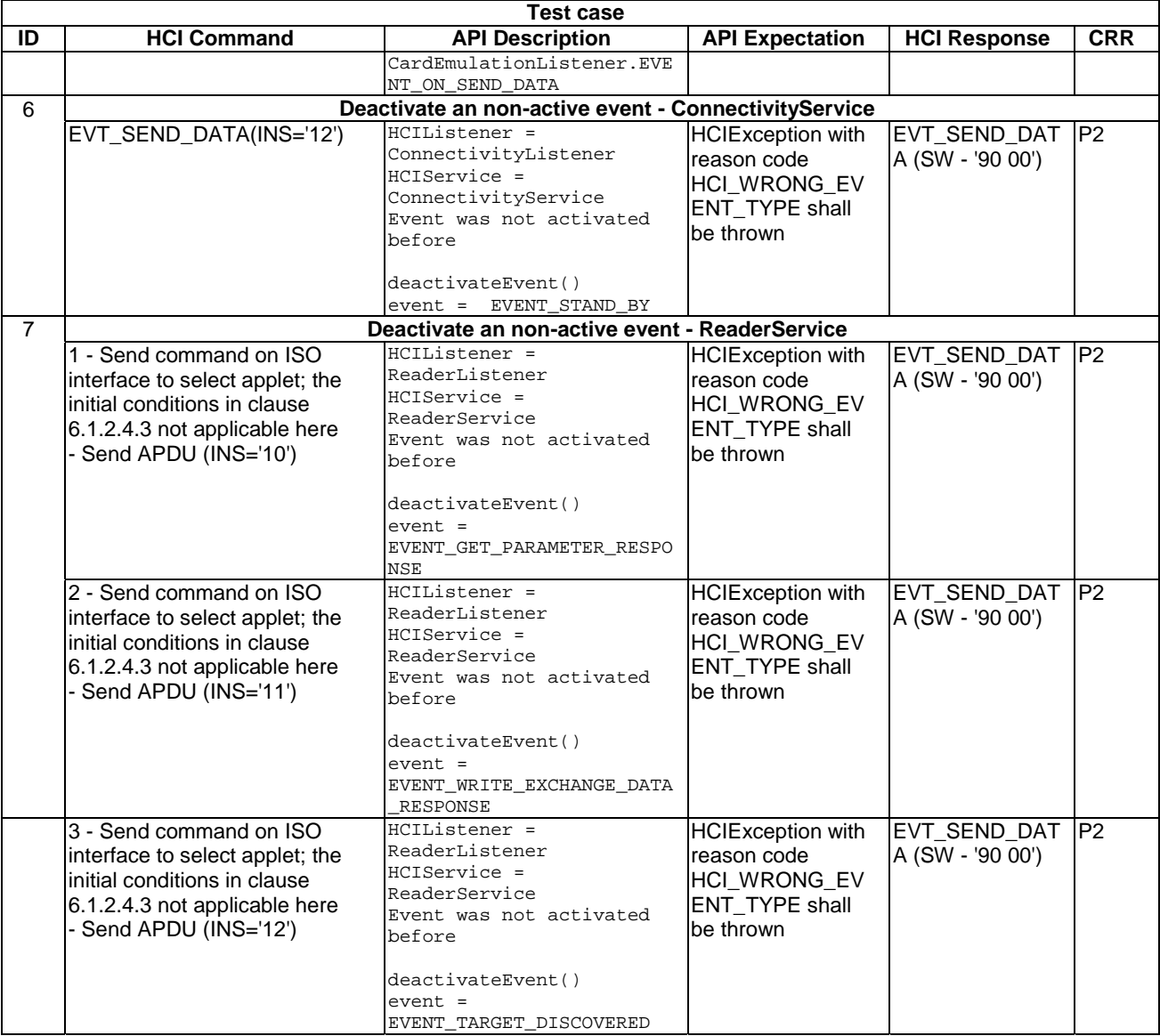

# 6.1.2.5 Method requestCallbackNotification

# 6.1.2.5.0 Text Area Reference

Test Area Reference: Api\_1\_Hsr\_Rcn.

# 6.1.2.5.1 Conformance requirements

# 6.1.2.5.1.0 API definition

The method with the following header shall be compliant to its definition in the API.

void requestCallbackNotification(byte event) throws HCIException

# 6.1.2.5.1.1 Normal execution

• CRRN1: the call of this method throws HCIException with reason code HCI\_ACCESS\_NOT\_GRANTED.

# 6.1.2.5.1.2 Parameter errors

• None.

6.1.2.5.1.3 Context errors

• None.

6.1.2.5.2 Test Suite Files

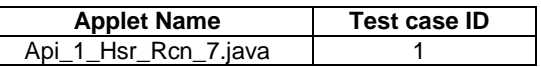

# 6.1.2.5.3 Initial conditions

- EVT\_FIELD\_ON has been sent on HCI interface.
- EVT\_CARD\_ACTIVATED has been sent on HCI interface.
- According applet has been successfully installed and selected using HCI interface.

# 6.1.2.5.4 Test procedure

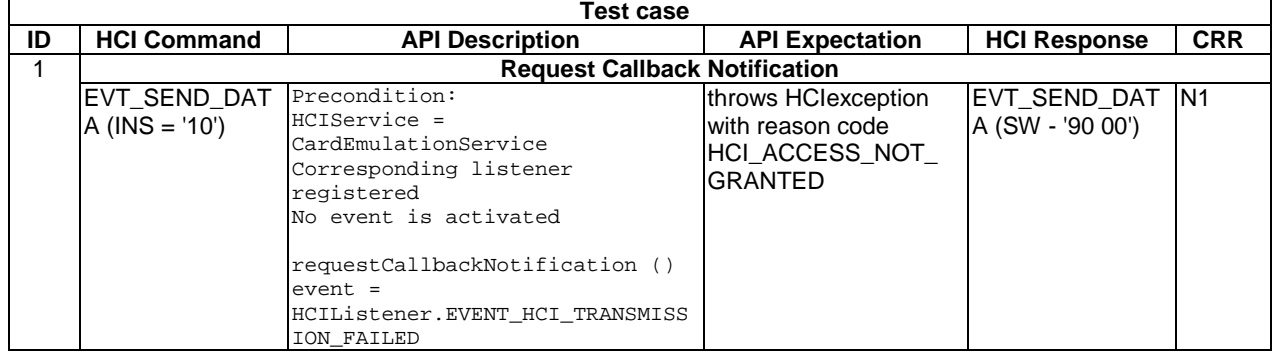

# 6.1.2.6 Method getEventNotificationStatus

# 6.1.2.6.0 Text Area Reference

Test Area Reference: Api\_1\_Hsr\_Gen.

# 6.1.2.6.1 Conformance requirements

6.1.2.6.1.0 API definition

The method with the following header shall be compliant to its definition in the API.

boolean getEventNotificationStatus(byte event) throws HCIException

## 6.1.2.6.1.1 Normal execution

- CRRN1: return the activation state of an event; if true the event is activated for this listener, else false.
- CRRN2: For CardEmulationService:EVENT\_GET\_PARAMETER\_RESPONSE, EVENT\_SEND\_DATA, and EVENT\_FIELD\_OFF.
- CRRN3: For ReaderService: EVENT\_GET\_PARAMETER\_RESPONSE, EVENT\_WRITE\_EXCHANGE\_DATA\_RESPONSE, and EVENT\_TARGET\_DISCOVERED.
- CRRN4: For ConnectivityService: ConnectivityListener.EVENT\_STANDBY.
- CRRN5: For all service interfaces: HCIListener.EVENT\_HCI\_TRANSMISSION\_FAILED HCIListener.EVENT\_HCI\_RECEPTION\_FAILED. (See NOTE.)
- NOTE: HCIListener.EVENT\_HCI\_TRANSMISSION\_FAILED and HCIListener.EVENT\_HCI\_RECEPTION\_FAILED are deprecated in ETSI TS 102 705 [[1\]](#page-9-0). However, as existing applets may still invoke the method with these events as a parameter, the invocation of the method with these events as a parameter is still tested.

## 6.1.2.6.1.2 Parameter errors

- CRRP1: HCIException with reason code HCIException.HCI\_WRONG\_EVENT\_TYPE in case the event was not one of the possible values.
- 6.1.2.6.1.3 Context errors
	- None.
- 6.1.2.6.2 Test Suite Files

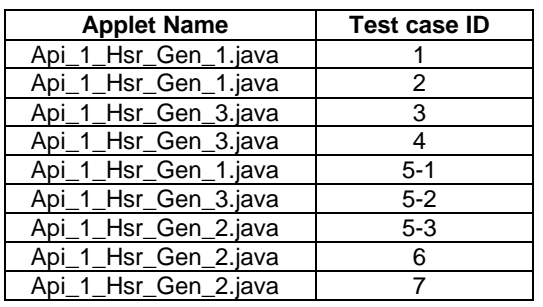

# 6.1.2.6.3 Initial conditions

- EVT\_FIELD\_ON has been sent on HCI interface.
- EVT\_CARD\_ACTIVATED has been sent on HCI interface.
- According applet has been successfully installed and selected using HCI Interface.

# 6.1.2.6.4 Test procedure

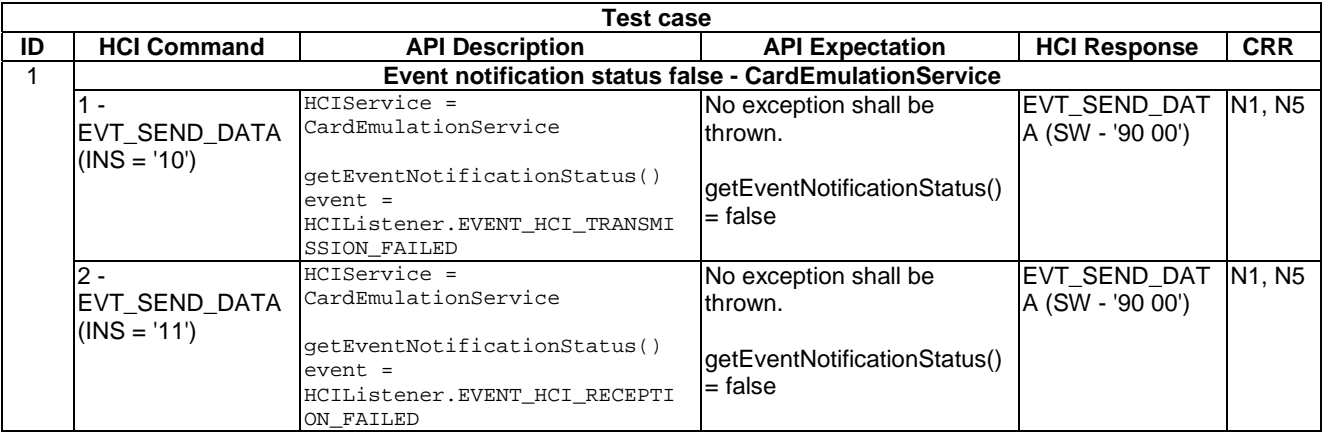

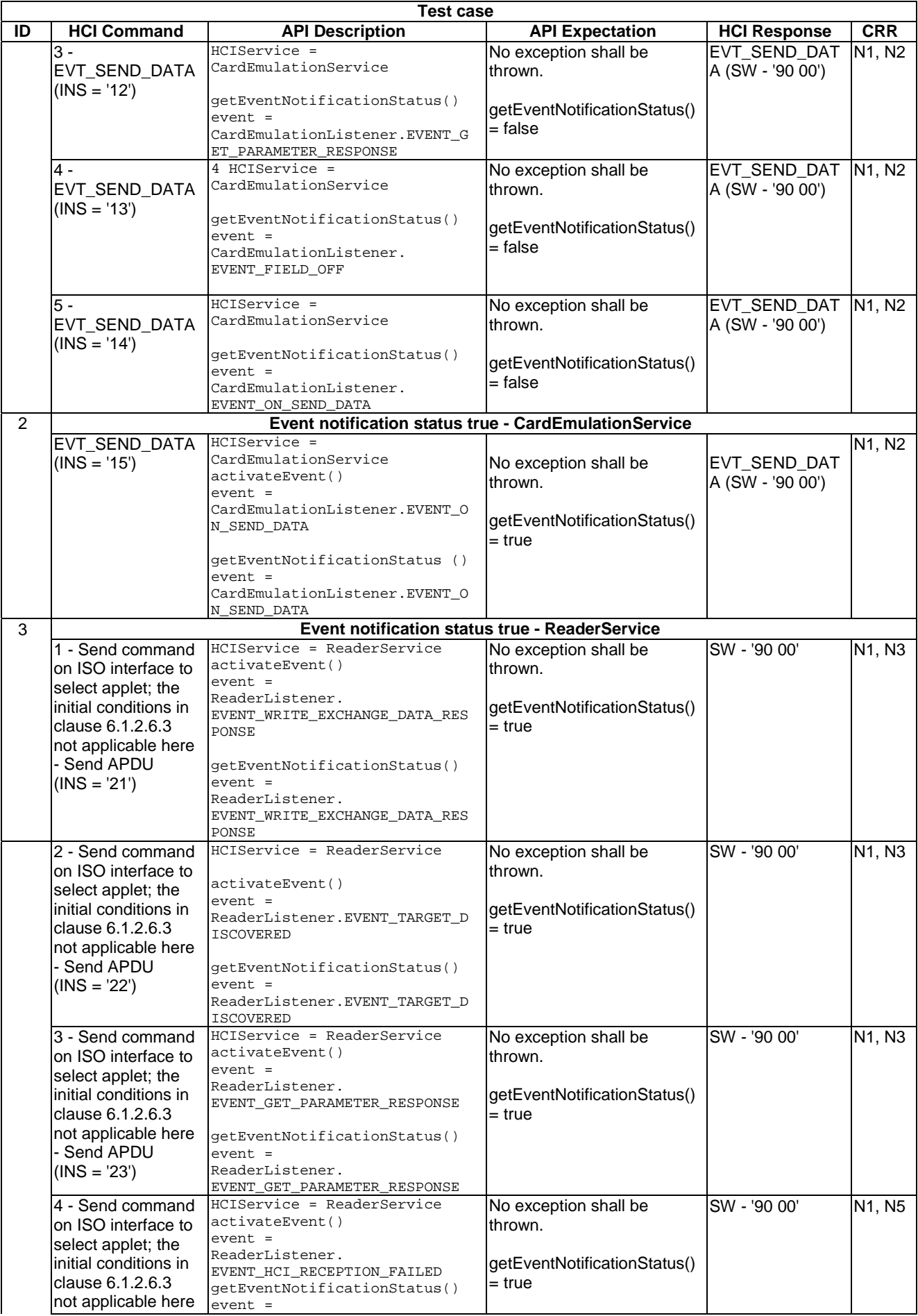

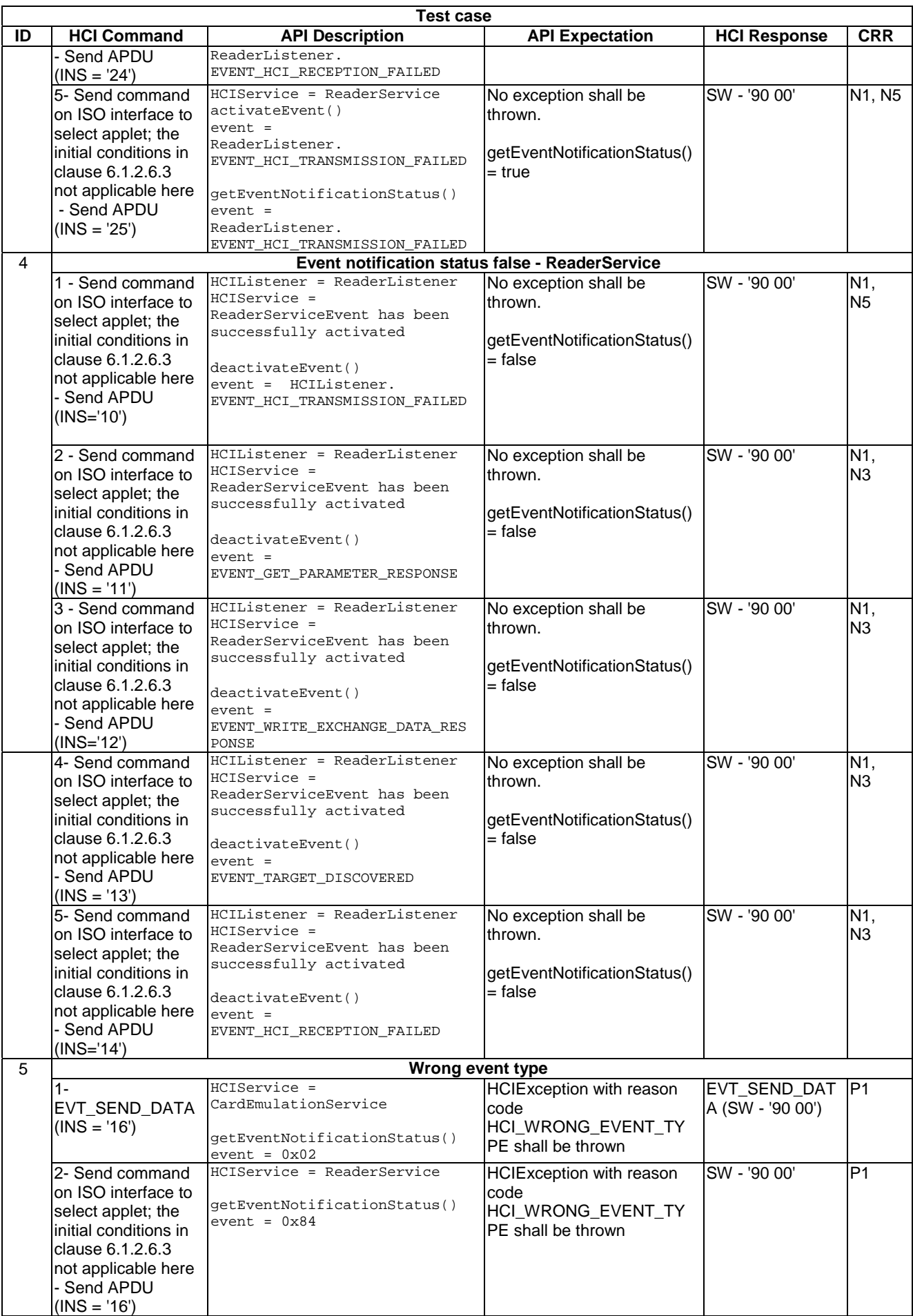

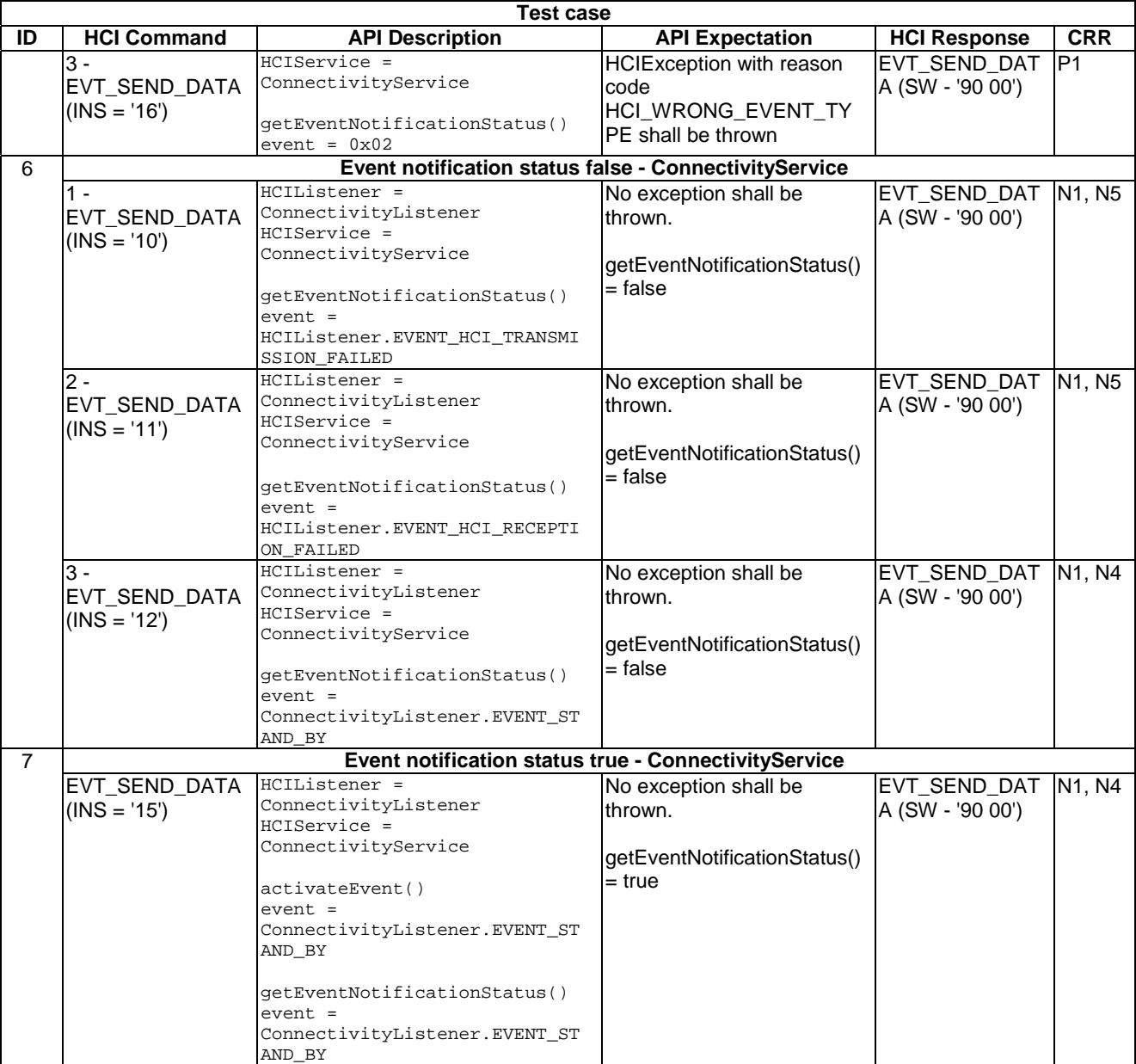

# 6.1.3 Interface HCIMessage

# 6.1.3.1 Method isHeading

# 6.1.3.1.0 Text Area Reference

Test Area Reference: Api\_1\_Hme\_Mhd.

# 6.1.3.1.1 Conformance requirements

# 6.1.3.1.1.0 API definition

The method with the following header shall be compliant to its definition in the API.

boolean isHeading()

# 6.1.3.1.1.1 Normal execution

- CRRN1: Checks if the current content is the heading part of an HCP message The heading information indicates the first part of an HCP message; with the isComplete() method it is possible to check whether the complete message has already been received.
- CRRN2: returns true if the current message is the heading part of the message.
- CRRN3: An HCIMessage object shall encapsulate one HCP message according to the HCI protocol as specified in ETSI TS 102 622 [[3\]](#page-9-0).
- CRRN4: HCI message for the different contactless modes shall be identified by different types of interfaces.
- CRRN5: In case the Applet instance has registered the CardEmulationListener and has activated the EVENT\_ON\_SEND\_DATA the process() method of this Applet instance shall not be invoked during the selection.
- NOTE: Development of test cases for CRRN1 in the circumstance that isHeading() returns false is FFS.

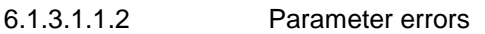

None.

6.1.3.1.1.3 Context errors

None.

6.1.3.1.2 Test Suite Files

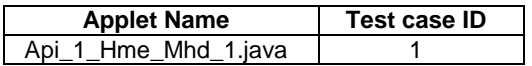

# 6.1.3.1.3 Initial conditions

- EVT\_FIELD\_ON has been sent on HCI interface.
- EVT\_CARD\_ACTIVATED has been sent on HCI interface.
- According applet has been successfully installed and selected using HCI Interface.

# 6.1.3.1.4 Test procedure

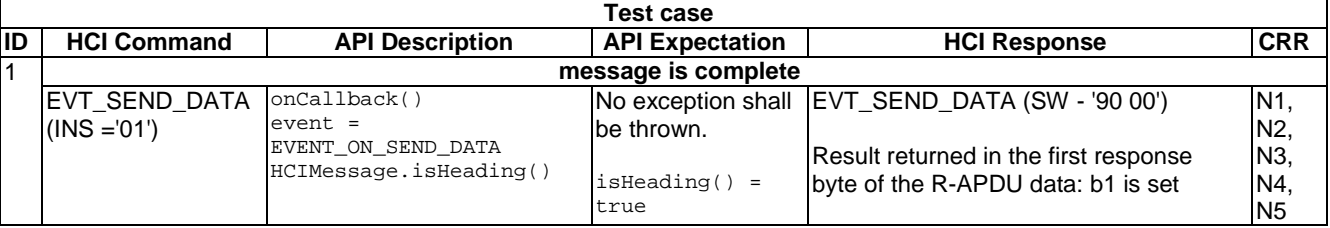

# 6.1.3.2 Method isComplete

# 6.1.3.2.0 Text Area Reference

Test Area Reference: Api\_1\_Hme\_Mco.

# 6.1.3.2.1 Conformance requirements

## 6.1.3.2.1.0 API definition

The method with the following header shall be compliant to its definition in the API.

boolean isComplete()

## 6.1.3.2.1.1 Normal execution

- CRRN1: this method checks for the completeness of the HCP message, i.e. the last received HCP packet had the chaining bit CB set to 1. It returns true if the message is complete.
- CRRN2: the framework shall copy data into the receive buffer up to the end of the buffer. When the HCI message is longer than the available buffer length the HCIMessage shall be set as not complete.

NOTE 1: Development of test cases for CRRN1 in the circumstance that isComplete () returns false is FFS.

NOTE 2: Development of test cases for CRRN2 is FFS.

- 6.1.3.2.1.2 Parameter errors
	- None.
- 6.1.3.2.1.3 Context errors
	- None.
- 6.1.3.2.2 Test suite files

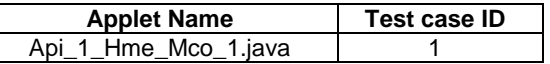

# 6.1.3.2.3 Initial condition

- EVT\_FIELD\_ON has been sent on HCI interface.
- EVT\_CARD\_ACTIVATED has been sent on HCI interface.
- According applet has been successfully installed and selected using HCI Interface.

## 6.1.3.2.4 Test procedure

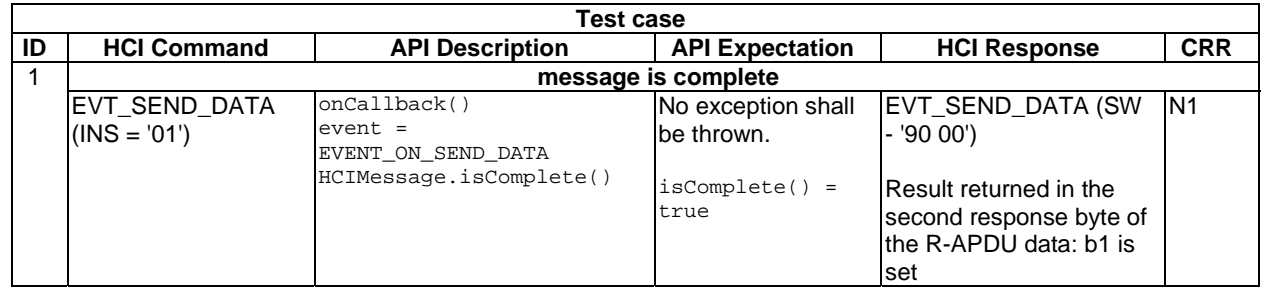

# 6.1.3.3 Method getType

# 6.1.3.3.0 Text Area Reference

Test Area Reference: Api\_1\_Hme\_Mty.

# 6.1.3.3.1 Conformance requirements

## 6.1.3.3.1.0 API definition

The method with the following header shall be compliant to its definition in the API.

byte getType()

## 6.1.3.3.1.1 Normal execution

- CRRN1: Returns the type of the incoming HCI message, it shall be one of constant values TYPE\_defined in this interface.The returned type possibilities are: TYPE\_COMMAND Indicates the HCI message type "command", TYPE\_EVENT Indicates the HCI message type "event" and TYPE\_RESPONSE indicates the HCI message type "response".
- CRRN2: In the case of a fragmented incoming message this method shall return the HCI message type coded in the first part of the HCI message.
- 6.1.3.3.1.2 Parameter errors
	- None.
- 6.1.3.3.1.3 Context errors
	- None.

# 6.1.3.3.2 Test Suite Files

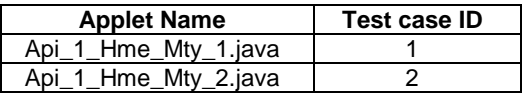

## 6.1.3.3.3 Initial condition

- EVT\_FIELD\_ON has been sent on HCI interface.
- EVT\_CARD\_ACTIVATED has been sent on HCI interface.
- According applet has been successfully installed and selected using HCI interface.

## 6.1.3.3.4 Test procedure

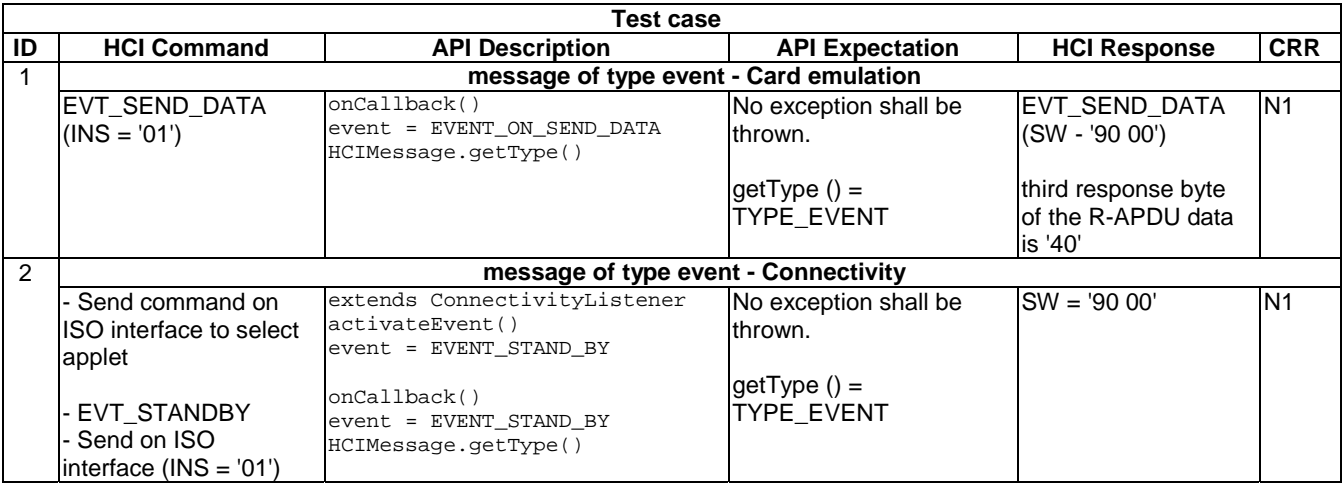

# 6.1.3.4 Method getInstruction

## 6.1.3.4.0 Text Area Reference

Test Area Reference: Api\_1\_Hme\_Min.

## 6.1.3.4.1 Conformance requirements

## 6.1.3.4.1.0 API definition

The method with the following header shall be compliant to its definition in the API.

byte getInstruction()

## 6.1.3.4.1.1 Normal execution

- CRRN1: returns the instruction part of the HCP message header of the current incoming HCP message, see ETSI TS 102 622 [[3\]](#page-9-0) for further information. It returns the message instruction, b8,b7 of the return value are set to zero.
- CRRN2: in the case of a fragmented incoming message this method shall return the HCI message instruction coded in the first part of the HCI message.

NOTE: Development of test cases for CRRN2 is FFS.

## 6.1.3.4.1.2 Parameter errors

- None.
- 6.1.3.4.1.3 Context errors
	- None.

# 6.1.3.4.2 Test Suite Files

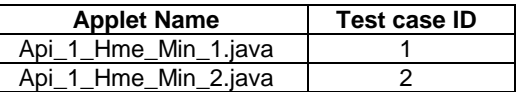

## 6.1.3.4.3 initial condition

- EVT\_FIELD\_ON has been sent on HCI interface.
- EVT\_CARD\_ACTIVATED has been sent on HCI interface.
- According applet has been successfully installed and selected using HCI Interface.

## 6.1.3.4.4 Test procedure

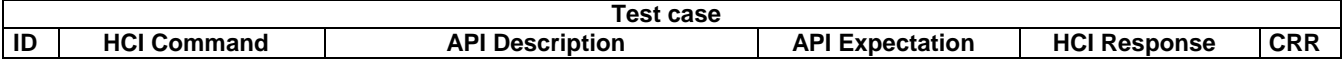

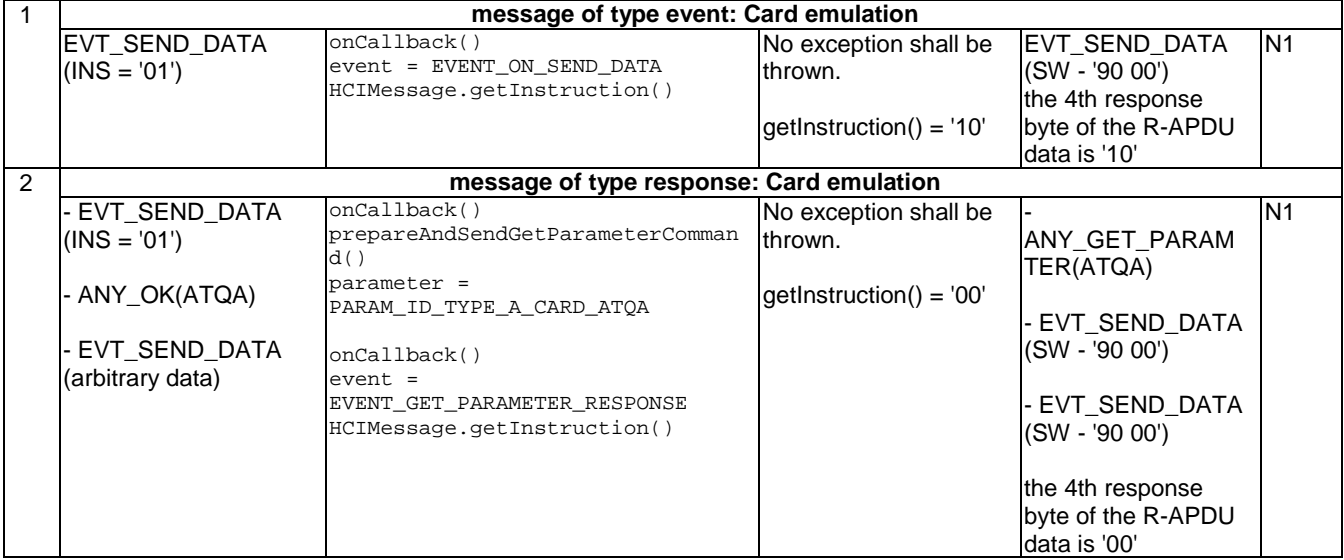

# 6.1.3.5 Method getReceiveOffset

# 6.1.3.5.0 Text Area Reference

Test Area Reference: Api\_1\_Hme\_Mro.

# 6.1.3.5.1 Conformance requirements

## 6.1.3.5.1.0 API definition

The method with the following header shall be compliant to its definition in the API.

short getReceiveOffset()

# 6.1.3.5.1.1 Normal execution

- CRRN1: this method returns the offset of the received HCI message data in the receive buffer, retrieved via getReceiveBuffer().
- 6.1.3.5.1.2 Parameter errors
	- None.

# 6.1.3.5.1.3 Context error

• None.

NOTE: This method is implicitly tested in clause 6.1.3.7.

# 6.1.3.6 Method getReceiveLength

# 6.1.3.6.0 Text Area Reference

Test Area Reference: Api\_1\_Hme\_Mrl.

# 6.1.3.6.1 Conformance requirements

## 6.1.3.6.1.0 API definition

The method with the following header shall be compliant to its definition in the API.

short getReceiveLength()

# 6.1.3.6.1.1 Normal execution

- CRRN1: this method returns the length of the received HCI message data. It is the size of the message data available in the receive buffer.
- CRRN2: if the message is not complete then the returned value is the actual HCI message fragment length.
- NOTE: Development of test cases for CRRN2 is FFS.

## 6.1.3.6.1.2 Parameter errors

• None.

## 6.1.3.6.1.3 Context error

None.

# 6.1.3.6.2 Test Suite Files

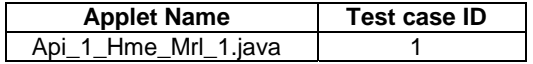

## 6.1.3.6.3 Initial condition

- EVT\_FIELD\_ON has been sent on HCI interface.
- EVT\_CARD\_ACTIVATED has been sent on HCI interface.
- According applet has been successfully installed and selected using HCI interface.

## 6.1.3.6.4 Test procedure

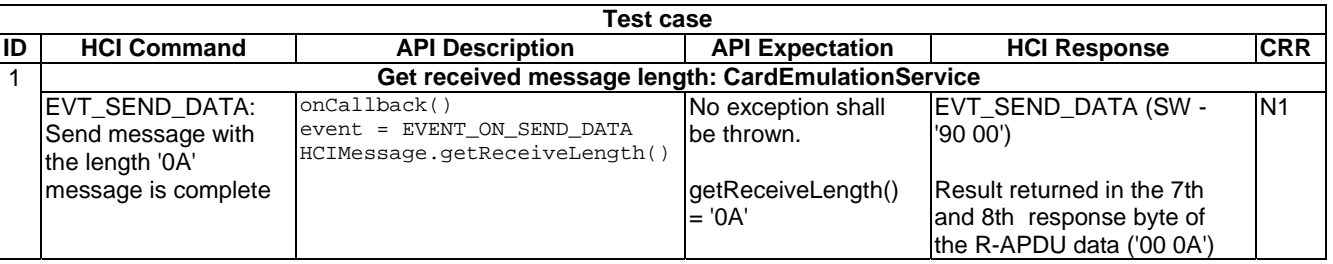

# 6.1.3.7 Method getReceiveBuffer

# 6.1.3.7.0 Text Area Reference

Test Area Reference: Api\_1\_Hme\_Mrb.

# 6.1.3.7.1 Conformance requirements

## 6.1.3.7.1.0 API definition

The method with the following header shall be compliant to its definition in the API.

byte[] getReceiveBuffer()

# 6.1.3.7.1.1 Normal execution

- CRRN1: returns a reference to the underlying HCI message receive buffer. The length of this buffer is system dependent; it is guaranteed to be at least 270 bytes.
- CRRN2: it returns the buffer holding the current HCI message.
- CRRN3: the content of the array starts at the location indicated by getReceiveOffset() and has the length indicated by getReceiveLength().

6.1.3.7.1.2 Parameter errors

- None.
- 6.1.3.7.1.3 Context errors
	- None.

# 6.1.3.7.2 Test suite files

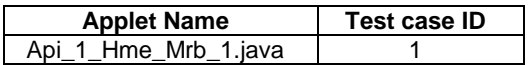

6.1.3.7.3 Initial condition

- EVT\_FIELD\_ON has been sent on HCI interface.
- EVT\_CARD\_ACTIVATED has been sent on HCI interface.
- According applet has been successfully installed and selected using HCI interface.

# 6.1.3.7.4 Test procedure

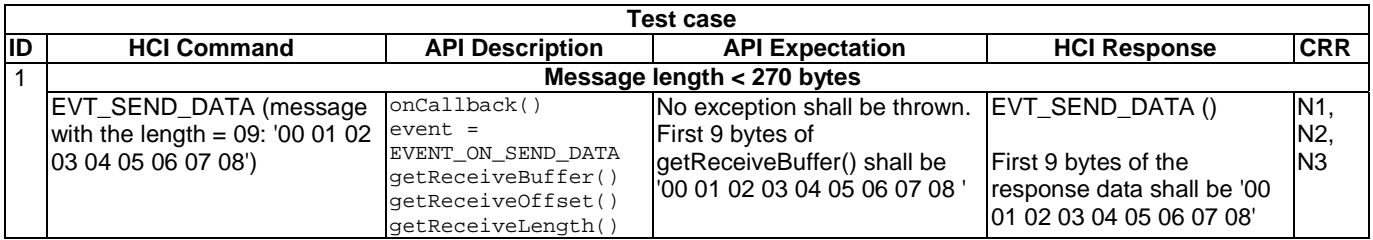

# 6.1.4 Class HCIException

6.1.4.1 Method throwIt

# 6.1.4.1.0 Text Area Reference

Test Area Reference: Api\_1\_Hxp\_Trw.

# 6.1.4.1.1 Conformance requirements

## 6.1.4.1.1.0 API definition

The method with the following header shall be compliant to its definition in the API.

public static void throwIt(short reason) throws HCIException

## 6.1.4.1.1.1 Normal execution

- CRRN1: Throws the JCRE owned instance of the HCIException with the specified reason code.
- 6.1.4.1.1.2 Parameter errors
	- None.

6.1.4.1.1.3 Context errors

None.

# 6.1.4.1.2 Test suite files

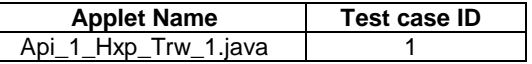

# 6.1.4.1.3 Initial conditions

- EVT\_FIELD\_ON has been sent on HCI interface.
- EVT\_CARD\_ACTIVATED has been sent on HCI interface.
- According applet has been successfully installed and selected using HCI Interface.

## 6.1.4.1.4 Test procedure

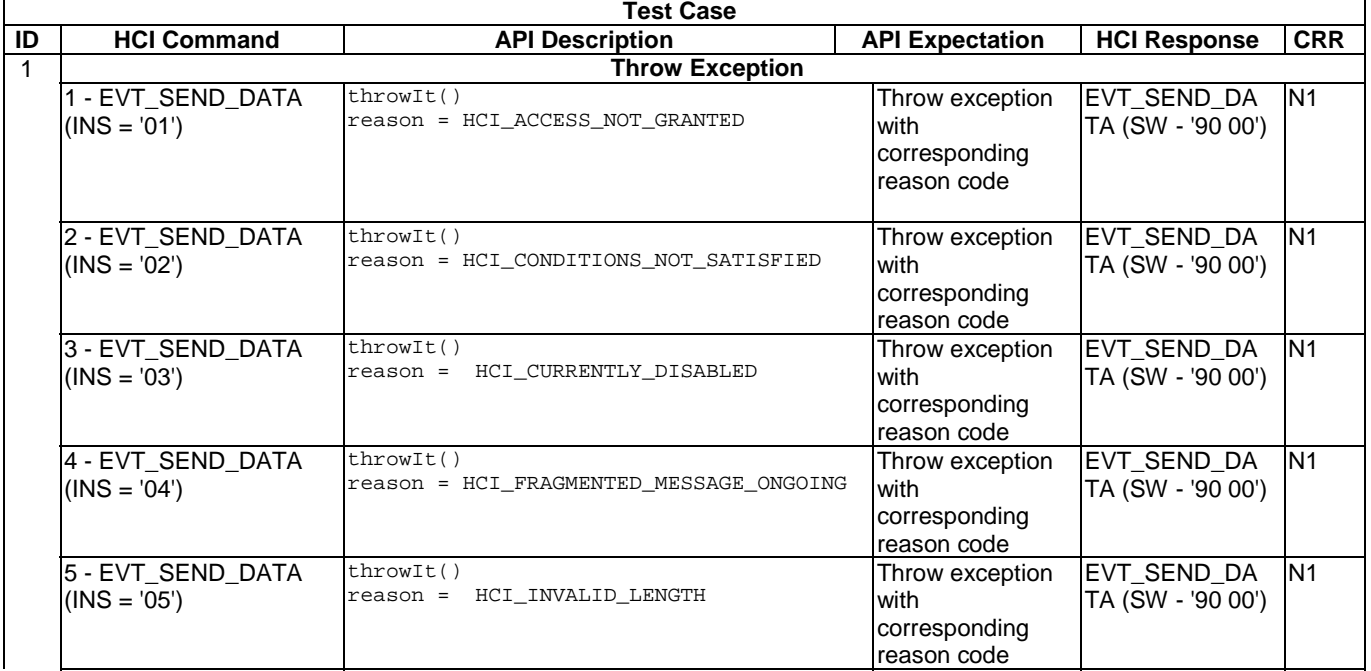

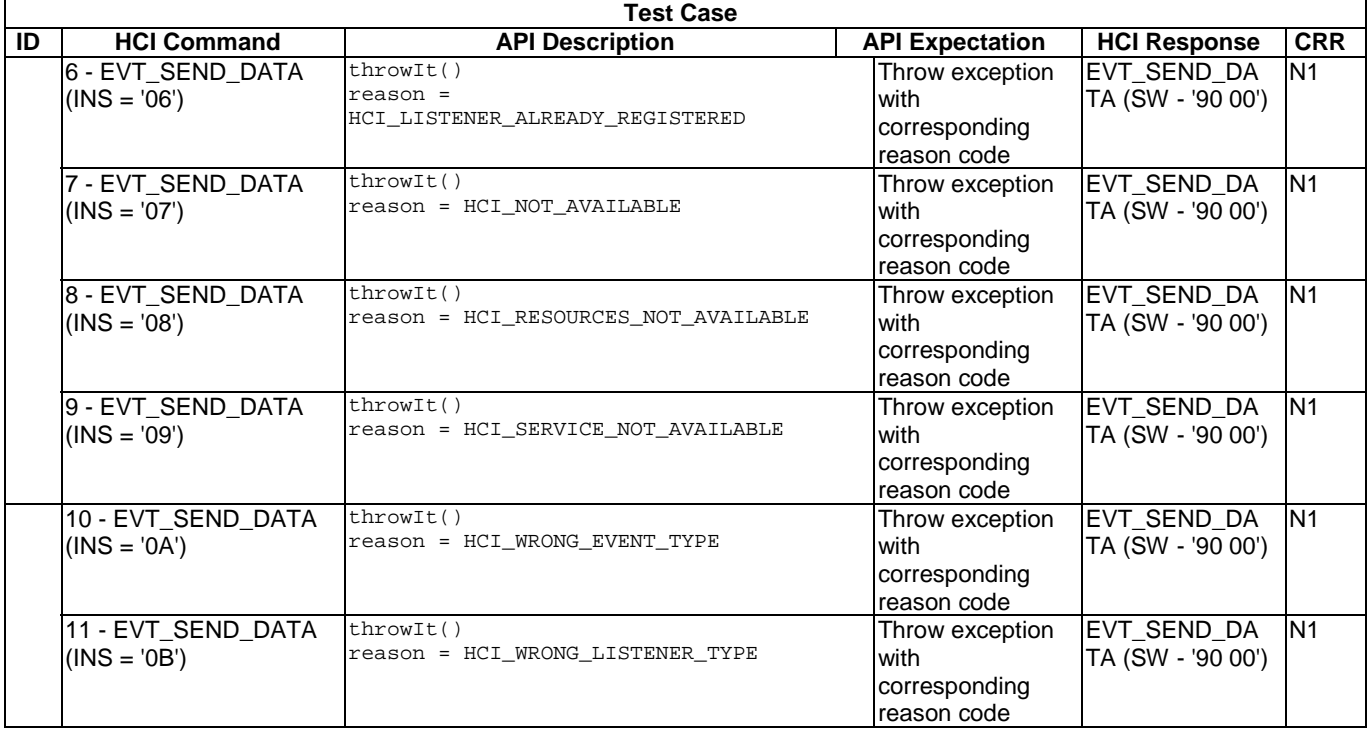

# 6.1.5 Interface HCIListener

# 6.1.5.1 Method onCallback

## 6.1.5.1.0 Text Area Reference

Test Area Reference: Api\_1\_Hln\_Ocb.

## 6.1.5.1.1 Conformance requirements

## 6.1.5.1.1.0 API definition

The method with the following header shall be compliant to its definition in the API.

void onCallback(byte event, HCIMessage message)

## 6.1.5.1.1.1 Normal execution

- CRRN1: The Contactless Framework shall invoke the method \*typeListener.onCallback only with events which are defined in this particular listener or HCIListener and only with message objects of this listener type.
- CRRN2: The Applet instance shall activate the events with CardEmulationService.activateEvent before it will receive any event notification.
- CRRN3: The context as defined in the Java Card™ specification [\[11\]](#page-9-0), [[12\]](#page-9-0) and [[13\]](#page-9-0) shall be set to the context of the Applet which implements the onCallback() method. The previous context (context of the caller) shall be the context of the Contactless Framework.
- CRRN4: Upon return from the onCallback() method a pending transaction shall be aborted.
- CRRN5: Void.
- CRRN6: The Contactless Framework shall be able to receive one or more HCI messages while waiting for a response related to a command originated by the Applet (e.g. processing a request for parameters) especially for the EVT\_FIELD\_OFF case.
- CRRN7: All other HCI messages [except EVT\_FIELD\_OFF] shall be delivered to the Applet instance in the same order as they were received by the Contactless Framework.

NOTE: Development of test cases for CRRN7 is FFS.

- 6.1.5.1.1.2 Parameter errors
	- None.
- 6.1.5.1.1.3 Context errors
	- None.

6.1.5.1.2 Test Suite Files

| <b>Applet Name</b>   | <b>Test case ID</b> |
|----------------------|---------------------|
| Api_1_Hln_Ocb_4.java |                     |
| Api 1 Hln Ocb 5.java |                     |
| Api_1_Hln_Ocb_2.java |                     |
| Api_1_Hln_Ocb_3.java |                     |

6.1.5.1.3 Initial conditions

- EVT\_FIELD\_ON has been sent on HCI interface.
- EVT\_CARD\_ACTIVATED has been sent on HCI interface.

# 6.1.5.1.4 Test procedure

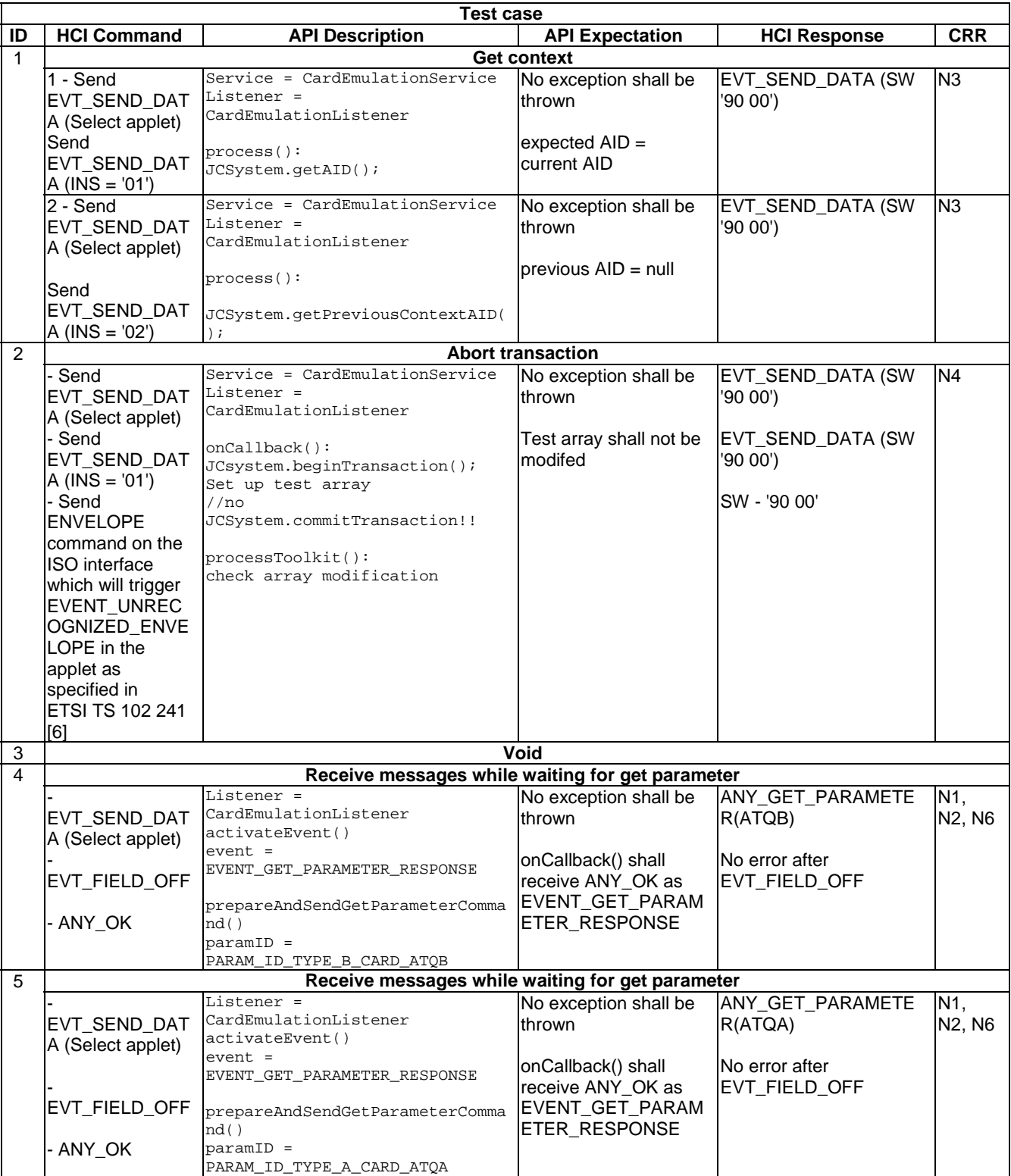

# 6.2 Package uicc.hci.services

- 6.2.1 Package CardEmulation Service
- 6.2.1.1 Interface CardEmulationMessage
- 6.2.1.1.1 Method prepareAndSendGetParameterCommand
- 6.2.1.1.1.0 Text Area Reference

Test Area Reference: Api\_2\_CEm\_Sgp.

6.2.1.1.1.1 Conformance requirements

6.2.1.1.1.1.0 API definition

The method with the following header shall be compliant to its definition in the API.

void prepareAndSendGetParameterCommand(byte paramID) throws HCIException

## 6.2.1.1.1.1.1 Normal execution

- CRRN1: this non-blocking method builds the HCI command ANY\_GET\_PARAMETER for the indicated information and sends it to the appropriate Card RF Gate of the CLF.
- CRRN2: the paramID indicates a constant parameter of the requested value.
- CRRN3: The CardEmulationListener.onCallback method shall be called by the Contactless Framework. The HCI message that resulted in the selection of this Applet according to the rules defined in "GlobalPlatform Amendment C" [[10\]](#page-9-0) shall be provided by the CardEmulationMessage.

## 6.2.1.1.1.1.2 Parameter errors

• CRRP1: throws HCIException with the reason code HCI\_CURRENTLY\_DISABLED if the HCI interface was disabled.

NOTE: Development of test cases for CRRP1 is FFS.

## 6.2.1.1.1.1.3 Context errors

- CRRC1: throws HCIException with the reason code HCI\_FRAGMENTED\_MESSAGE\_ONGOING if the Contactless Framework is still receiving a fragmented HCI Message.
- CRRC2: throws HCIException with the reason code HCI\_RESOURCES\_NOT\_AVAILABLE if the contactless framework does not have enough resources to process the command.
- NOTE: CRRC2 is not tested, as it is not possible to force the situation where the contactless framework does not have enough resources to process the command.

6.2.1.1.1.2 Test suite files

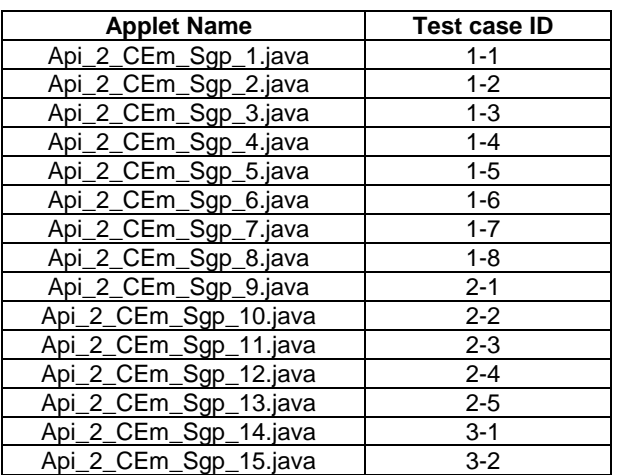

## 6.2.1.1.1.3 Initial condition

- EVT\_FIELD\_ON has been sent on HCI interface.
- EVT\_CARD\_ACTIVATED has been sent on HCI interface.

# 6.2.1.1.1.4 Test procedure

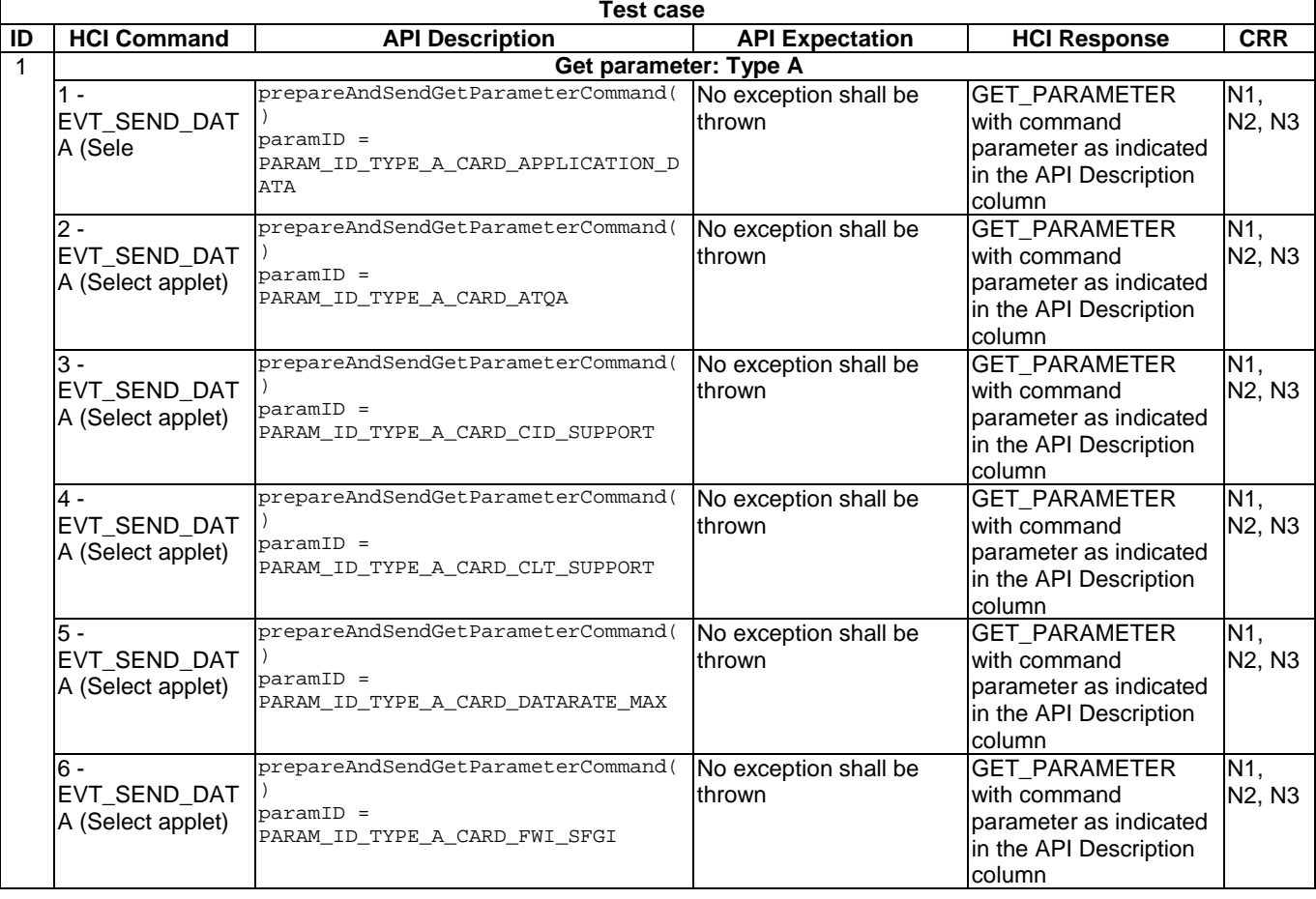

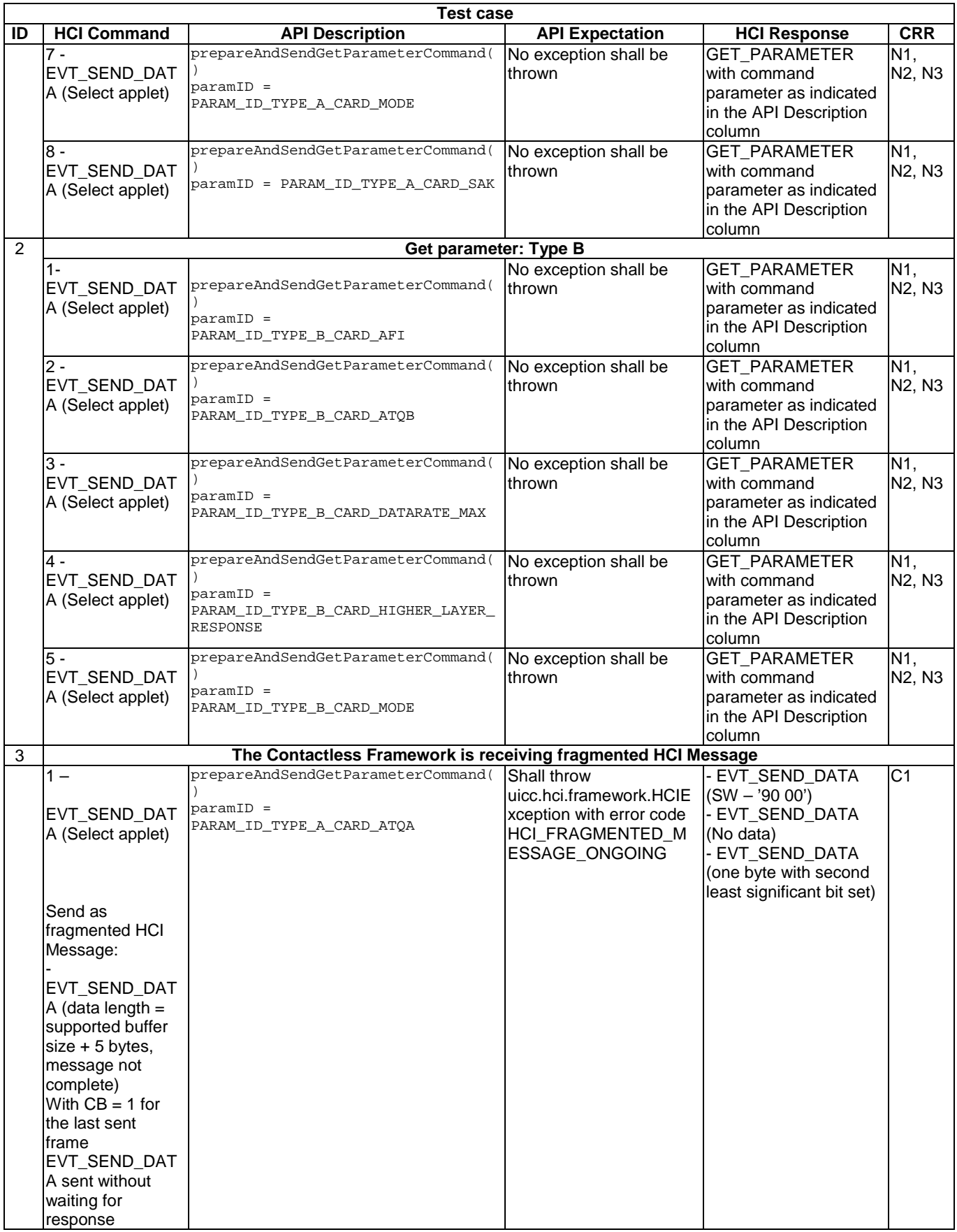

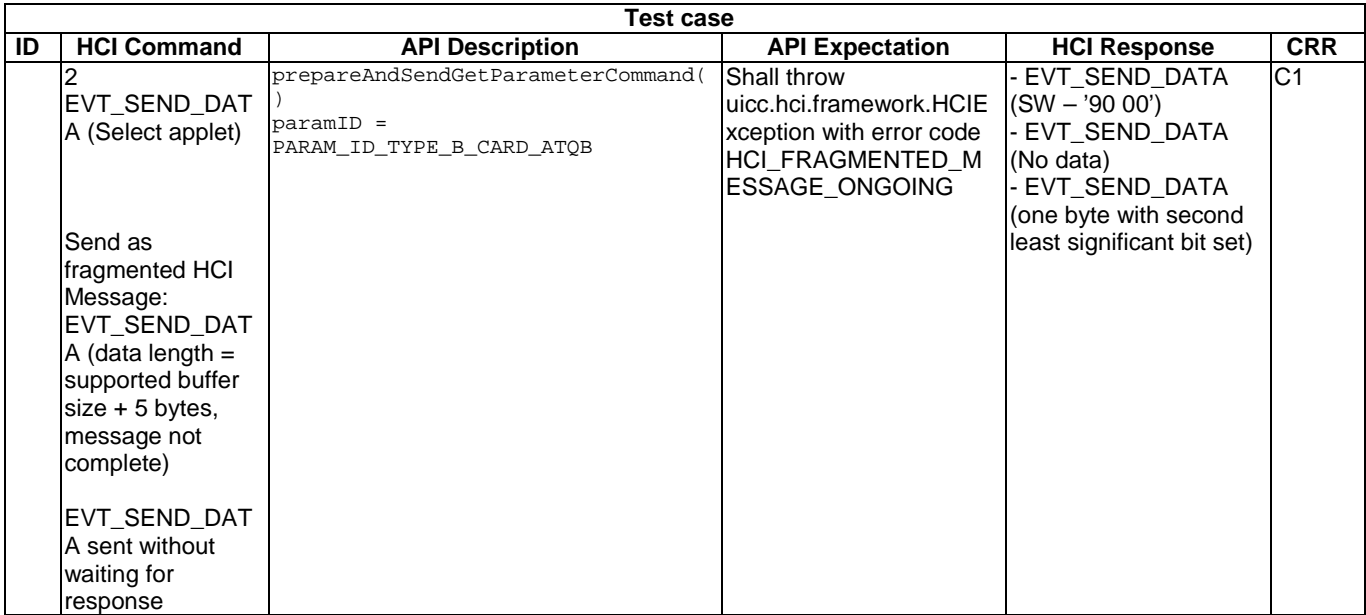

# 6.2.1.1.2 Method prepareAndSendSendDataEvent

## 6.2.1.1.2.0 Text Area Reference

Test Area Reference: Api\_2\_CEm\_Ssd.

6.2.1.1.2.1 Conformance requirements

## 6.2.1.1.2.1.0 API definition

The method with the following header shall be compliant to its definition in the API.

```
void prepareAndSendSendDataEvent(byte[] data, 
                         short offset, 
                         short len) 
                         throws HCIException, 
                                java.lang.NullPointerException, 
                                java.lang.ArrayIndexOutOfBoundsException
```
#### 6.2.1.1.2.1.1 Normal execution

- CRRN1: This non-blocking method builds the the HCI event EVT\_SEND\_DATA sends it to the Contactless Card Emulation Gate of the CLF.
- CRRN2: the data to be sent should be formatted according to the HCI specification, the offset define the offset of data into the data buffer and the len define the length of data in the data buffer.
- CRRN3: Applet instances shall receive CardEmulationMessages after the registration of a CardEmulationListener interface to a CardEmulationService only if the EVENT\_ON\_SEND\_DATA is activated for the Applet instance.
- CRRN4: The CardEmulationListener.onCallback method shall be called by the Contactless Framework. The HCI message that resulted in the selection of this Applet according to the rules defined in "GlobalPlatform Amendment C" [[10\]](#page-9-0) shall be provided by the CardEmulationMessage.

## 6.2.1.1.2.1.2 Parameter errors

- CRRP1: throws java.lang.NullPointerException if data is null.
- CRRP2: throws java.lang.ArrayIndexOutOfBoundsException if operation would cause access of data outside array bounds.

NOTE: Development of test cases for CRRP2 is FFS.

# 6.2.1.1.2.1.3 Context errors

- CRRC1: throws HCIException with the reason code HCI\_CURRENTLY\_DISABLED if the HCI interface was disabled.
- CRRC2: throws HCIException with the reason code HCI\_FRAGMENTED\_MESSAGE\_ONGOING if the Contactless Framework is still receiving a fragmented HCI Message.
- CRRC3: throws HCIException with the reason code HCI\_RESOURCES\_NOT\_AVAILABLE if the contactless framework does not have enough resources to process the command.
- NOTE 1: Development of test cases for CRRC1 is FFS.
- NOTE 2: CRRC3 is not tested, as it is not possible to force the situation where the contactless framework does not have enough resources to process the command.
- 6.2.1.1.2.2 Test suite files

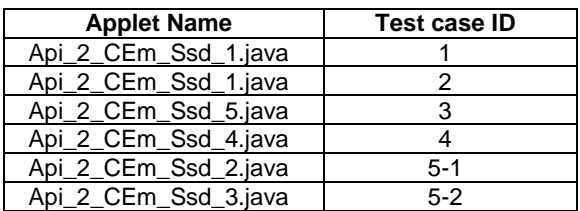

## 6.2.1.1.2.3 Initial conditions

All test cases shall be executed in both full power mode and low power mode.

- EVT\_FIELD\_ON has been sent on HCI interface.
- EVT\_CARD\_ACTIVATED has been sent on HCI interface.

## 6.2.1.1.2.4 Test procedure

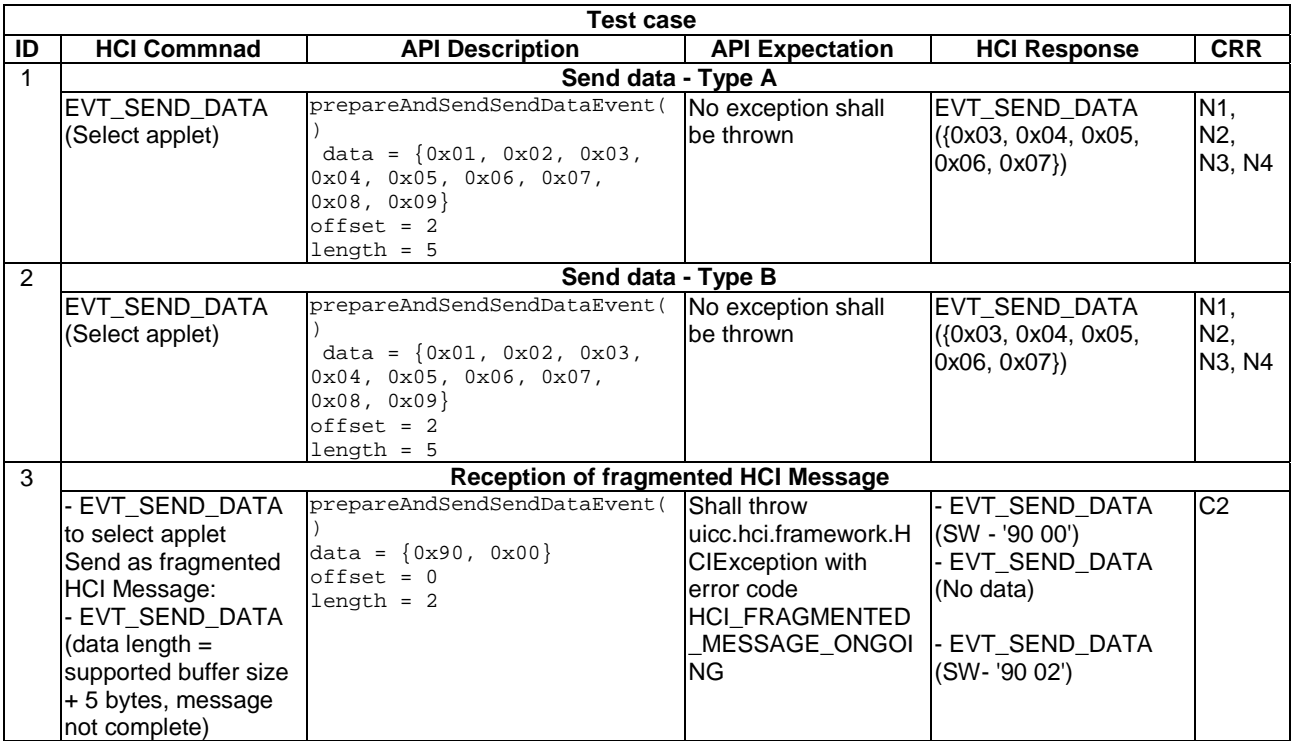

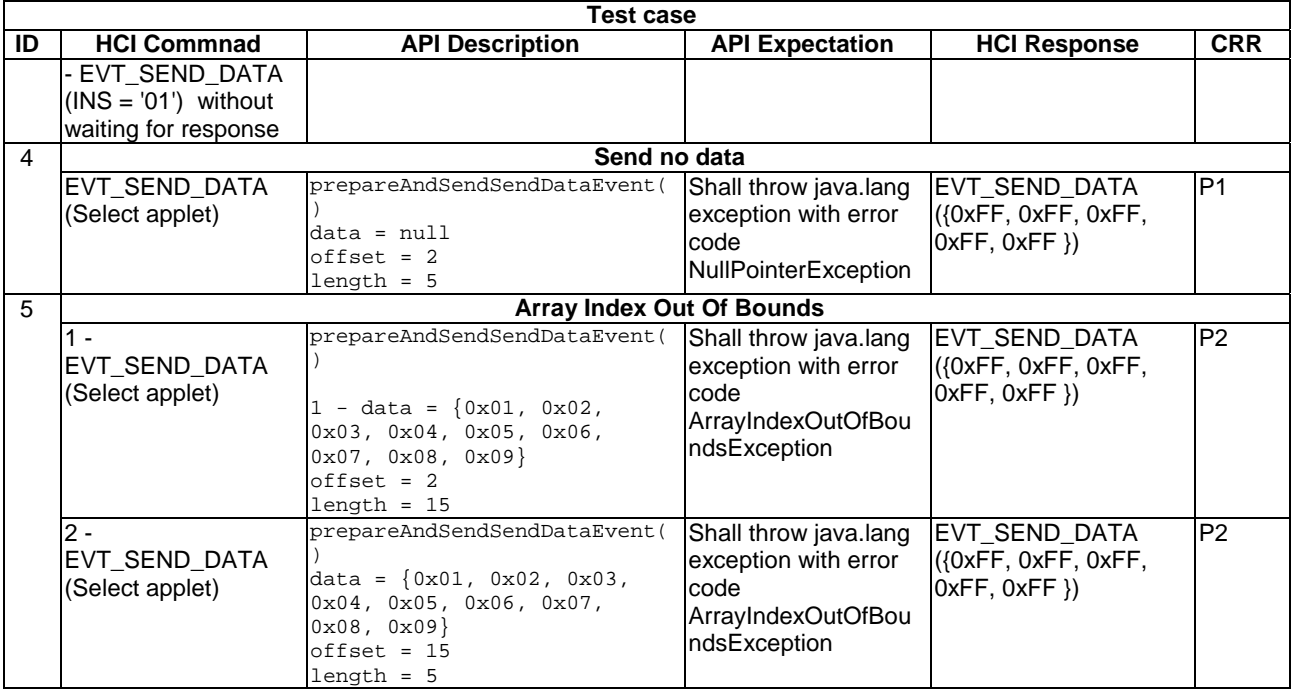

# 6.2.1.1.3 Method selectingMessage

# 6.2.1.1.3.0 Text Area Reference

Test Area Reference: Api\_2\_CEm\_Scm

## 6.2.1.1.3.1 Conformance requirements

## 6.2.1.1.3.1.0 API definition

The method with the following header shall be compliant to its definition in the API.

boolean selectingMessage()

## 6.2.1.1.3.1.1 Normal execution

- CRRN1: This method is used by the applet to distinguish the HCI Message command which selected this applet from all other HCI messages.
- CRRN2: returns true if the current HCI message caused the selection of the Applet according to the rules in GlobalPlatform Amendment C [\[10\]](#page-9-0).

# 6.2.1.1.3.1.2 Parameter errors

- None.
- 6.2.1.1.3.1.3 Context errors
	- None.

# 6.2.1.1.3.2 Test suite files

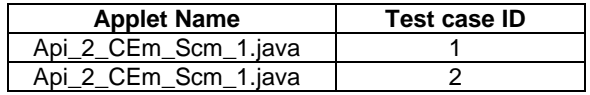

## 6.2.1.1.3.3 Initial conditions

All test cases shall be executed in both full power mode and low power mode.

- EVT\_FIELD\_ON has been sent on HCI interface.
- EVT\_CARD\_ACTIVATED has been sent on HCI interface.

#### 6.2.1.1.3.4 Test procedure

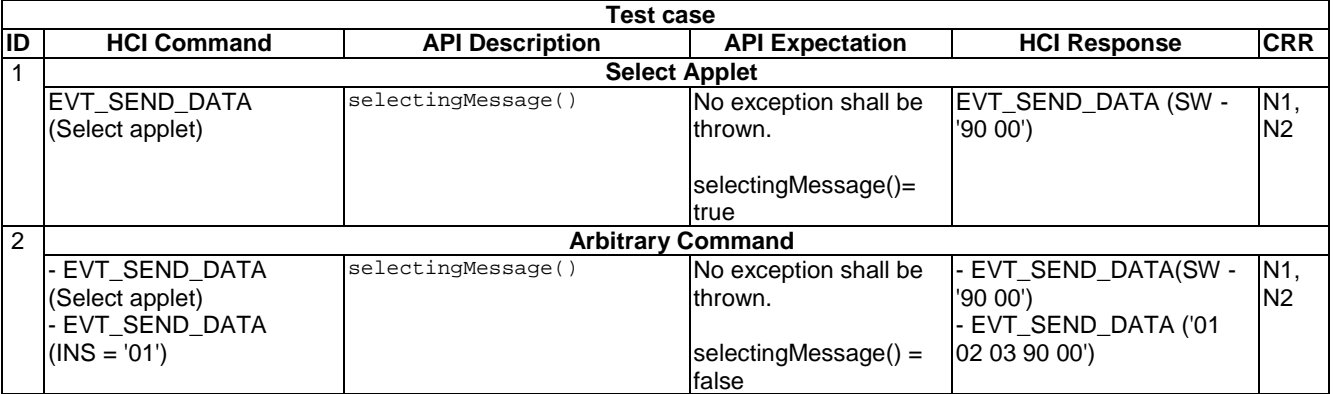

# 6.2.1.2 Interface CardEmulationService

# 6.2.1.2.1 Method getCardRFType

6.2.1.2.1.0 Text Area Reference

Test Area Reference: Api\_2\_CEs\_RFt.

## 6.2.1.2.1.1 Conformance requirements

## 6.2.1.2.1.1.0 API definition

The method with the following header shall be compliant to its definition in the API.

byte getCardRFType()

## 6.2.1.2.2.1.1 Normal execution

- CRRN1: returns the reader RF type on which the service is connected, shall be one of the TYPE\_\* constant values defined in this interface, or -1 if the RF type can not be evaluated.
- CRRN2: Applets communicating through the process() method shall also be able to use the API services defined in the present document which do not require a CardEmulationListener registration (e.g. requesting the power mode or connectivity service).
- 6.2.1.2.2.1.2 Parameter errors
	- None.

# 6.2.1.2.2.1.3 Context errors

• None.

## 6.2.1.2.2 Test Suite Files

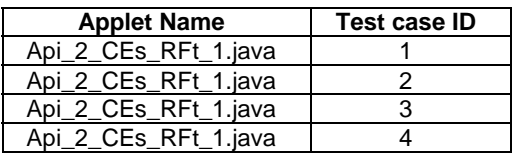

## 6.2.1.2.3 Initial conditions

All test cases shall be executed in both full power mode and low power mode.

- EVT\_FIELD\_ON has been sent on HCI interface.
- EVT\_CARD\_ACTIVATED has been sent on HCI interface.
- According applet has been successfully installed and selected using HCI interface.

## 6.2.1.2.4 Test procedure

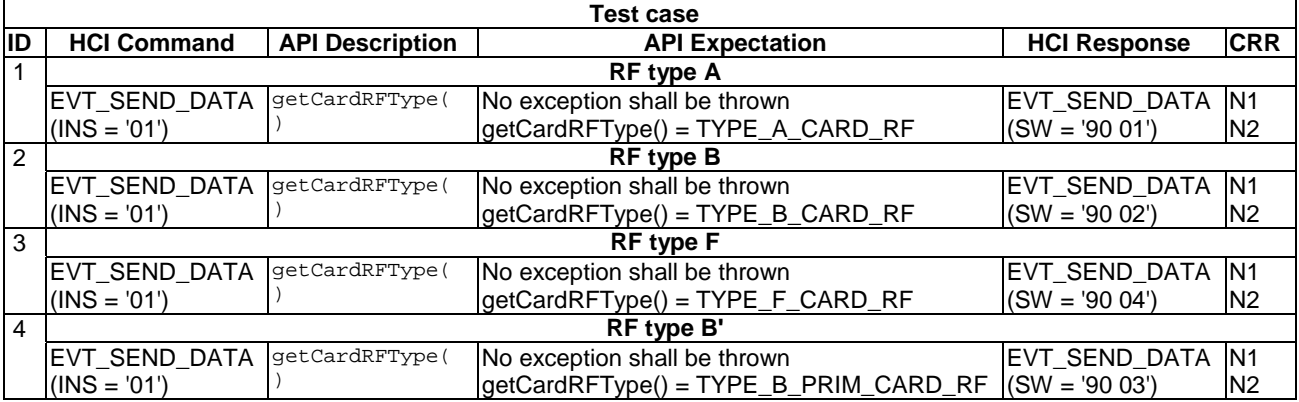

# 6.2.1.3 Interface CardEmulationListener

# 6.2.1.3.1 Method onCallback

## 6.2.1.3.1.0 Text Area Reference

Test Area Reference: Api\_2\_CEl\_Ocb.

## 6.2.1.3.1.1 Conformance requirements

6.2.1.3.1.1.0 API definition

The method with the following header shall be compliant to its definition in the API.

void onCallback(byte event, HCIMessage message)

## 6.2.1.3.1.1.1 Normal execution

• CRRN1: The Contactless Framework shall invoke the method CardEmulationListener.onCallback only with events which are defined in this particular listener or CardEmulationListener and only with CardEmulationMessage objects.

- CRRN2: The Applet instance shall activate the events with CardEmulationService.activateEvent before it will receive any event notification. In case the Applet instance has registered the *CardEmulationListener* and has activated the EVENT\_ON\_SEND\_DATA the *process()* method of this Applet instance shall not be invoked during the selection. The *CardEmulationListener.onCallback* method shall be called by the Contactless Framework.
- CRRN3: If the EVENT\_ON\_SEND\_DATA is deactivated for the Applet instance and an APDU is received via the EVT\_SEND\_DATA, the javacard.framework.APDU class and the process() method of the Applet instance shall be invoked.
- CRRN4: It shall not be possible to switch between the usage of the CardEmulationListener interface and the invocation through the process() method within a contactless application session, i.e. not before the Applet has been deselected and selected again.

## 6.2.1.3.1.1.2 Parameter errors

- None.
- 6.2.1.3.1.1.3 Context errors
	- None.
- 6.2.1.3.1.2 Test Suite Files

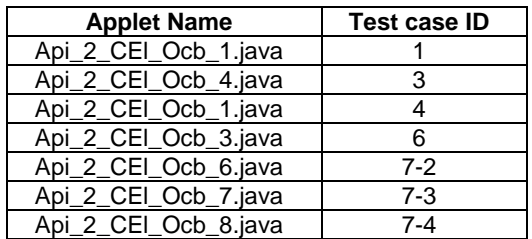

## 6.2.1.3.1.3 Initial conditions

All test cases shall be executed in both full power mode and low power mode.

- EVT FIELD ON has been sent on HCI interface.
- EVT\_CARD\_ACTIVATED has been sent on HCI interface.
- According applet has been successfully installed and selected using HCI interface.

## 6.2.1.3.1.4 Test procedure

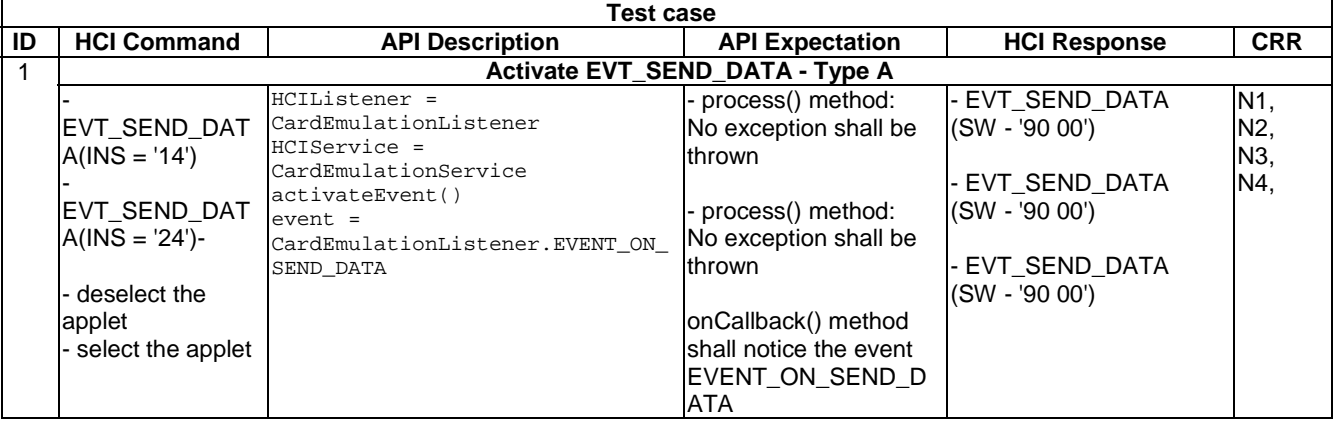

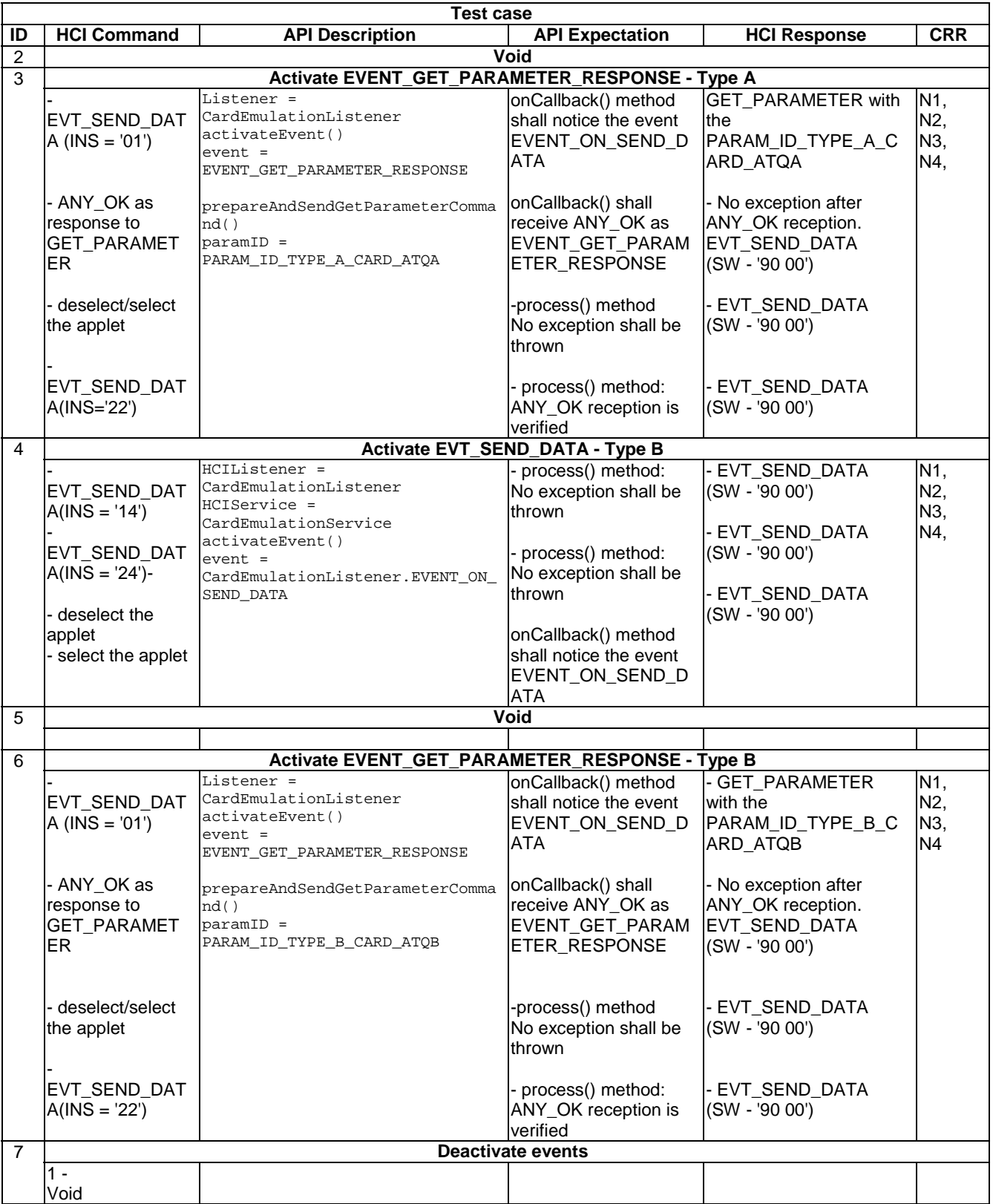

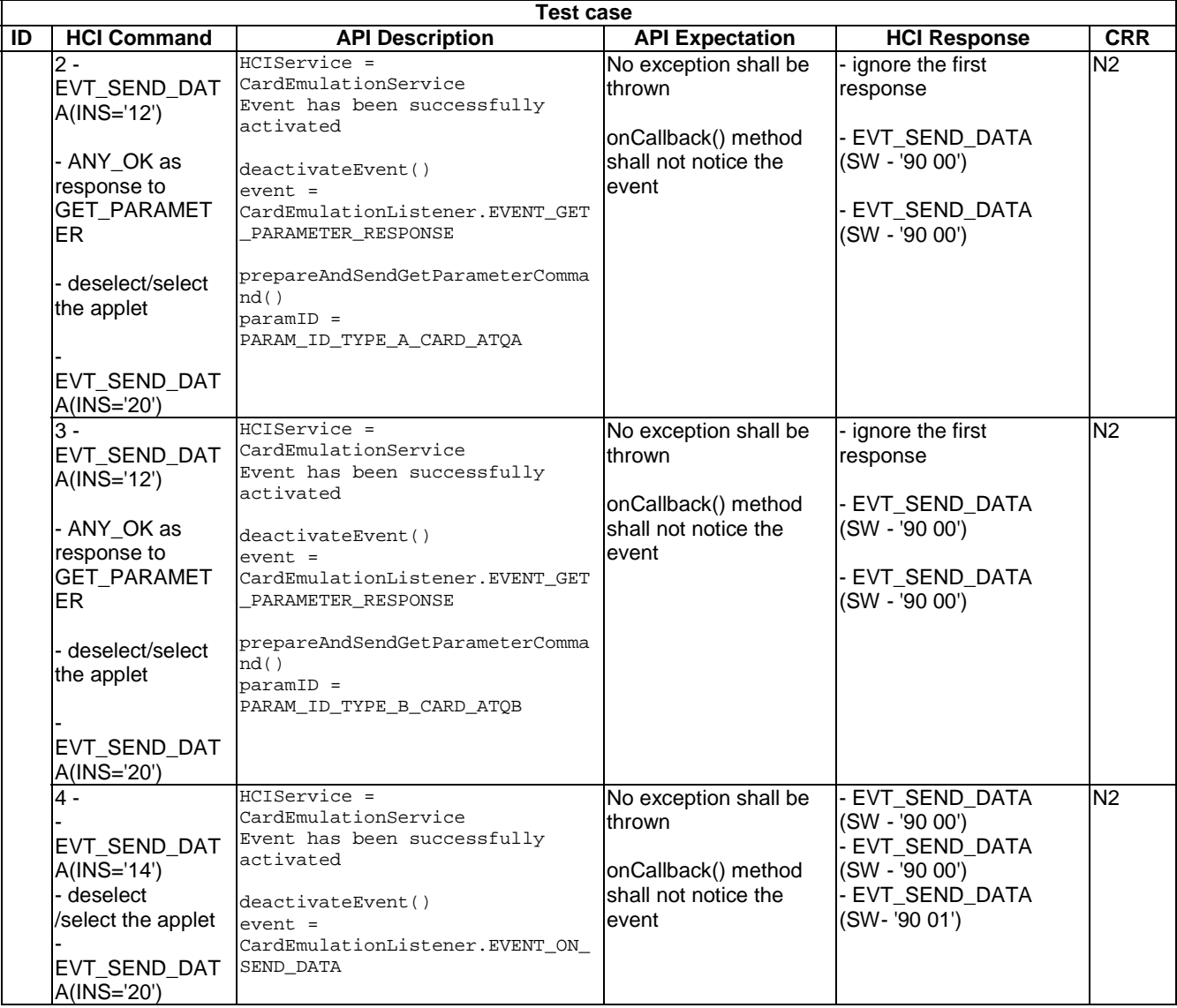

# 6.2.2 Package Connectivity Service

- 6.2.2.1 Interface ConnectivityService
- 6.2.2.1.1 Method prepareAndSendConnectivityEvent
- 6.2.2.1.1.0 Text Area Reference

Test Area Reference: Api\_2\_CNs\_Sce.

- 6.2.2.1.1.1 Conformance requirements
- 6.2.2.1.1.1.0 API definition

The method with the following header shall be compliant to its definition in the API.

void prepareAndSendConnectivityEvent()

throws HCIException

## 6.2.2.1.1.1.1 Normal execution

- CRRN1: This non-blocking method builds the HCI event EVT\_CONNECTIVITY which notifies the terminal host that it shall send a "HCI connectivity event" as defined in ETSI TS 102 223 [\[7\]](#page-9-0).
- CRRN2: If the Applet wants to use proactive functionality it shall use the Connectivity Service defined above to send an HCI event EVT\_CONNECTIVITY to the terminal, register for EVENT\_EVENT\_DOWNLOAD\_HCI\_CONNECTIVITY and return. All the proactive functionality of the UICC API defined in ETSI TS 102 241 [[6\]](#page-9-0) is then available to the Applet when that Applet instance is triggered with the processToolkit() method defined in ETSI TS 102 241 [\[6\]](#page-9-0).
- CRRN3: the contactless runtime environment shall bind the services defined in uicc.hci.services.connectivity to the corresponding resources (e.g. gates and pipes) specified by the HCI protocol [[3\]](#page-9-0) for the connectivity service.
- CRRN4: The Contactless Framework shall only send the HCI event EVT\_CONNECTIVITY or EVT\_TRANSACTION specified by the HCI protocol [[3\]](#page-9-0) to an Applet instance, when it is the selected Applet in card emulation mode or when this Applet instance is in the state ACTIVATED (according to "GlobalPlatform Amendment C" [[10\]](#page-9-0)) for the reader mode.
- CRRN5: The ProactiveHandler defined in ETSI TS 102 241 [\[6\]](#page-9-0) shall not be available when the contactless Applet is invoked with the callback methods defined in the present document, or when the Applet is invoked with the process() method of the Applet class defined in Application Programming Interface, Java Card™ Platform [[6\]](#page-9-0) (in card emulation mode).

## 6.2.2.1.1.1.2 Parameter errors

• None.

## 6.2.2.1.1.1.3 Context errors

- CRRC1: throw HCIException with error code reason HCI\_CURRENTLY\_DISABLED if the HCI interface was disabled.
- CRRC2: throw HCIException with error code reason HCI\_RESOURCES\_NOT\_AVAILABLE if the contactless framework does not have enough resources to process the command.
- CRRC3: throw HCIException with error code reason HCI\_CONDITIONS\_NOT\_SATISFIED if the conditions to call this method are not satisfied.
- NOTE: CRRC2 is not tested, as it is not possible to force the situation where the contactless framework does not have enough resources to process the command.

## 6.2.2.1.1.2 Test suite files

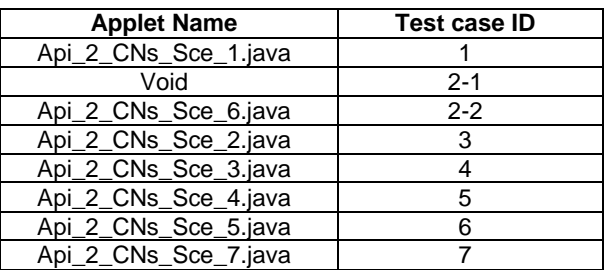

## 6.2.2.1.1.3 Initial condition

Initial conditions for ID 1, ID 3, ID 4, ID 5, ID 6:

• Prior to this test the Terminal shall have been powered on and performed the PROFILE DOWNLOAD procedure.

- In terminal profile set the 25th byte, 'b6' to indicate that class m is supported.
- In terminal profile set the 5th byte, 'b1' to indicate proactive UICC: SET UP EVENT LIST.
- UICC has created and opened a pipe to connectivity gate in the terminal host
- EVT\_FIELD\_ON has been sent on HCI interface.
- EVT\_CARD\_ACTIVATED has been sent on HCI interface.
- According applet has been successfully installed and selected using HCI interface.

Initial conditions for ID 2-2:

- Prior to this test the Terminal shall have been powered on and performed the PROFILE DOWNLOAD procedure.
- In terminal profile set the  $25<sup>th</sup>$  byte, 'b6' to indicate that class m is supported.
- $\bullet$  In terminal profile set the 5<sup>th</sup> byte, 'b1' to indicate proactive UICC: SET UP EVENT LIST.

Initial conditions for ID 7:

- Prior to this test the Terminal shall have been powered on and performed the PROFILE DOWNLOAD procedure.
- In terminal profile set the  $25<sup>th</sup>$  byte, 'b6' to indicate that class m is supported.
- In terminal profile set the  $5<sup>th</sup>$  byte, 'b1' to indicate proactive UICC: SET UP EVENT LIST.
- UICC has created and opened a pipe to connectivity gate in the terminal host
- According applet has been successfully installed and selected using ISO Interface and the applet is set into ACTIVATED state.

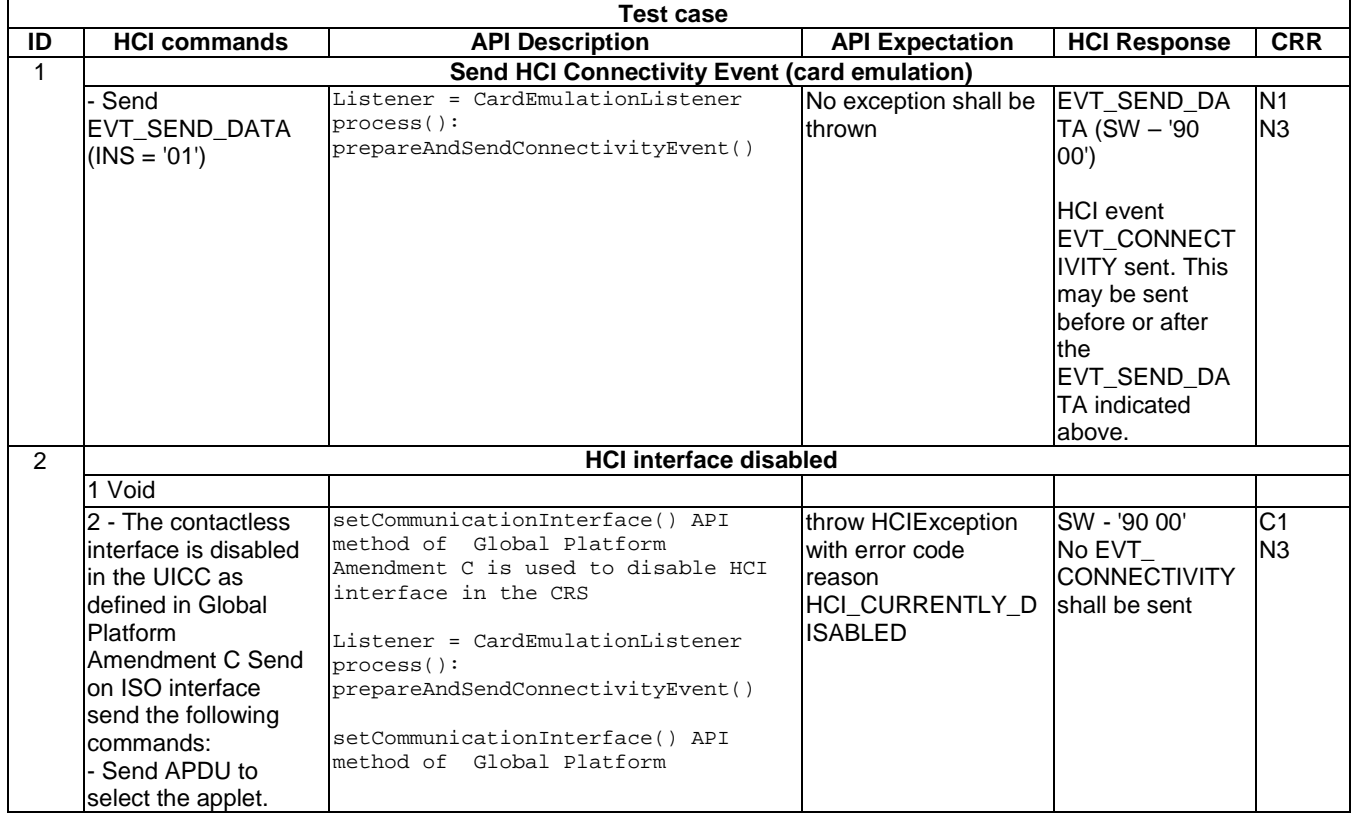

## 6.2.2.1.1.4 Test procedure

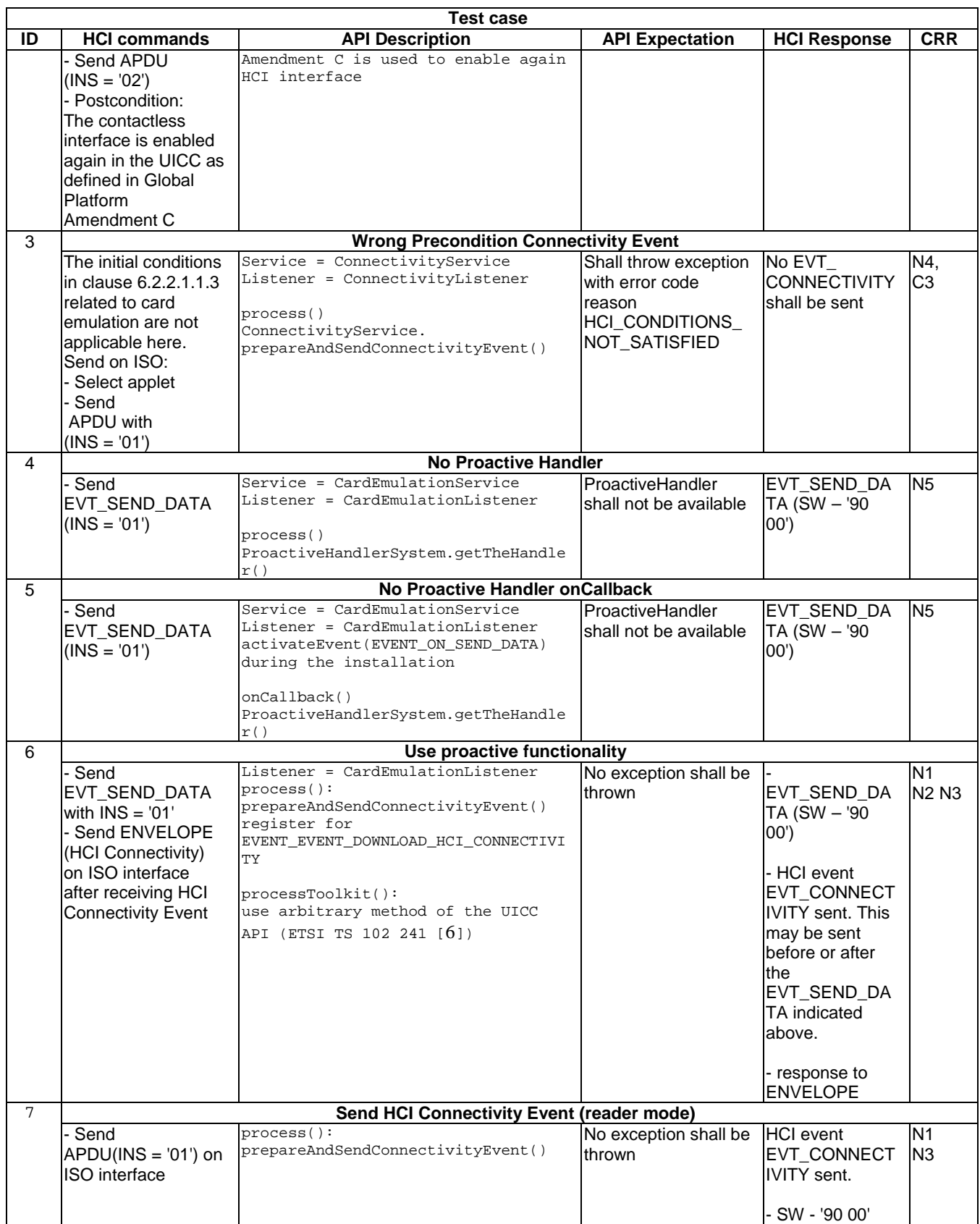

## 6.2.2.1.2 Method prepareAndSendTransactionEvent(byte[] aid, short aidOffset, short aidLen, byte[] parameters, short parametersOffset, short parametersLen)

6.2.2.1.2.0 Text Area Reference

Test Area Reference: Api\_2\_CNs\_Ste.

## 6.2.2.1.2.1 Conformance requirements

## 6.2.2.1.2.1.0 API definition

The method with the following header shall be compliant to its definition in the API.

```
void prepareAndSendTransactionEvent(byte [] aid, 
                            short aidOffset, 
                            short aidLen, 
                            byte[] parameters, 
                            short parametersOffset, 
                            short parametersLen) 
                            throws HCIException 
                                    java.lang.ArrayIndexOutOfBoundsException, 
                                    java.lang.NullPointerException
```
6.2.2.1.2.1.1 Normal execution

- CRRN1: this non-blocking method builds the HCI event EVT\_TRANSACTION which notifies the terminal host that it shall launch an application on the terminal which is associated to an Applet in the UICC host identified.
- CRRN2: the contactless runtime environment shall bind the services defined in uicc.hci.services.connectivity to the corresponding resources (e.g. gates and pipes) specified by the HCI protocol [[3\]](#page-9-0) for the connectivity service.
- CRRN3: The Contactless Framework shall only send the HCI event EVT\_CONNECTIVITY or EVT\_TRANSACTION specified by the HCI protocol [[3\]](#page-9-0) to an Applet instance, when it is the selected Applet in card emulation mode or when this Applet instance is in the state ACTIVATED (according to "GlobalPlatform Amendment C" [[10\]](#page-9-0)) for the reader mode.

## 6.2.2.1.2.1.2 Parameter errors

- CRRP1: throw HCIException with error code reason HCI\_INVALID\_LENGTH if the parameter length or the AID is not compliant to ETSI TS 102 622 [\[3\]](#page-9-0).
- CRRP2: throw java.lang.ArrayIndexOutOfBoundsException if operation would cause access of data outside array bounds.
- CRRP3: throw java.lang.NullPointerException if parameters is null.

NOTE: Development of test cases for CRRP1 is FFS.

## 6.2.2.1.2.1.3 Context errors

- CRRC1: throw HCIException with error code reason HCI\_CURRENTLY\_DISABLED if the HCI interface was disabled.
- CRRC2: throw HCIException with error code reason HCI\_RESOURCES\_NOT\_AVAILABLE if the contactless framework does not have enough resources to process the command.
- CRRC3: throw HCIException with error code reason HCI\_CONDITIONS\_NOT\_SATISFIED if the conditions to call this method are not satisfied.
- NOTE: CRRC2 is not tested, as it is not possible to force the situation where the contactless framework does not have enough resources to process the command.
#### 6.2.2.1.2.2 Test suite files

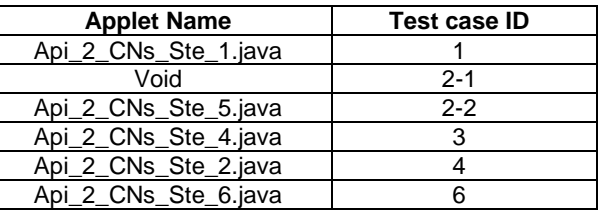

#### 6.2.2.1.2.3 Initial condition

Initial conditions for ID 1, ID 3, ID 4:

- Prior to this test the Terminal shall have been powered on and performed the PROFILE DOWNLOAD procedure.
- In terminal profile set the 25th byte, 'b6' to indicate that class m is supported.
- In terminal profile set the 5th byte, 'b1' to indicate proactive UICC: SET UP EVENT LIST.
- UICC has created and opened a pipe to connectivity gate in the terminal host
- EVT\_FIELD\_ON has been sent on HCI interface.
- EVT\_CARD\_ACTIVATED has been sent on HCI interface.
- According applet has been successfully installed and selected using HCI interface.

Initial conditions for ID2-2:

- Prior to this test the Terminal shall have been powered on and performed the PROFILE DOWNLOAD procedure.
- In terminal profile set the  $25<sup>th</sup>$  byte. 'b6' to indicate that class m is supported.
- In terminal profile set the  $5<sup>th</sup>$  byte, 'b1' to indicate proactive UICC: SET UP EVENT LIST.

Initial conditions for ID 6:

- Prior to this test the Terminal shall have been powered on and performed the PROFILE DOWNLOAD procedure.
- In terminal profile set the 25th byte, 'b6' to indicate that class m is supported.
- In terminal profile set 5th byte, 'b1' to indicate proactive UICC: SET UP EVENT LIST.
- UICC has created and opened a pipe to connectivity gate in the terminal host
- According applet has been successfully installed and selected using ISO Interface and the applet is set into ACTIVATED state.

### 6.2.2.1.2.4 Test procedure

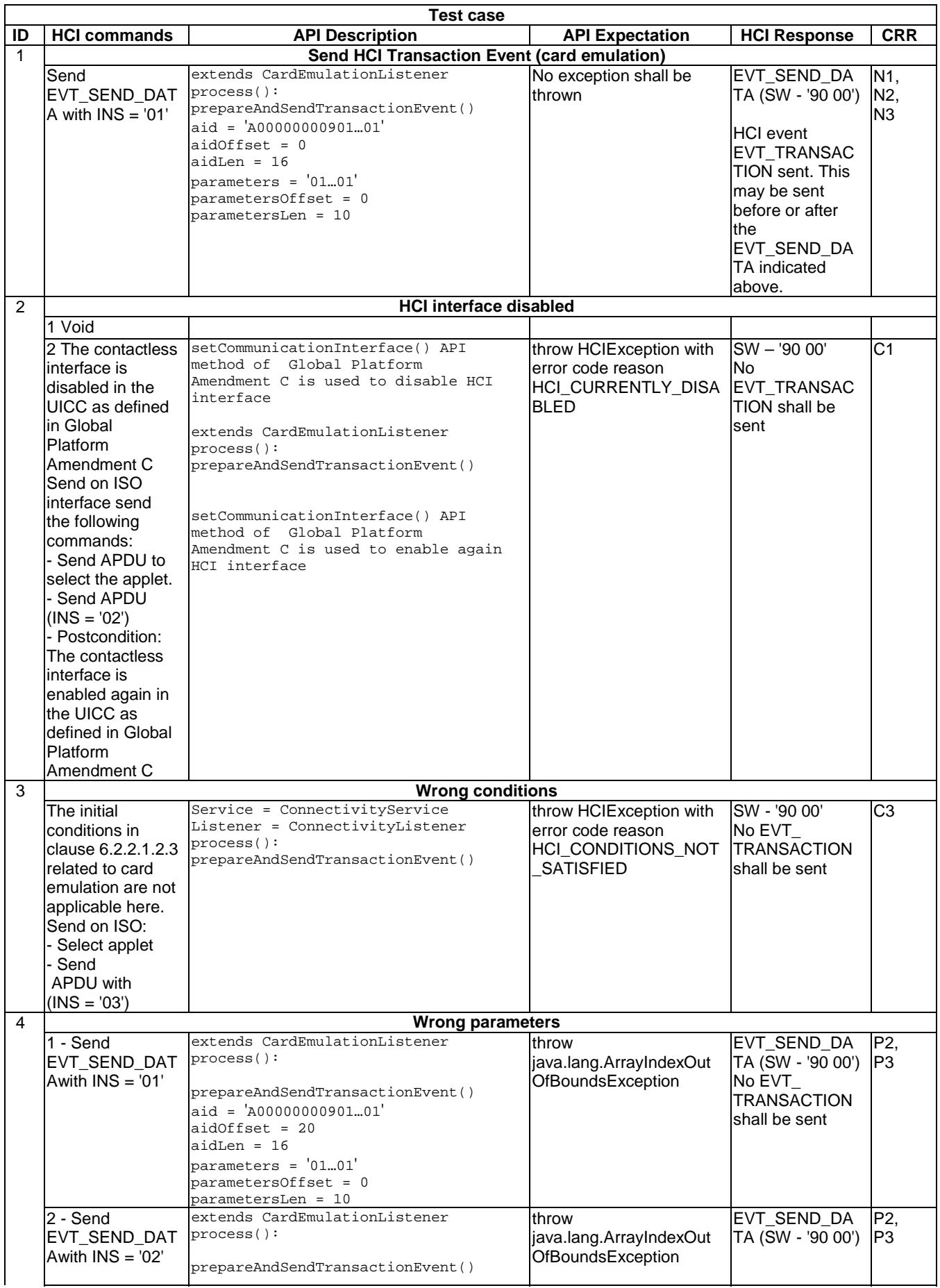

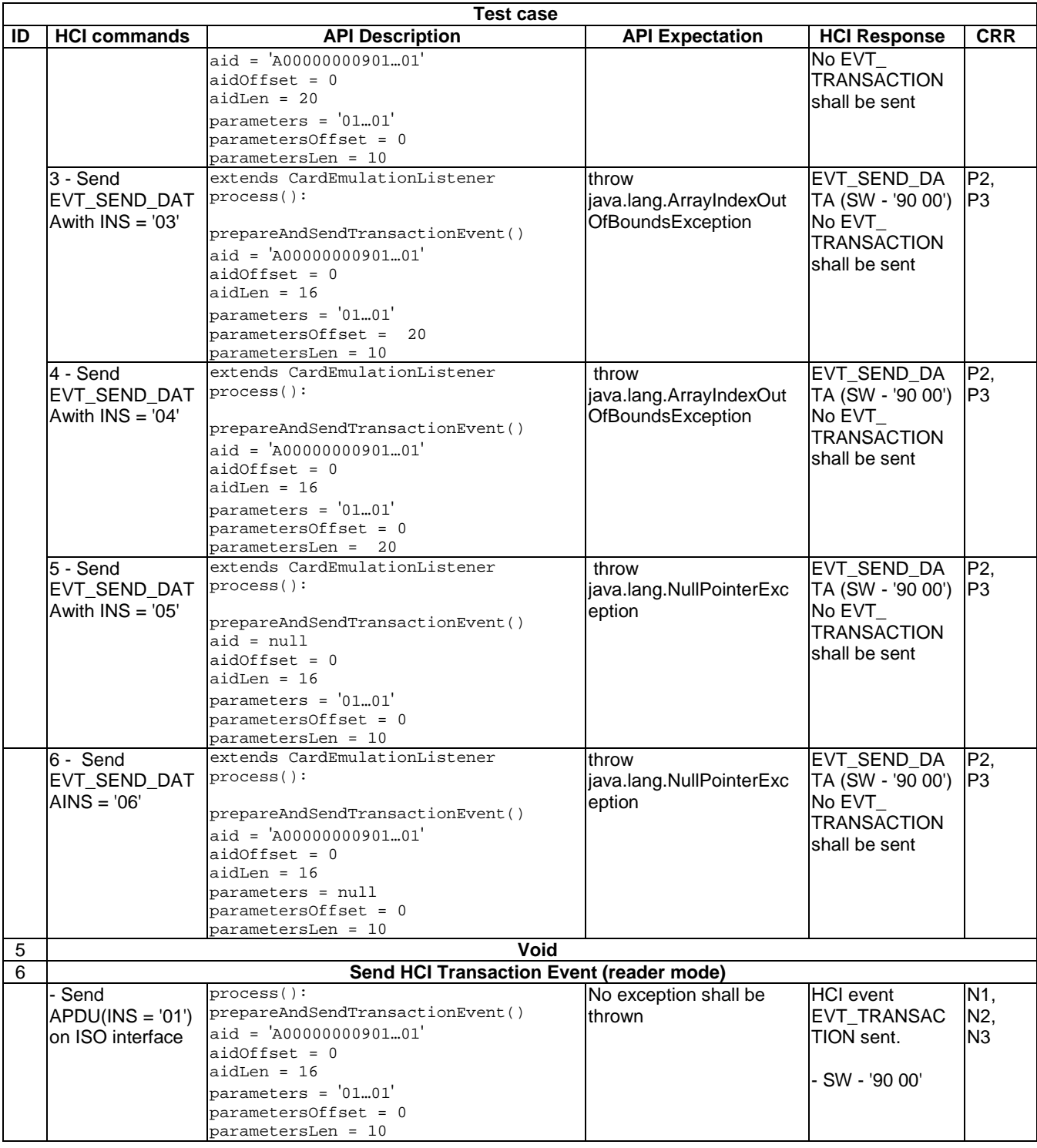

### 6.2.2.1.3 Method prepareAndSendTransactionEvent (byte[] parameters, short parametersOffset, short parametersLen)

6.2.2.1.3.0 Text Area Reference

Test Area Reference: Api\_2\_CNs\_Stt.

### 6.2.2.1.3.1 Conformance requirements

#### 6.2.2.1.3.1.0 API definition

The method with the following header shall be compliant to its definition in the API.

void prepareAndSendTransactionEvent(byte[] parameters,

 short parametersOffset, short parametersLen) throws HCIException, java.lang.ArrayIndexOutOfBoundsException, java.lang.NullPointerException

### 6.2.2.1.3.1.1 Normal execution

- CRRN1: this non-blocking method builds the HCI event EVT\_TRANSACTION which notifies the terminal host that it shall launch an application on the terminal which is associated to an Applet in the UICC host identified.
- CRRN2: the contactless runtime environment shall bind the services defined in uicc.hci.services.connectivity to the corresponding resources (e.g. gates and pipes) specified by the HCI protocol [[3\]](#page-9-0) for the connectivity service.
- CRRN3: The Contactless Framework shall add the AID of the calling Applet instance to the HCI event passed to the CLF.

NOTE: Development of test cases for CRRN3 is FFS.

#### 6.2.2.1.3.1.2 Parameter errors

- CRRP1: throw HCIException with error code reason HCI\_INVALID\_LENGTH if the parameter length or the AID is not compliant to ETSI TS 102 622 [\[3\]](#page-9-0).
- CRRP2: throw java.lang.ArrayIndexOutOfBoundsException if operation would cause access of data outside array bounds.
- CRRP3: throw java.lang.NullPointerException if parameters is null.

NOTE: Development of test cases for CRRP1 is FFS.

#### 6.2.2.1.3.1.3 Context errors

- CRRC1: throw HCIException with error code reason HCI\_CURRENTLY\_DISABLED if the HCI interface was disabled.
- CRRC2: throw HCIException with error code reason HCI\_RESOURCES\_NOT\_AVAILABLE if the contactless framework does not have enough resources to process the command.
- CRRC3: throw HCIException with error code reason HCI\_CONDITIONS\_NOT\_SATISFIED if the conditions to call this method are not satisfied.
- NOTE: CRRC2 is not tested, as it is not possible to force the situation where the contactless framework does not have enough resources to process the command.

### 6.2.2.1.3.2 Test suite files

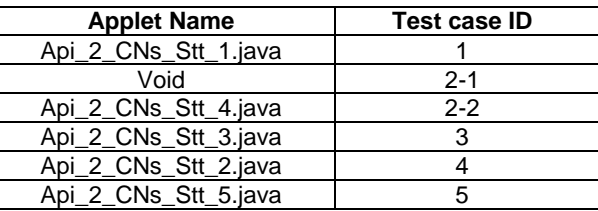

### 6.2.2.1.3.3 Initial condition

Initial conditions for ID 1, ID 3, ID 4:

- Prior to this test the Terminal shall have been powered on and performed the PROFILE DOWNLOAD procedure.
- In terminal profile set the 25th byte, 'b6' to indicate that class m is supported.
- In terminal profile set the 5th byte, 'b1' to indicate proactive UICC: SET UP EVENT LIST.
- UICC has created and opened a pipe to connectivity gate in the terminal host
- EVT\_FIELD\_ON has been sent on HCI interface.
- EVT\_CARD\_ACTIVATED has been sent on HCI interface.
- According applet has been successfully installed and selected using HCI interface.

Initial conditions for ID2-2:

- Prior to this test the Terminal shall have been powered on and performed the PROFILE DOWNLOAD procedure.
- In terminal profile set the  $25<sup>th</sup>$  byte, 'b6' to indicate that class m is supported.
- $\bullet$  In terminal profile set the 5<sup>th</sup> byte, 'b1' to indicate proactive UICC: SET UP EVENT LIST.

Initial conditions for ID 5:

- Prior to this test the Terminal shall have been powered on and performed the PROFILE DOWNLOAD procedure.
- In terminal profile set the 25th byte, 'b6' to indicate that class m is supported.
- In terminal profile set 5th byte, 'b1' to indicate proactive UICC: SET UP EVENT LIST.
- UICC has created and opened a pipe to connectivity gate in the terminal host
- According applet has been successfully installed and selected using ISO Interface and the applet is set into ACTIVATED state.

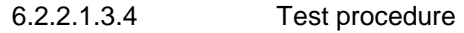

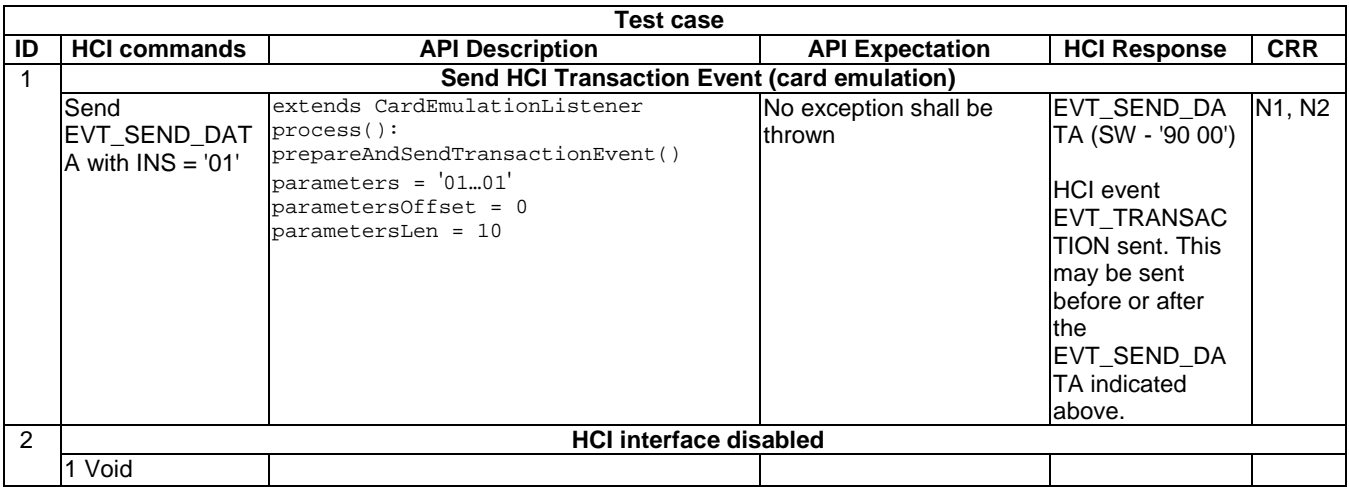

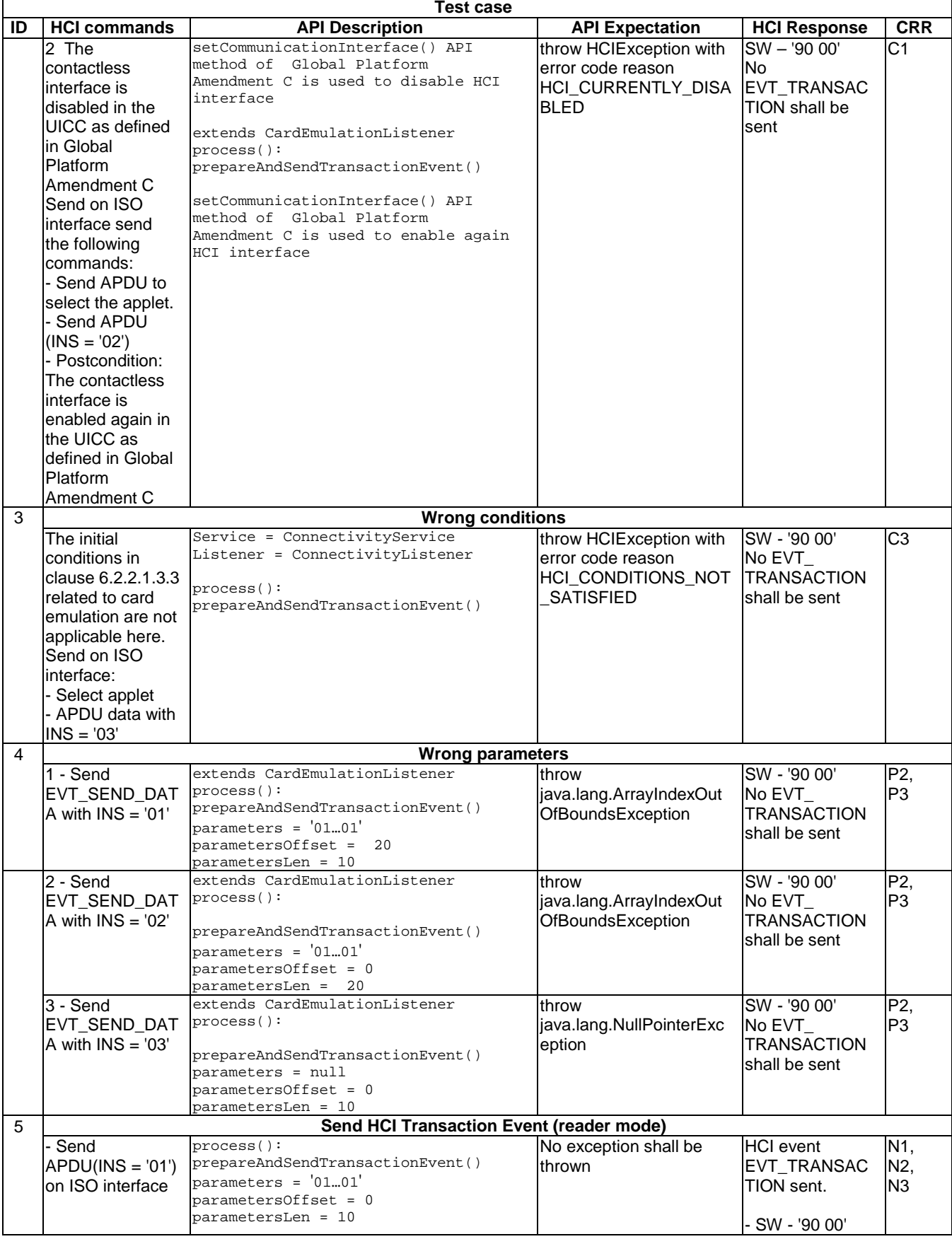

### 6.2.3 Package Reader Service

- 6.2.3.1 Interface ReaderMessage
- 6.2.3.1.1 Method restartReaderModeProcedure
- 6.2.3.1.1.0 Text Area Reference

Test Area Reference: Api\_2\_RMm\_Rrp.

6.2.3.1.1.1 Conformance requirements

### 6.2.3.1.1.1.0 API definition

The method with the following header shall be compliant to its definition in the API.

void restartReaderModeProcedure()

throws HCIException

### 6.2.3.1.1.1.1 Normal execution

- CRRN1: this method sends first the HCI event EVT\_END\_OPERATION and then the HCI event EVT\_READER\_REQUESTED.
- CRRN2: this method is intended to recover from the following error states:
	- reception of EVT\_TARGET\_DISCOVERED with a MULTIPLE\_TARGET\_STATUS.
	- reception of RESP\_WR\_RF\_ERROR.
	- reception of RESP\_ANY\_E\_TIMEOUT.
- CRRN3: an Applet shall only be able to activate ReaderListener.EVENT\_TARGET\_DISCOVERED or to use the restartReadermodeProcedure method if it is in lifecycle state ACTIVATED.
- 6.2.3.1.1.1.2 Parameter errors
	- None.

### 6.2.3.1.1.1.3 Context errors

- CRRC1: throw HCIException with error code reason HCI\_CURRENTLY\_DISABLED if the HCI interface is disabled.
- CRRC2: throw HCIException with error code reason HCI\_CONDITIONS\_NOT\_SATISFIED if the Applet is not ACTIVATED.
- NOTE 1: CRRC1 is only tested using the mechanism defined in Global Platform Amendment C [[10\]](#page-9-0). For the mechanism defined in ETSI TS 102 223 [[7\]](#page-9-0), it is impossible to exercise this requirement: HCI would need to be disabled in advance, but this would mean that onCallback(ReaderMessage) could not be called, and the methods in ReaderMessage could therefore not be invoked.
- NOTE 2: Development of test cases for CRRC2 is FFS.
- 6.2.3.1.1.2 Test suite files

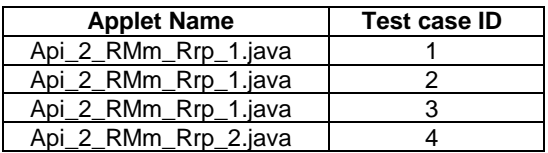

Api\_2\_RMm\_Rrp\_3.java | 5-2

6.2.3.1.1.3 Initial condition

- According applet has been successfully installed and selected using ISO Interface and the applet is set into ACTIVATED state.
- The UICC has sent EVT\_READER\_REQUESTED on HCI interface.
- 6.2.3.1.1.4 Test procedure

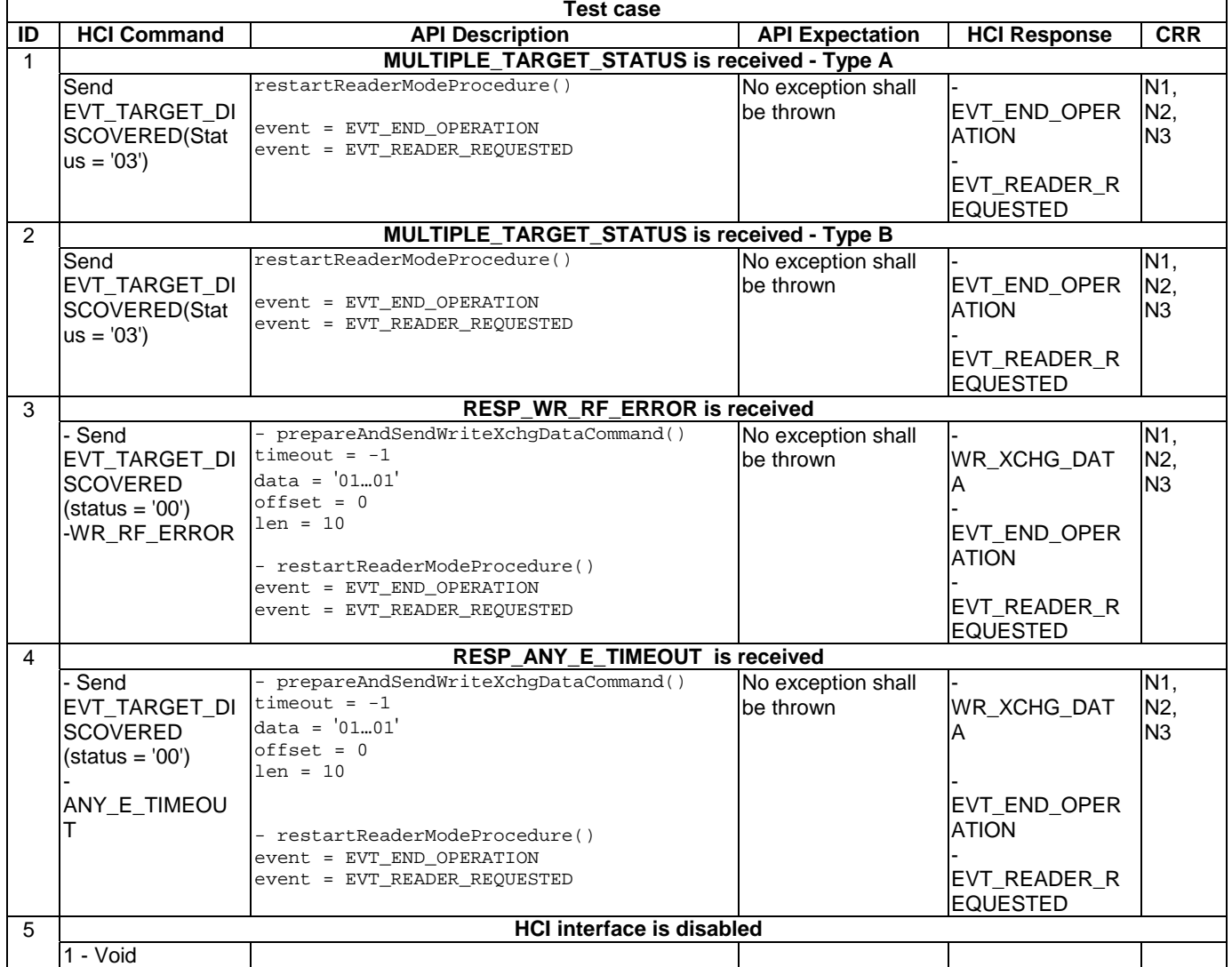

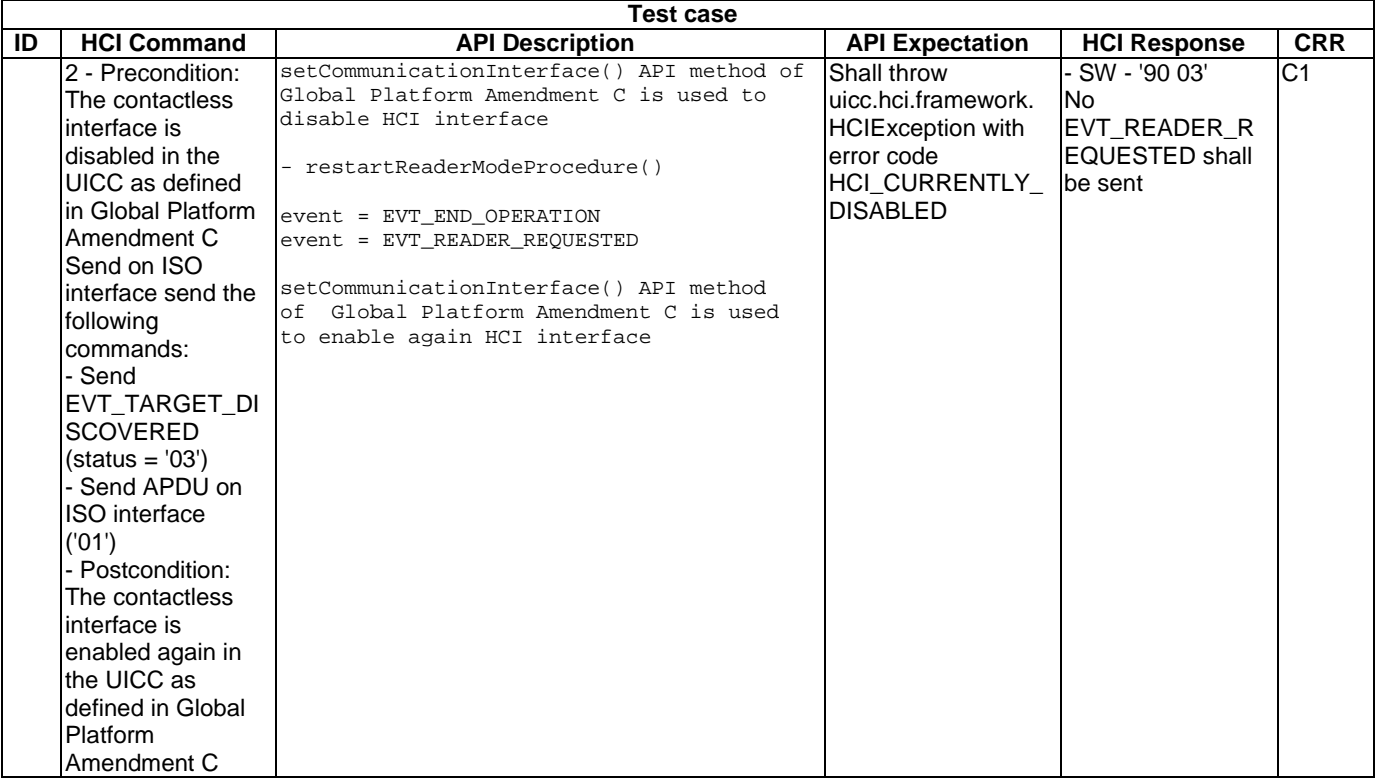

#### 6.2.3.1.2 Method prepareAndSendWriteXchgDataCommand

6.2.3.1.2.0 Text Area Reference

Test Area Reference: Api\_2\_RMm\_Srx

#### 6.2.3.1.2.1 Conformance requirements

6.2.3.1.2.1.0 API definition

The method with the following header shall be compliant to its definition in the API.

```
void prepareAndSendWriteXchgDataCommand(byte timeout, 
                                 byte[] data, 
                                 short offset, 
                                 short len) 
                                 throws HCIException, 
                                        java.lang.NullPointerException, 
                                        java.lang.ArrayIndexOutOfBoundsException, 
                                        javacard.framework.SystemException
```
#### 6.2.3.1.2.1.1 Normal execution

- CRRN1: this non-blocking method builds the HCI command WR\_XCHG\_DATA with the data passed in the parameter data and sends it to the Contactless Reader Gate of the CLF.
- CRRN2: The response data from the CLF will be transferred to the UICC with the event ReaderListener.EVENT\_WRITE\_EXCHANGE\_DATA\_RESPONSE.
- CRRN3: to be able to receive and send messages over the contactless interface in reader mode the applet shall activate the ReaderListener.EVENT\_TARGET\_DISCOVERED.
- CRRN4: an Applet has to be in the selectable state (according to the Java Card™ specification [[11\]](#page-9-0), [\[12\]](#page-9-0) and [\[13\]](#page-9-0)) to act as a contactless Applet in reader mode.

### 6.2.3.1.2.1.2 Parameter errors

- CRRP1: throw java.lang.NullPointerException if data is null.
- CRRP2: throw java.lang.ArrayIndexOutOfBoundsException if operation would cause access of data outside array bounds.
- CRRP3: throw javacard.framework.SystemException with the error code ILLEGAL VALUE if the timeout value does not match with the predefined values.

NOTE: Development of test cases for CRRP2 is FFS.

### 6.2.3.1.2.1.3 Context errors

- CRRC1: throw HCIException with error code reason HCI\_CURRENTLY\_DISABLED if the HCI interface was disabled.
- CRRC2: throw HCIException with error code reason HCI\_RESOURCES\_NOT\_AVAILABLE if the contactless framework does not have enough resources to process the command.
- CRRC3: throws HCIException with the reason code HCI\_FRAGMENTED\_MESSAGE\_ONGOING if the Contactless Framework is still receiving a fragmented HCI Message.
- NOTE 1: CRRC1 is only tested using the mechanism defined in Global Platform Amendment C [[10\]](#page-9-0). For the mechanism defined in ETSI TS 102 223 [[7\]](#page-9-0), it is impossible to exercise this requirement: HCI would need to be disabled in advance, but this would mean that onCallback(ReaderMessage) could not be called, and the methods in ReaderMessage could therefore not be invoked.
- NOTE 2: CRRC2 is not tested, as it is not possible to force the situation where the contactless framework does not have enough resources to process the command.
- NOTE 3: Development of test cases for CRRC3 is FFS.

### 6.2.3.1.2.2 Test suite files

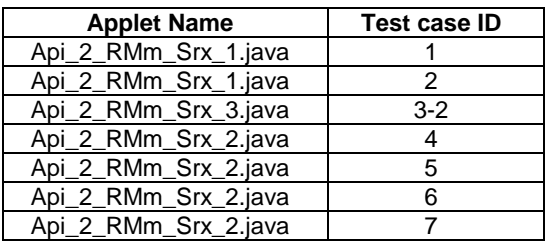

### 6.2.3.1.2.3 Initial condition

- According applet has been successfully installed and selected using ISO Interface and the applet is set into ACTIVATED state.
- The UICC has sent EVT\_READER\_REQUESTED on HCI interface.

### 6.2.3.1.2.4 Test procedure

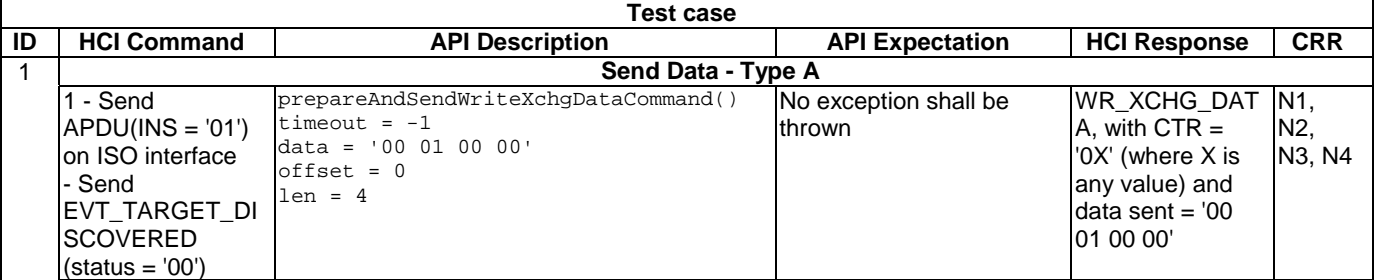

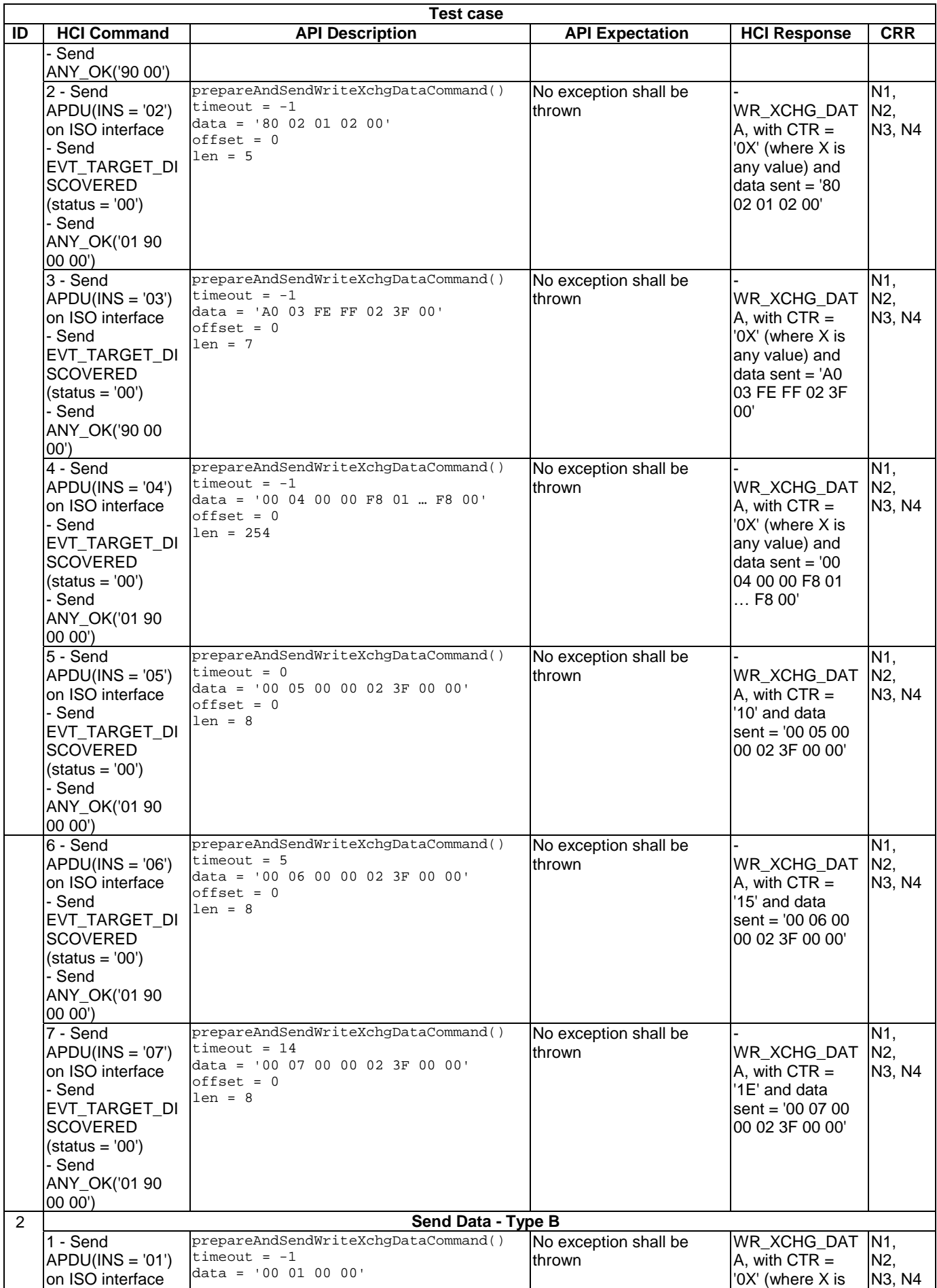

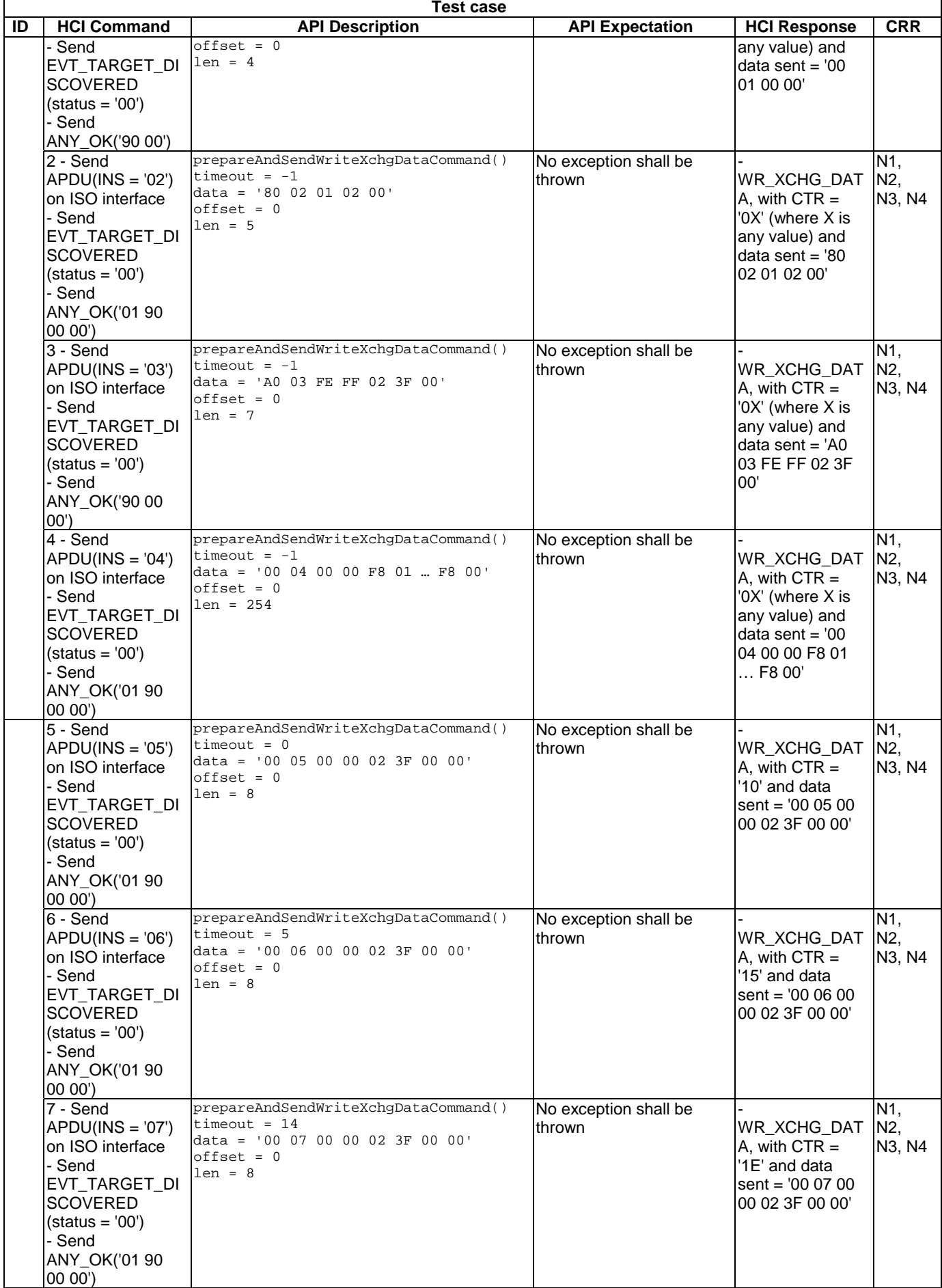

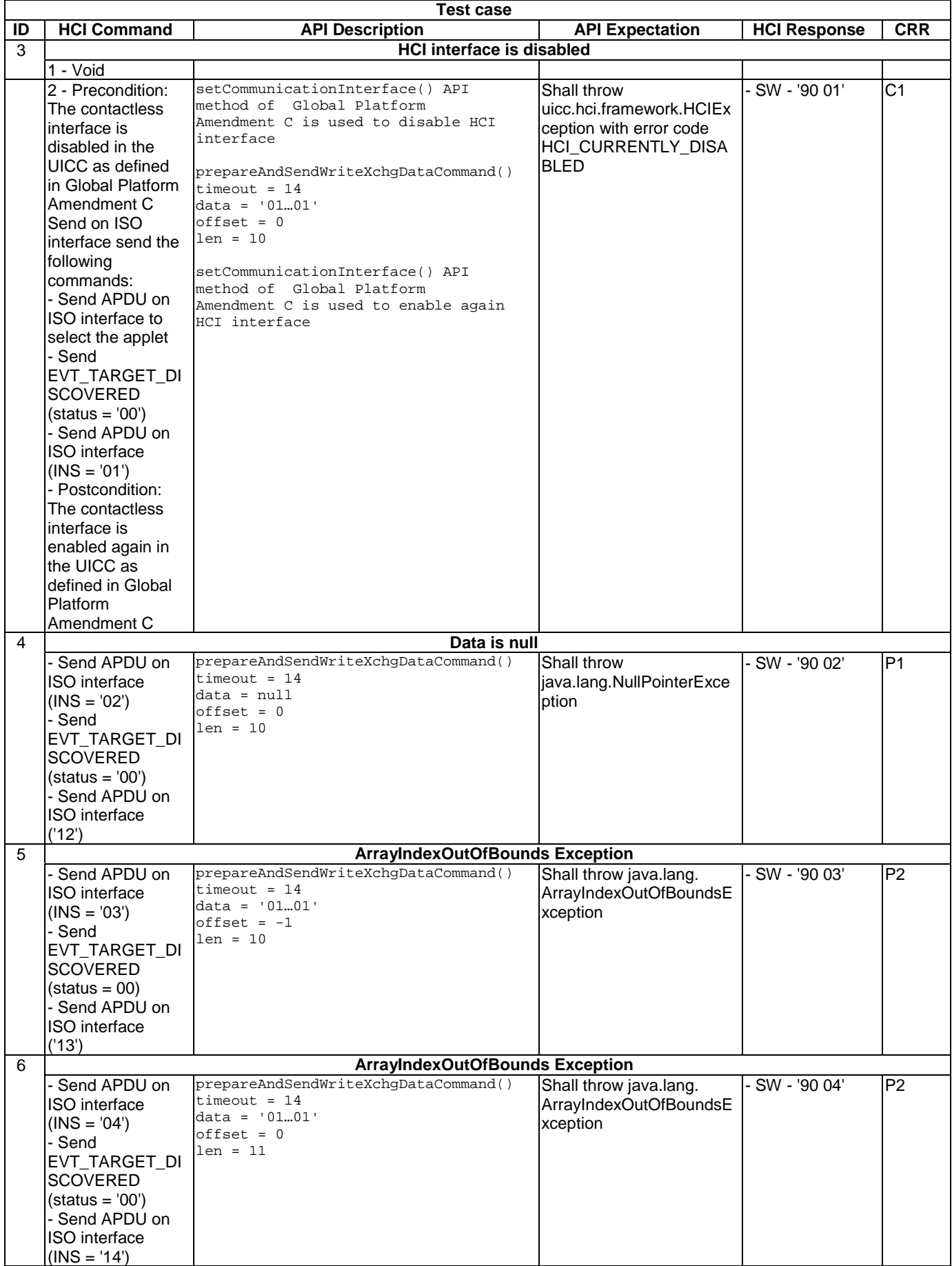

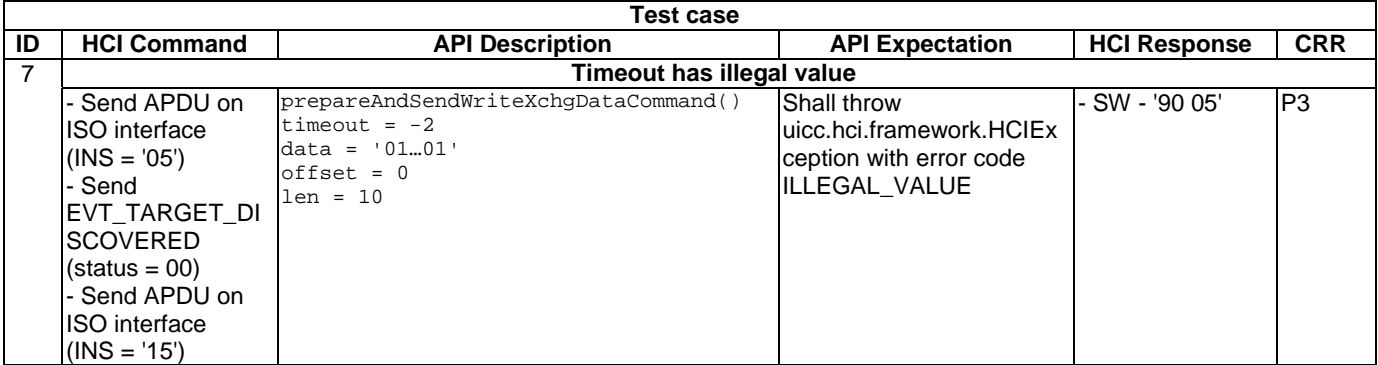

### 6.2.3.1.3 Method prepareAndSendGetParameterCommand

6.2.3.1.3.0 Text Area Reference

Test Area Reference: Api\_2\_RMm\_Sgp.

- 6.2.3.1.3.1 Conformance requirements
- 6.2.3.1.3.1.0 API definition

The method with the following header shall be compliant to its definition in the API.

```
void prepareAndSendGetParameterCommand(byte paramid) 
                              throws HCIException, 
                                      javacardframework.SystemException
```
#### 6.2.3.1.3.1.1 Normal execution

- CRRN1: This non-blocking method builds the HCI command ANY\_GET\_PARAMETER for the indicated information and sends it to the Contactless Reader Gate of the CLF.
- CRRN2: this method should only be called when the CLF has successfully discovered a card in the field, i.e. after reception of the HCI event EVT\_TARGET\_DISCOVERED.
- CRRN3: paramid shall be one of the PARAM<sub>\_\*</sub> values defined in this interface.

### 6.2.3.1.3.1.2 Parameter errors

• CRRP1: throw javacard.framework.SystemException - with the following reason code ILLEGAL\_VALUE if the paramID does not match with the predefined values.

#### 6.2.3.1.3.1.3 Context errors

- CRRC1: throw HCIException with error code reason HCI\_CURRENTLY\_DISABLED if the HCI interface was disabled.
- CRRC2: throw HCIException with error code reason HCI\_RESOURCES\_NOT\_AVAILABLE if the contactless framework does not have enough resources to process the command.
- CRRC3: throws HCIException with the reason code HCI\_FRAGMENTED\_MESSAGE\_ONGOING if the Contactless Framework is still receiving a fragmented HCI Message.
- NOTE 1: CRRC1 is only tested using the mechanism defined in Global Platform Amendment C [[10\]](#page-9-0). For the mechanism defined in ETSI TS 102 223 [[7\]](#page-9-0), it is impossible to exercise this requirement: HCI would need to be disabled in advance, but this would mean that onCallback(ReaderMessage) could not be called, and the methods in ReaderMessage could therefore not be invoked.
- NOTE 2: CRRC2 is not tested, as it is not possible to force the situation where the contactless framework does not have enough resources to process the command.
- NOTE 3: Development of test cases for CRRC3 is FFS.

#### 6.2.3.1.3.2 Test suite files

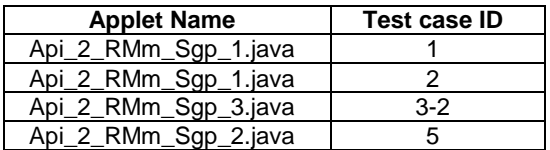

6.2.3.1.3.3 Initial condition

- According applet has been successfully installed and selected using ISO Interface and the applet is set into ACTIVATED state.
- The UICC has sent EVT\_READER\_REQUESTED on HCI interface.

### 6.2.3.1.3.4 Test procedure

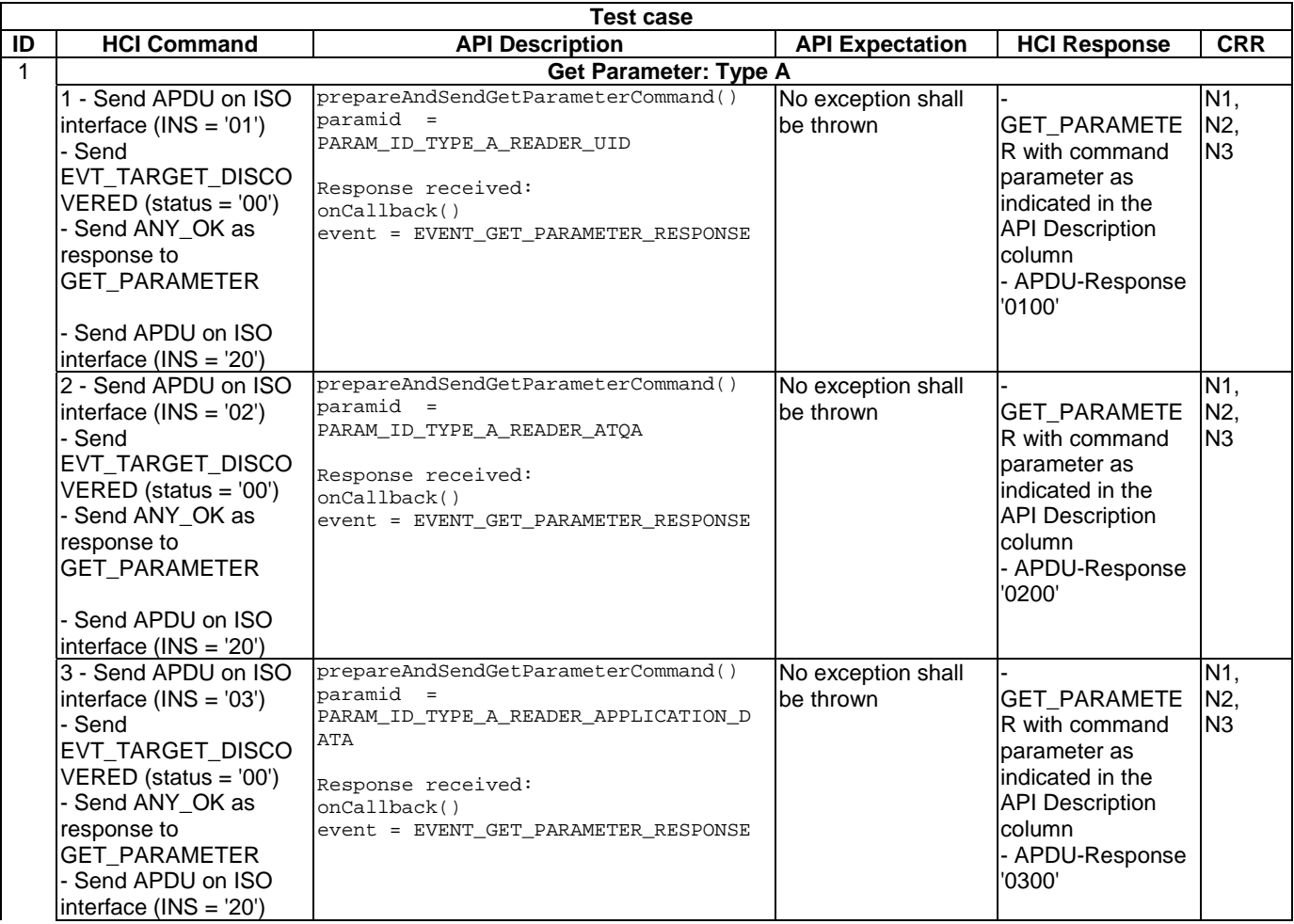

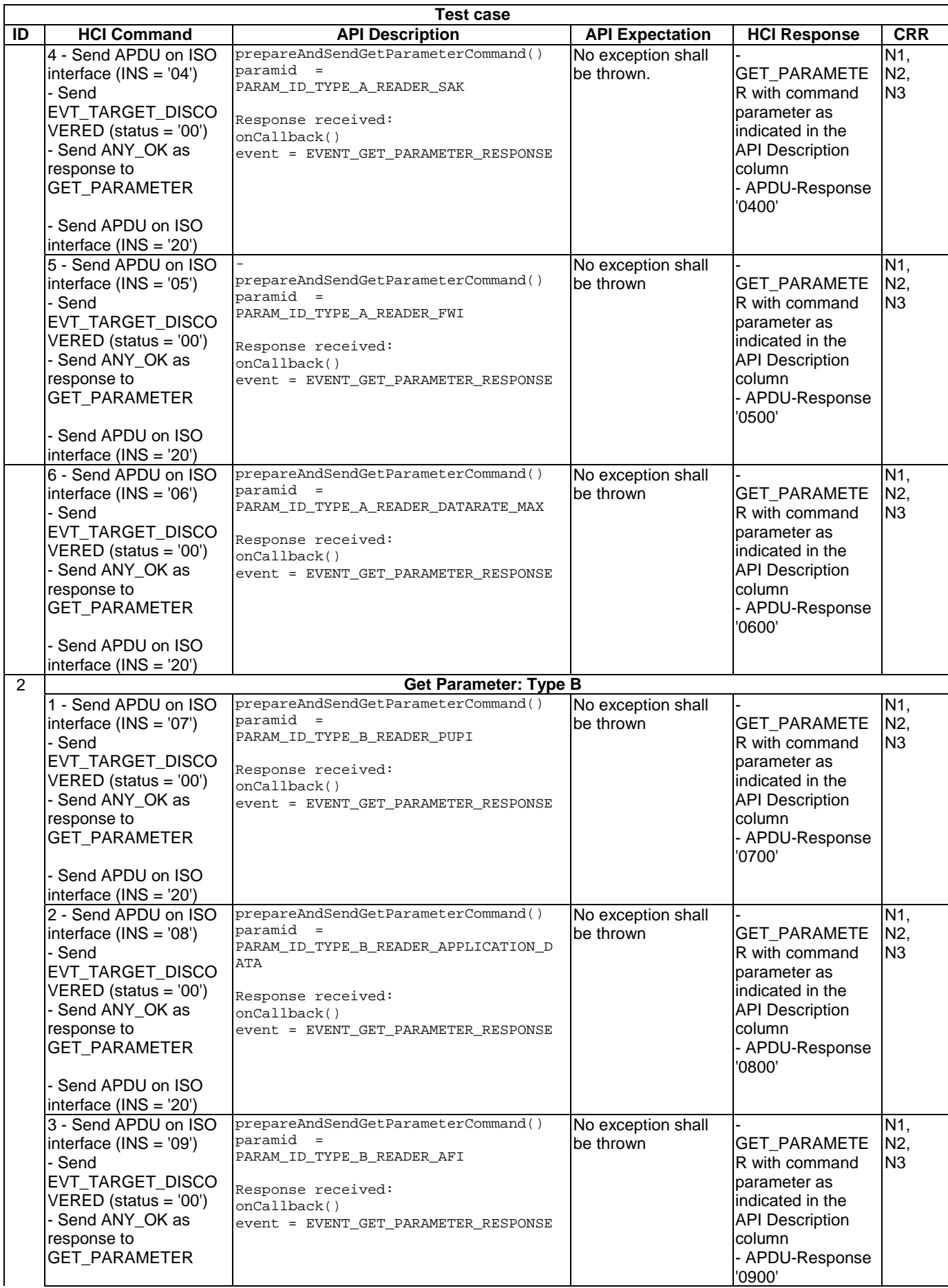

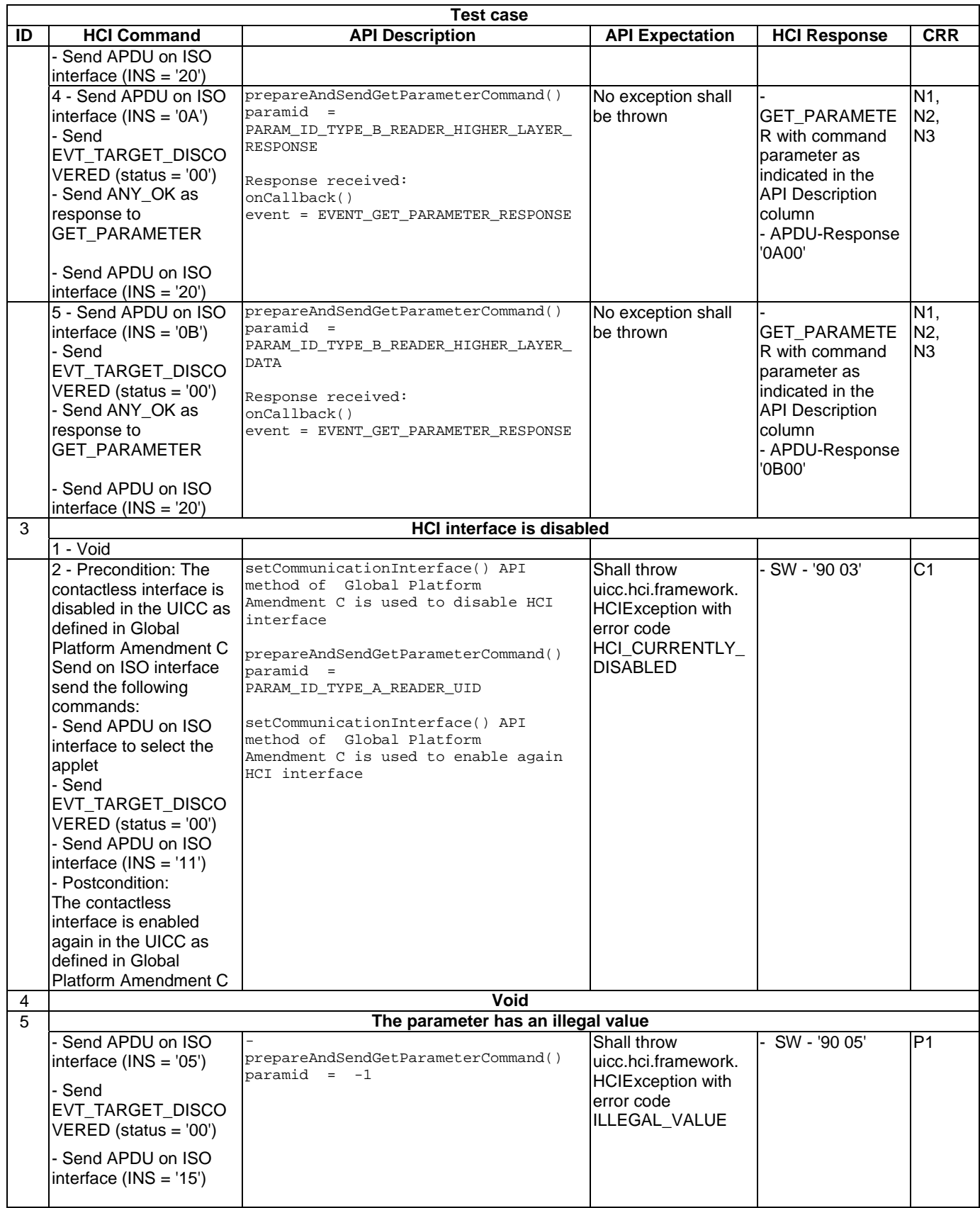

### 6.2.3.2 Interface ReaderListener

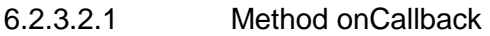

6.2.3.2.1.0 Text Area Reference

Test Area Reference: Api\_2\_Rml\_Ocb.

- 6.2.3.2.1.1 Conformance requirements
- 6.2.3.2.1.1.0 API definition

The method with the following header shall be compliant to its definition in the API.

void onCallback(byte event, HCIMessage message)

#### 6.2.3.2.1.1.1 Normal execution

- CRRN1: The Contactless Framework shall invoke the method ReaderListener.onCallback only with events which are defined in ReaderListener or HCIListener and only with ReaderMessage objects.
- CRRN2: The Applet instance shall activate the events with ReaderService.activateEvent before it will receive any event notification.
- 6.2.3.2.1.1.2 Parameter errors
	- None.
- 6.2.3.2.1.1.3 Context errors
	- None.
- 6.2.3.2.1.2 Test Suite Files

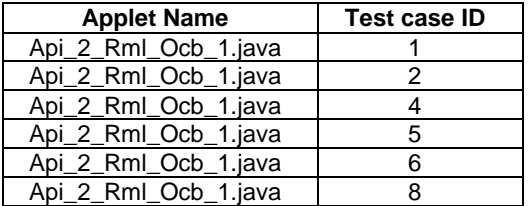

### 6.2.3.2.1.3 Initial conditions

- According applet has been successfully installed and selected using ISO Interface and the applet is set into ACTIVATED state.
- The UICC has sent EVT\_READER\_REQUESTED on HCI interface.

### 6.2.3.2.1.4 Test procedure

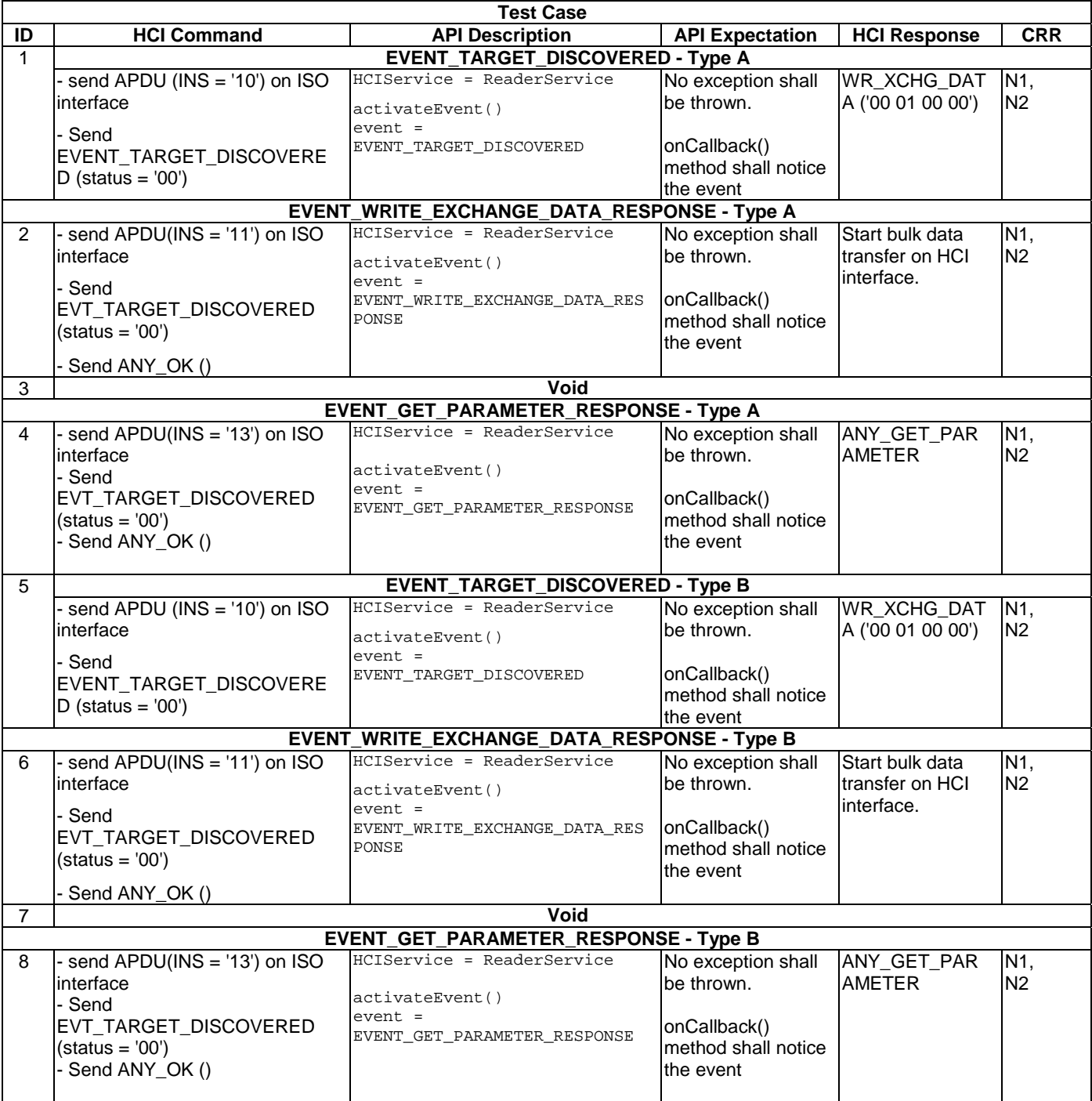

# Annex A (normative): Class, methods and tests acronyms

# A.1 HCI framework

## A.1.0 Classes / interfaces

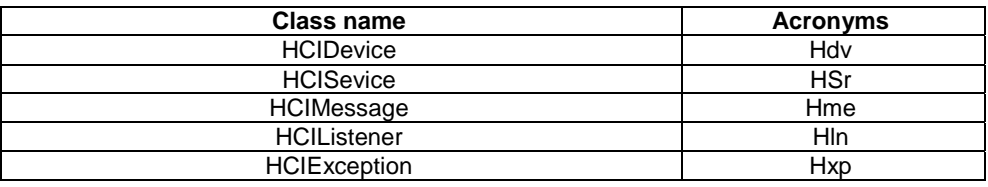

## A.1.1 Class HCIDevice

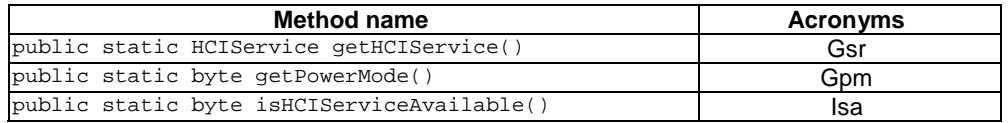

## A.1.2 Interface HCIService

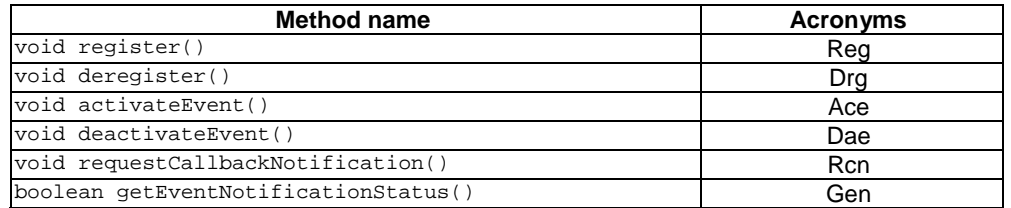

# A.1.3 Interface HCIMessage

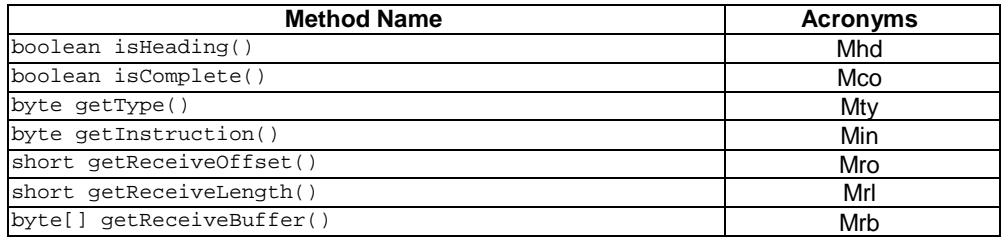

## A.1.4 Interface HCIListener

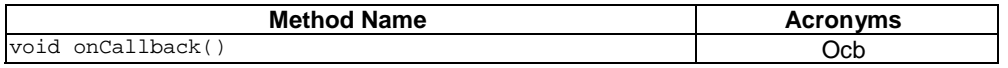

## A.1.5 Class HCIException

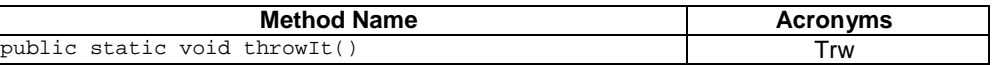

# A.2 HCI Services

## A.2.1 Package cardemulation

## A.2.1.0 Classes / interfaces

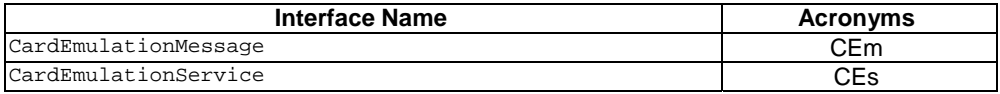

## A.2.1.1 Interface CardEmulationListener

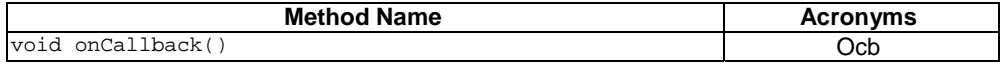

## A.2.1.2 Interface CardEmulationMessage

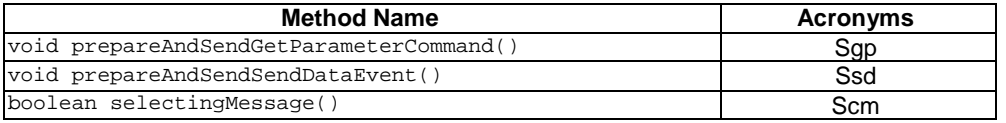

## A.2.1.3 Interface CardEmulationService

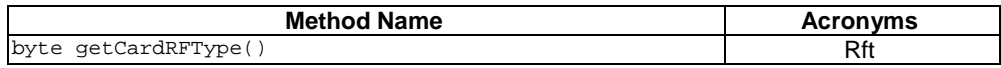

## A.2.2 Package connectivity

## A.2.2.0 Classes / interfaces

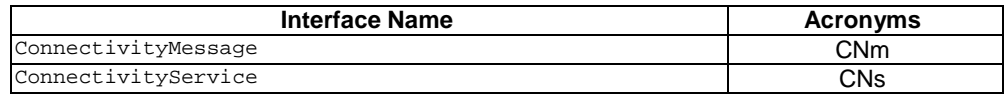

## A.2.2.1 Interface ConnectivityListener

FFS

## A.2.2.2 Interface ConnectivityMessage

FFS

## A.2.2.3 Interface ConnectivityService

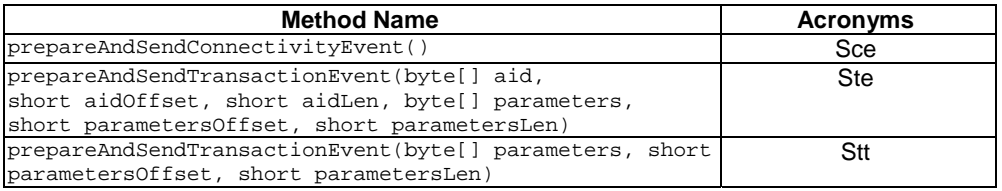

## A.2.3 Readermode

## A.2.3.1 Interface RaederListener

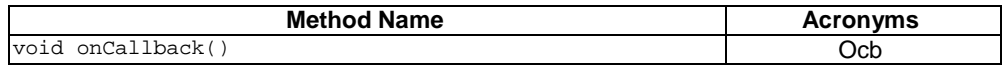

## A.2.3.2 Interface ReaderMessage

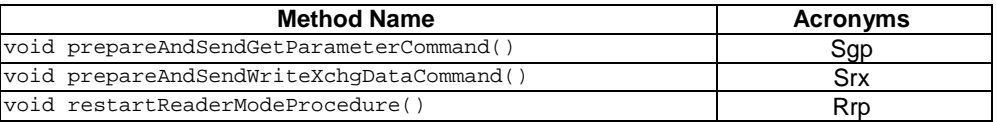

## A.2.3.3 Interface ReaderService

FFS

# Annex B (normative): AIDs - to be reserved

# B.1 Package HCI framework

# B.1.0 Package

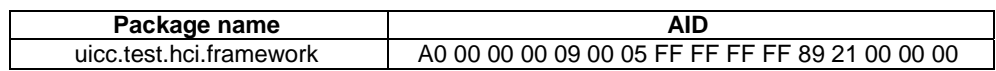

# B.1.1 Class HCIDevice

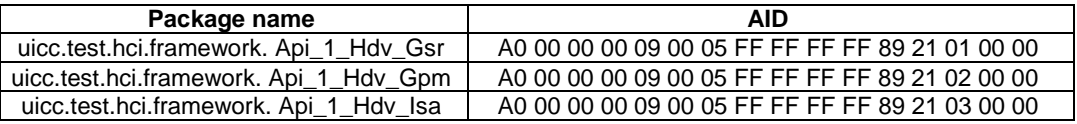

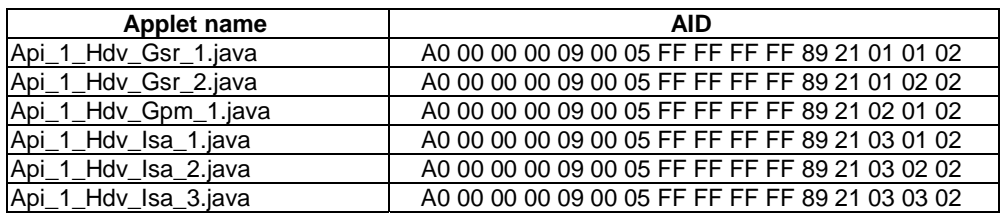

## B.1.2 Interface HCIService

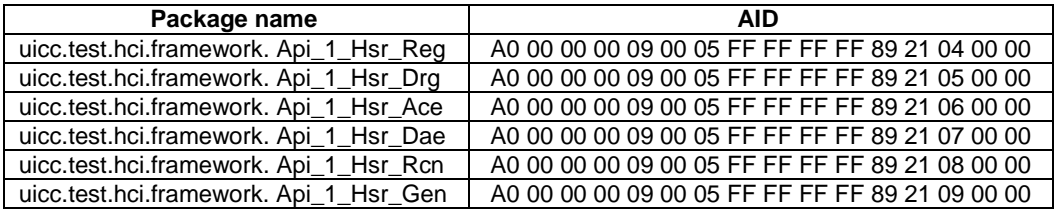

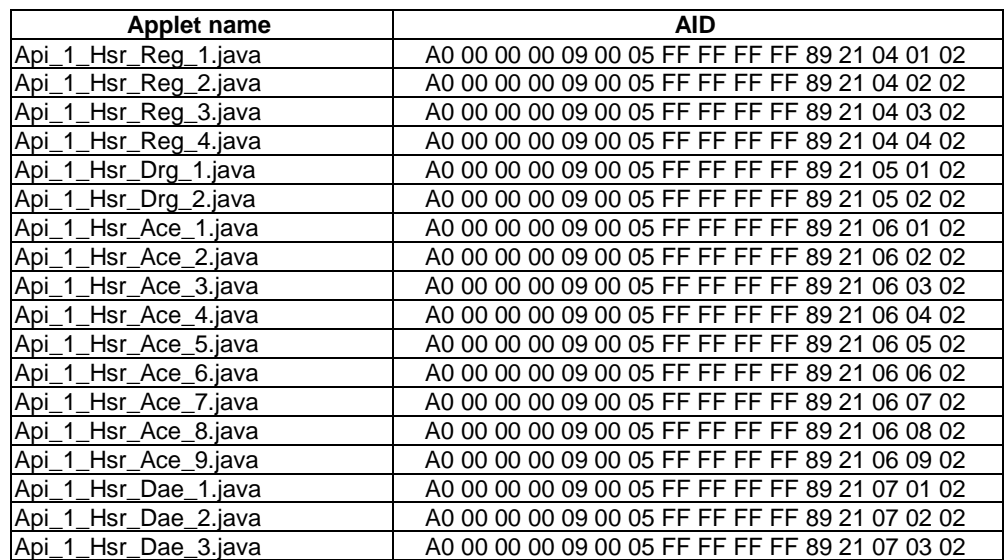

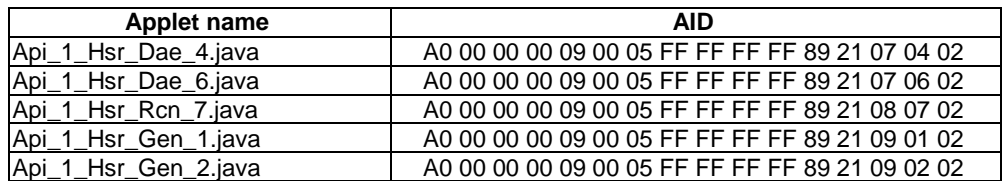

# B.1.3 Interface HCIMessage

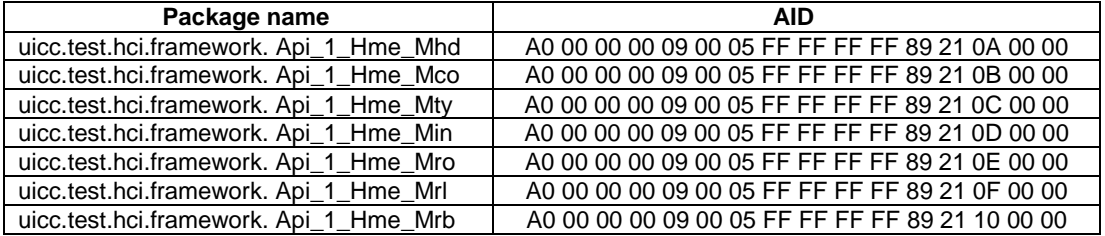

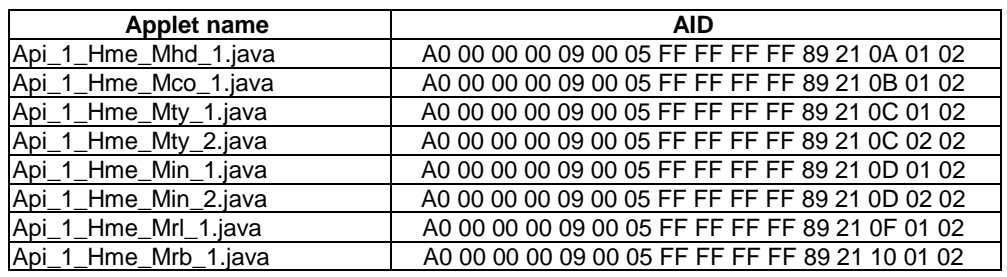

# B.1.4 Interface HCIListener

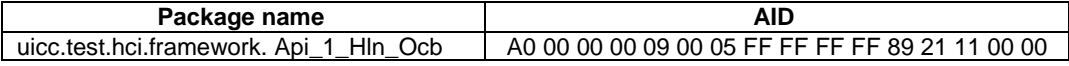

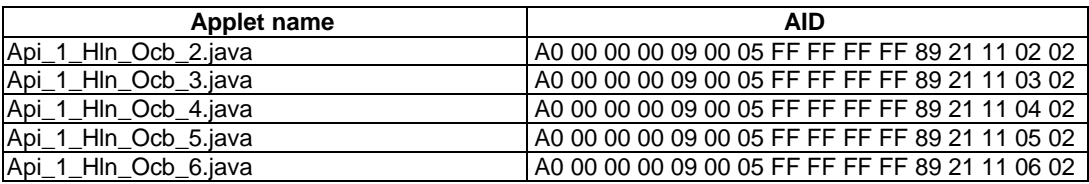

# B.1.5 Class HCIException

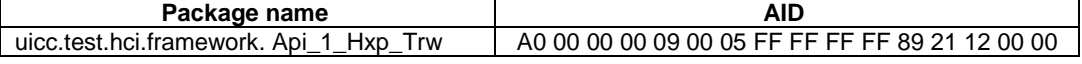

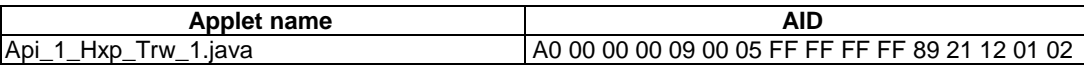

# B.2 HCI Services

# B.2.1 Package cardemulation

## B.2.1.0 Package

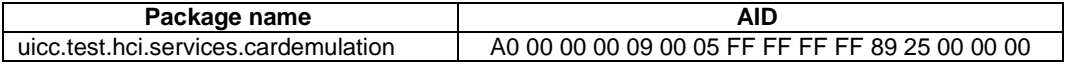

## B.2.1.1 Interface CardEmulationListener

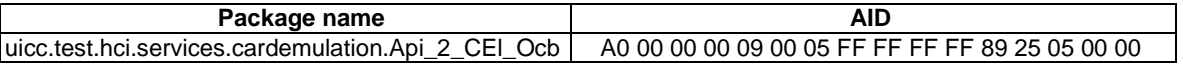

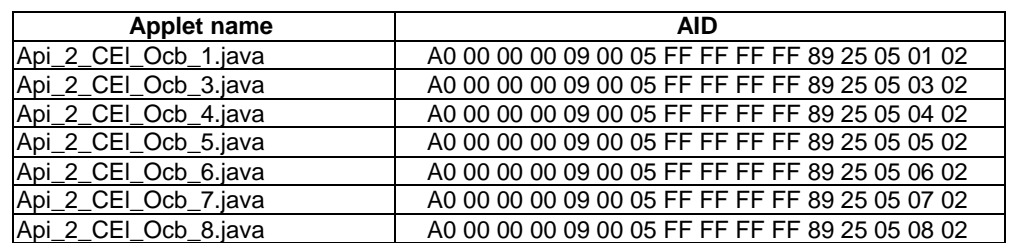

# B.2.1.2 Interface CardEmulationMessage

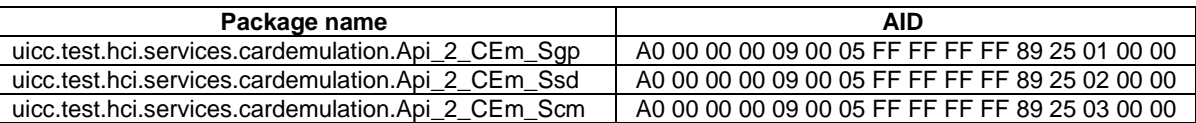

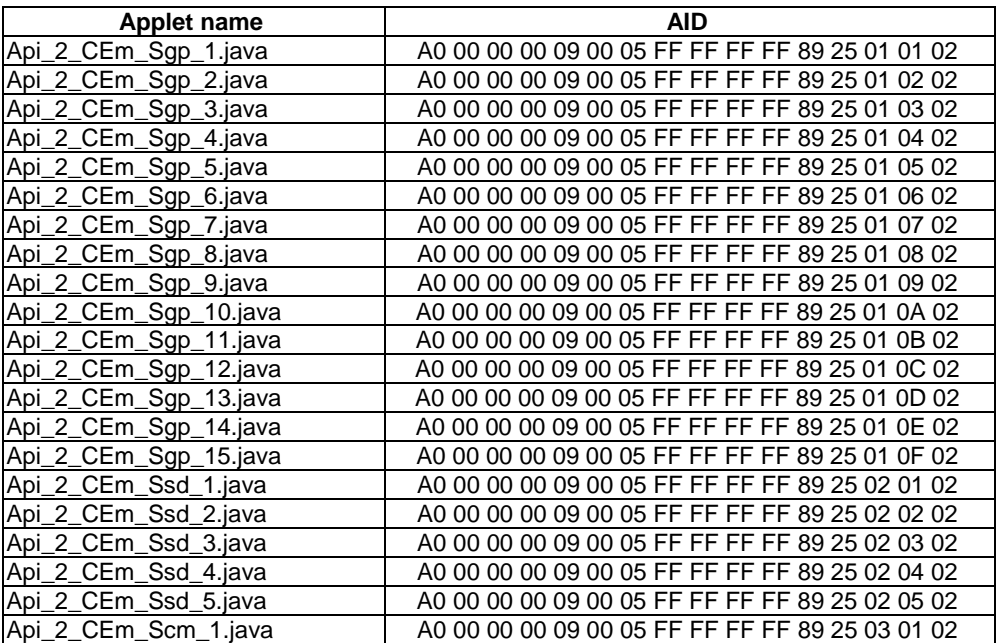

## B.2.1.3 Interface CardEmulationService

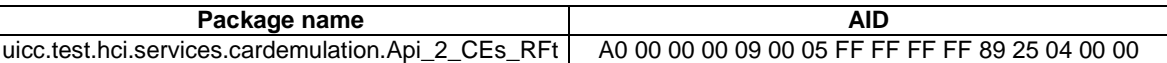

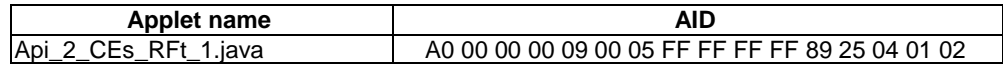

# B.2.2 Package connectivity

### B.2.2.0 Package

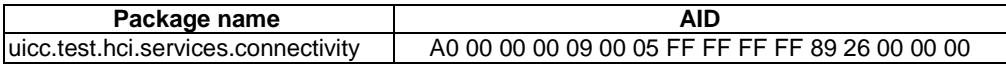

## B.2.2.1 Interface ConnectivityListener

FFS

B.2.2.2 Interface ConnectivityMessage

FFS

## B.2.2.3 Interface ConnectivityService

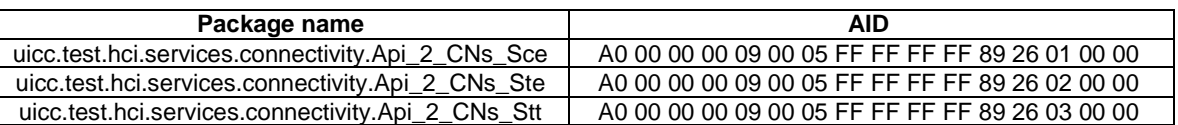

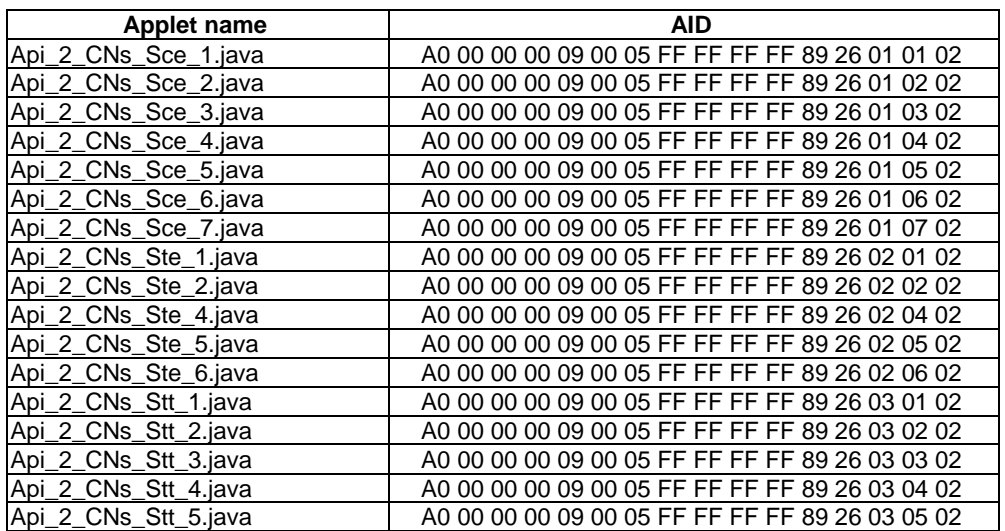

## B.2.3 Package readermode

## B.2.3.0 Package

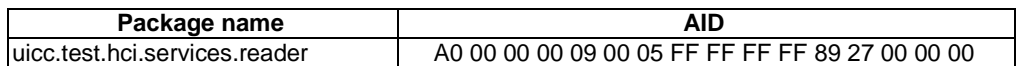

## B.2.3.1 Interface ReaderMessage

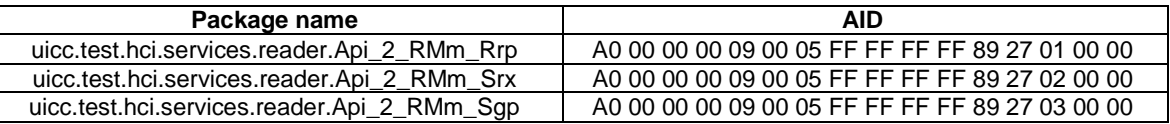

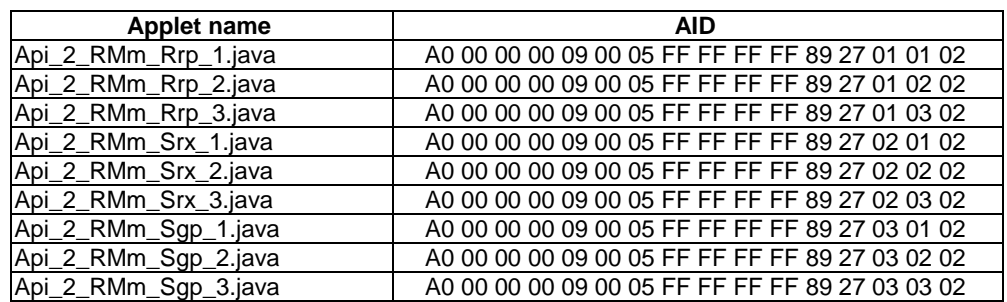

## B.2.3.2 Interface ReaderListener

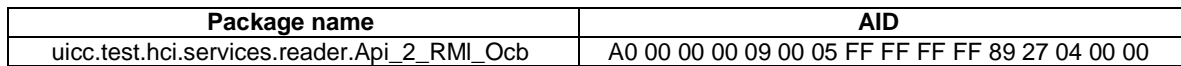

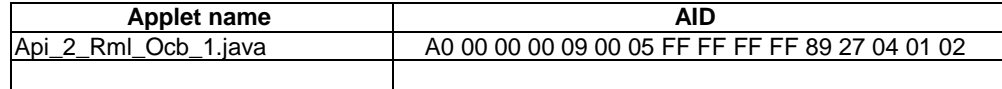

## B.2.3.3 Interface ReaderService

FFS

# Annex C (normative): **Requirements**

# C.1 Non-occurrence and out-of-scope requirements

C.1.1 Void

## C.1.2 ETSI TS 102 705 prose part

Requirement Requirement Reference The Contactless Framework shall bind the services defined in the uicc.hci.services.cardemulation package to the underlying HCI resources (e.g. gates and pipes) defined by the HCI protocol as specified in ETSI TS 102 622 [\[3](#page-9-0)]. 4.2

# C.2 FFS requirements

C.2.1 Void

## C.2.2 ETSI TS 102 705 prose part

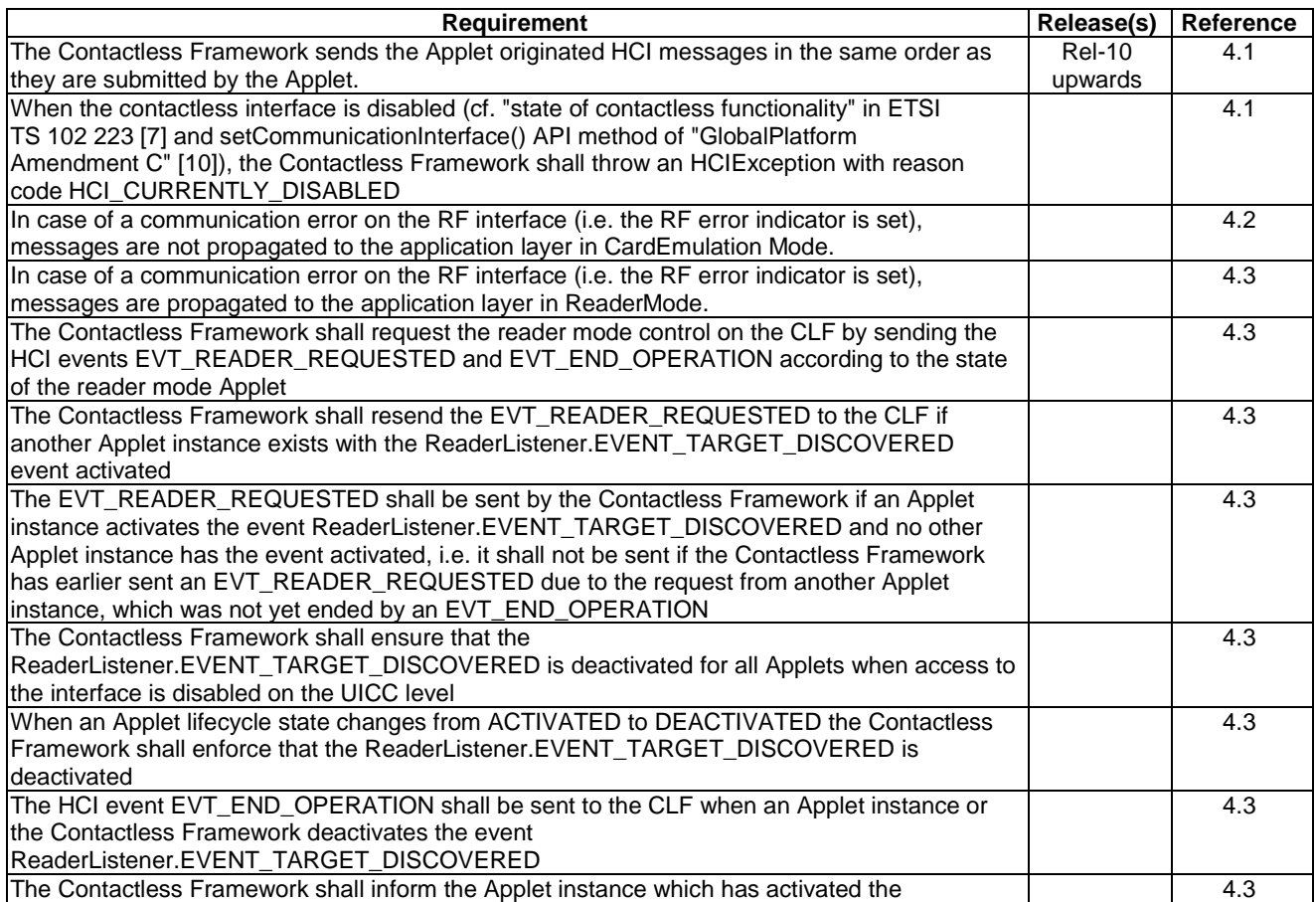

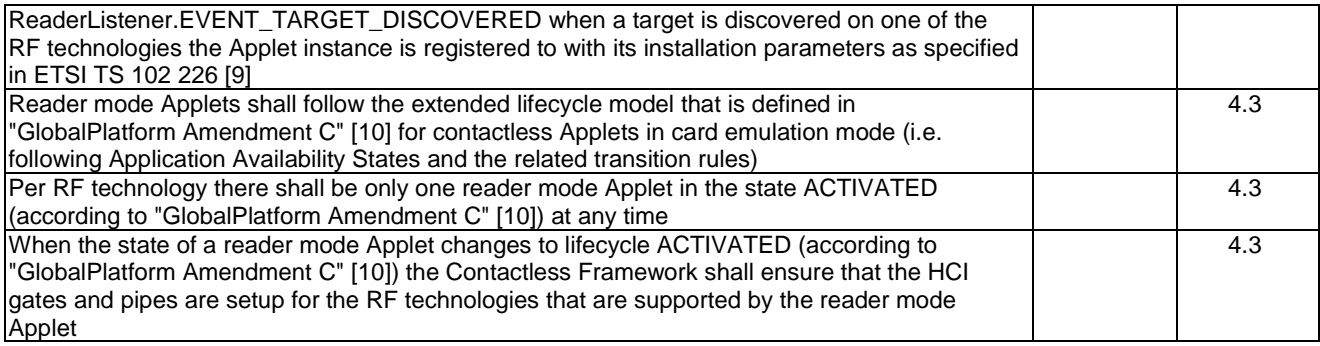

# Annex D (normative): Test Specification for Java Card™ Platform HCI API for the **UICC**

The source files for the HCI API for the UICC Application Programming Interface for Java Card™ for contactless Applets are contained in archive ts\_103115v100000p0.zip which accompanies the present document.

This annex requires use of the GlobalPlatform Java Card API and its related contactless aspects as specified in [[15\]](#page-10-0) and [[16](#page-10-0)].

Annex E (normative): Void

Annex F (informative): Void

# Annex G (informative): Core specification version information

Unless otherwise specified, the versions of ETSI TS 102 705 [[1\]](#page-9-0) from which conformance requirements have been extracted are as follows.

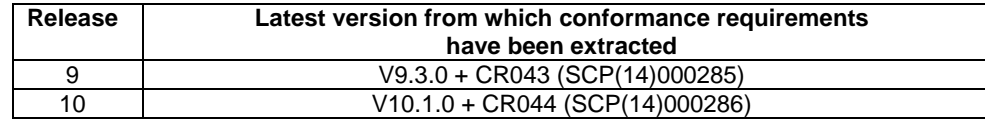

# Annex H (informative): Change history

The table below indicates all changes that have been incorporated into the present document since it was placed under change control.

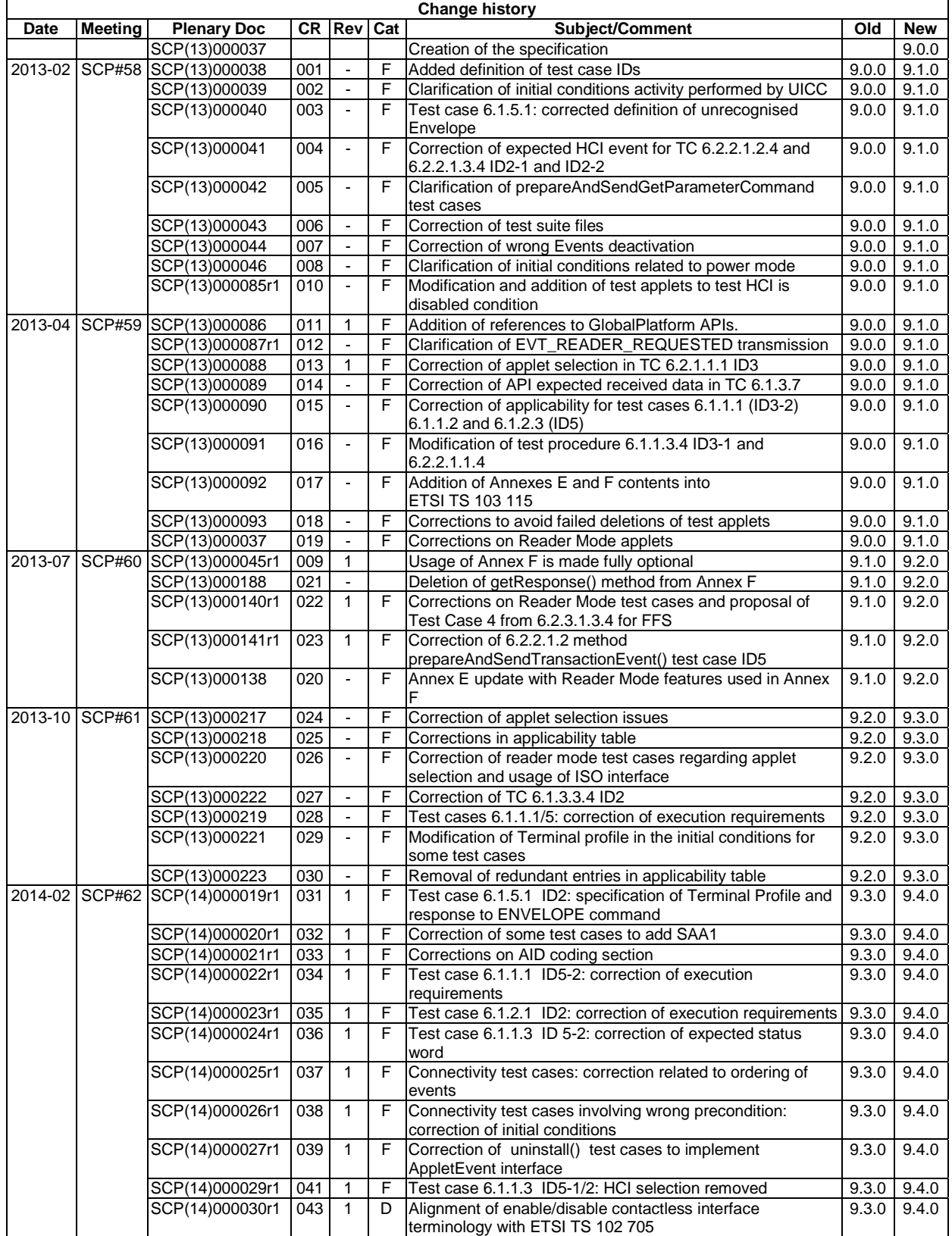

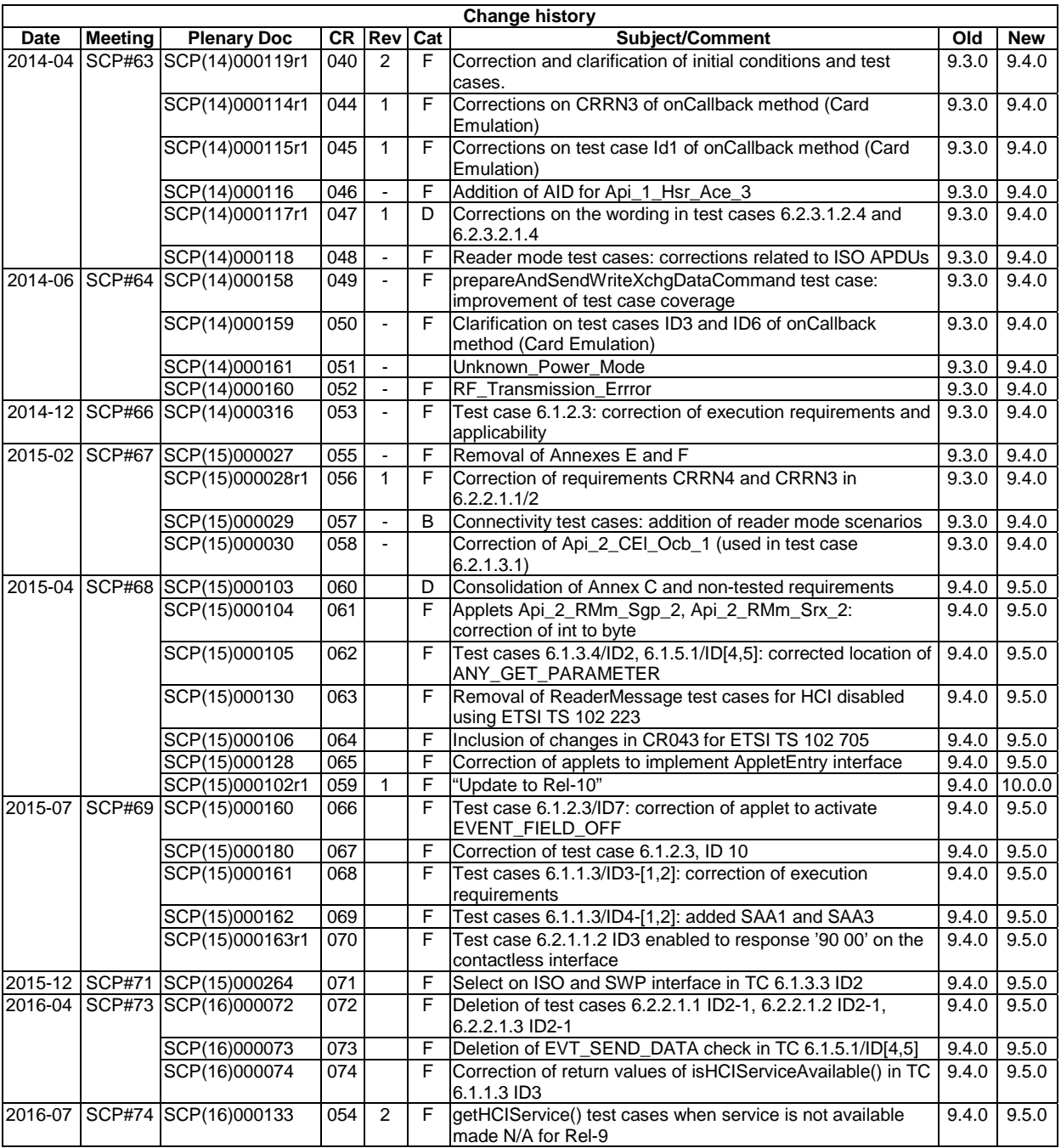

# **History**

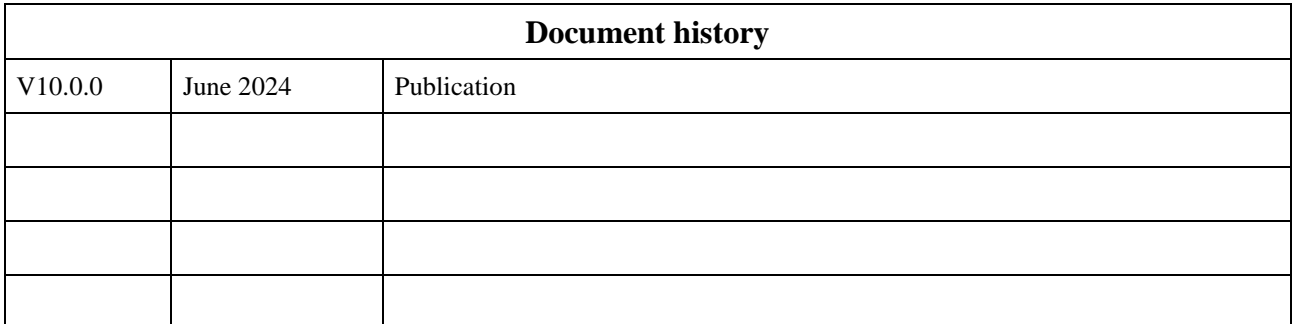